UNIVERSIDADE FEDERAL DE MINAS GERIAIS **ESCOLA DE ENGENHARIA** DEPARTAMENTO DE ENGENHARIA DE ESTRUTURAS CURSO DE ESPECIALIZAÇÃO EM ESTRUTURAS

# DIMENSIONAMENTO DE UMA ESTRUTURA MISTA **DE AÇO E CONCRETO - ANÁLISE DOS CRITÉRIOS** PARA DETERMINAÇÃO DA LAJE MISTA

FERNANDO VIDAL DOS SANTOS

# **ÍNDICE**

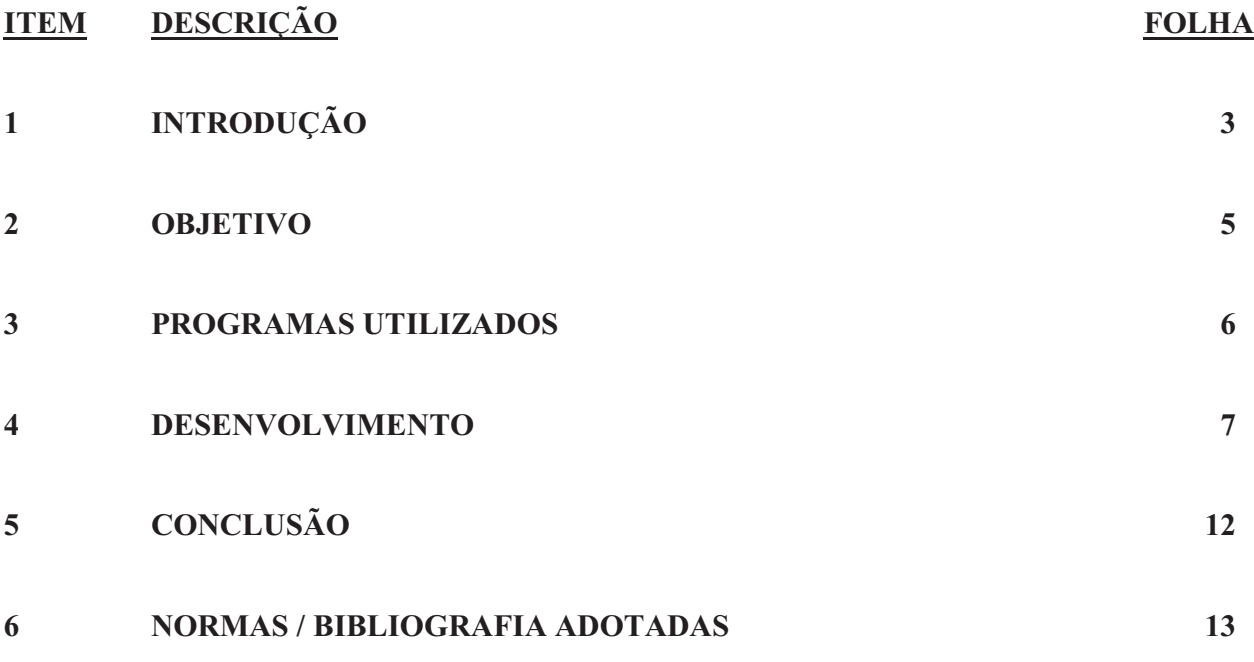

# **1 INTRODUÇÃO**

Sistemas estruturais em aço e em concreto têm sido utilizados na construção civil há aproximadamente 150 e 100 anos, respectivamente. A partir da década de 60, os sistemas mistos e híbridos vêm se desenvolvendo, ampliando de forma considerável as opções de projeto e construção. Na verdade tais sistemas fornecem uma gama quase limitada de soluções entre os casos extremos, o que, em ultima analise, é sinônimo de liberdade de concepção.

Atualmente, denomina-se sistema misto aço-concreto àquele no qual um perfil de aço (laminado, dobrado ou soldado) trabalha em conjunto com o concreto (geralmente armado), formando um pilar misto, uma viga mista, uma laje mista ou uma ligação mista. A interação entre o concreto e o perfil de aço pode se dar por meios mecânicos (conectores, mossas, ressaltos, etc.), por atrito, ou, em alguns casos, por simples aderência e repartição de cargas (como pilares mistos sujeitos apenas a força normal de compressão). Uma estrutura mista é formada por um conjunto de sistemas mistos. Os sistemas mistos são normalmente empregados na construção de pontes e edificações.

A utilização de sistemas mistos amplia consideravelmente a gama de soluções em concreto armado e em aço. Para exemplificar, em um pilar de concreto armado não cintado, a taxa de armadura permitida fica entre 0,8% e 6% (NBR 6118, 1978). Isto corresponde a uma contribuição do aço entre 17% e 61%, na resistência de cálculo de um pilar puramente comprimido (para concreto com resistência característica à compressão de 30 MPa e armadura com limite de escoamento de 500 MPa). Nos pilares mistos, essa contribuição pode ficar entre 20% e 90% (Johnson, 1994), com a possibilidade de se usarem diferentes tipos de perfil de aço e de aço estrutural, bem como diferentes disposições construtivas. Outro exemplo é o das vigas mistas, onde perfis metálicos de alma cheia podem ser interligados a uma laje apoiada sobre eles ou em sua parte inferior (neste caso formando pisos de baixa altura). Também para vigas mistas, diferentes tipos de perfil de aço e de aço estrutural podem ser usados. As vigas mistas podem ser executadas com ou sem escoramento na fase de concretagem da laje.

Além da variedade de opções disponíveis, possibilitando a obtenção de benefícios arquitetônicos e econômicos, os sistemas mistos apresentam outras vantagens listadas:

Com relação às contrapartidas em concreto armado: -Possibilidade de dispensa de fôrmas e escoramentos; -Redução do peso próprio e do volume da estrutura; -Aumento da precisão dimensional da construção. Com relação às contrapartidas em aço: -Redução considerável do consumo de aço estrutural; -Redução das proteções contra incêndio e corrosão.

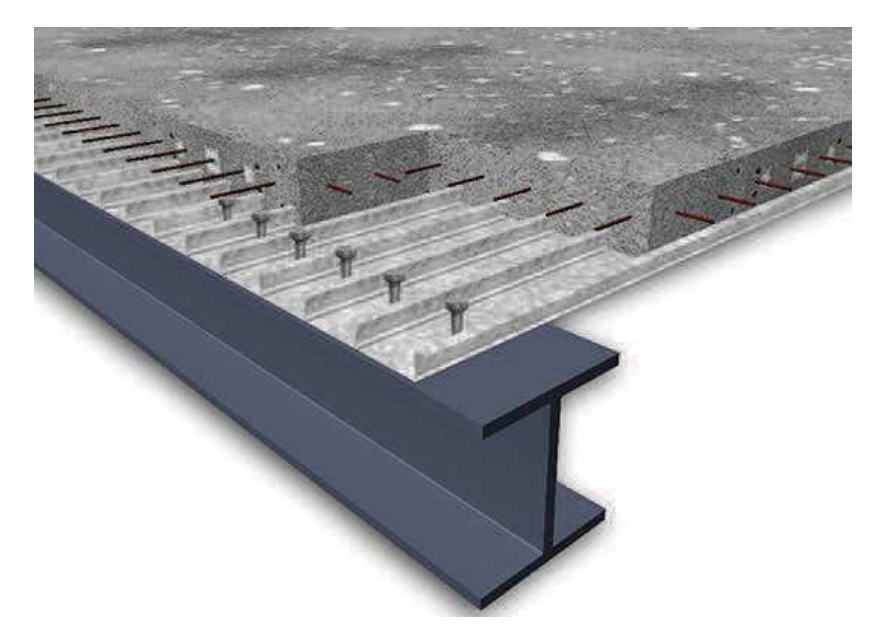

Figura 1 - Vigas Mista, Laje Mista

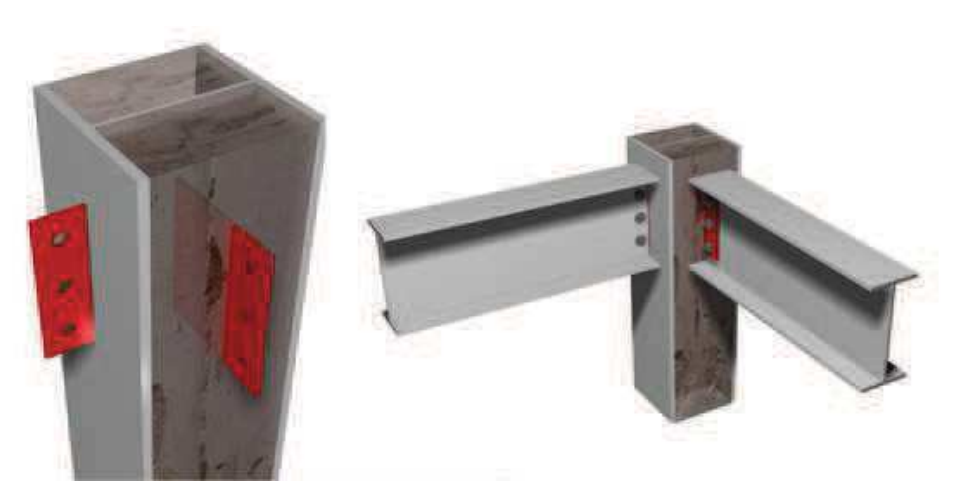

Figura 2 - Pilar Misto

# **2 OBJETIVO**

Dimensionar as lajes, vigas e pilares mistos de aço e concreto de uma estrutura de edifício comercial, considerando apenas as ações gravitacionais.

O edifício será constituído de 10 pavimentos típicos acima do térreo (10 lajes) com pé direito de 3,5m (distância entre faces das lajes). Neste trabalho não está sendo considerada a ação do vento e nenhuma outra força horizontal, portanto, não será analisada a estabilidade do prédio.

Cada pavimento será constituído por módulos típicos com vigas mistas secundárias apoiando em vigas mistas principais e estas apoiando em pilares mistos parcialmente envolvidos por concreto. Será considerada construção não escorada.

Será feito uma analise dos critérios para determinação da laje mista. Comparando duas hipóteses, sendo:

**Hipótese 1:** Adotado o seguinte critério de dimensionamento:

1°) Menor Peso de Chapa de Aço, definido em função da espessura de chapa.

2°) Menor Peso próprio do sistema.

Adotado dimensões típicas do edifício e espaçamento das vigas secundárias:

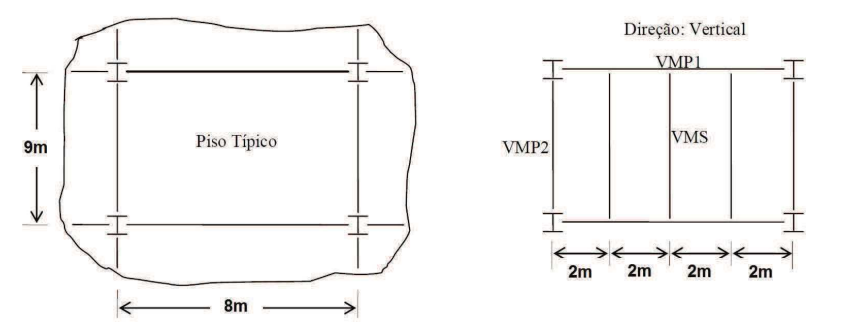

**Hipótese 2:** Adotado o seguinte critério de dimensionamento:

1°) Menor Peso de Chapa de Aço, definido em função da espessura de chapa.

2°) Menor comprimento total das vigas secundárias, independente dos perfis a serem utilizados nessas vigas.

3°) Menor Peso próprio do sistema.

Está hipótese verifica a quantidade e disposição das vigas adotando a solução mais econômica.

# **3 PROGRAMAS UTILIZADOS**

Para executar o esboço do projeto foi utilizado o programa SOLID WORKS: é um software de CAD (computer-aided design), desenvolvido pela SolidWorks Corporation, adquirida em 1997 pela Dassault Systèmes S.A., e que funciona no sistema operacional Windows. A sua estréia foi em 1993, mostrando-se um concorrente do PRO-Engineer, AutoCAD, Inventor e SolidEdge.

O SolidWorks baseia-se em computação paramétrica, criando formas tridimensionais a partir de formas geométricas elementares. No ambiente do programa, a criação de um sólido ou superfície tipicamente começa com a definição de topologia em um esboço 2D ou 3D. A topologia define a conectividade e certos relacionamentos geométricos entre vértices e curvas, no esboço e externos ao esboço.

Para executar o detalhamento do projeto foi utilizado o programa AutoCAD: é um software do tipo CAD (computer-aided design), criado e comercializado pela Autodesk, Inc. desde 1982. É utilizado principalmente para a elaboração de peças de desenho técnico em duas dimensões (2D). Além dos desenhos técnicos, o software vem disponibilizando, em suas versões mais recentes, vários recursos para visualização em diversos formatos. É amplamente utilizado em arquitetura, design de interiores, engenharia civil, engenharia mecânica, engenharia geográfica, engenharia elétrica e em vários outros ramos da indústria.

Como auxilio a construção dos diagramas de corpo livre das vigas com as cargas de cálculo foi utilizado o programa MDSolids: é um programa educacional de Resistência dos Materiais para estudantes de Engenharia Civil. É composto por diversos módulos que abarcam as temáticas da flexão, torção, esforço axial, estruturas estaticamente indeterminadas, treliças, propriedades de seções e análise do círculo de Mohr.

# **4 DESENVOLVIMENTO**

Conforme descrito inicialmente será feito uma analise dos critérios para determinação da laje mista. Comparando duas hipóteses, a hipótese 1 que considera dimensões típicas do edifício, com quantidade e espaçamento de vigas pré-definidas e a hipótese 2 que verifica a quantidade e disposição das vigas nas direções de maior e menor vão, adotando a solução mais econômica.

Para os carregamentos nominais e de cálculo foi utilizado o software MDSolids, para o desenho foi utilizado o software SOLID WORKS e AUTO CAD. Os cálculos foram feitos de forma manual conforme cálculos em anexo, conforme considerações descritas abaixo:

De acordo com as considerações acima, os cálculos obedeceram à seguinte ordem:

# Hipótese 1:

*- dimensões típicas do edifício e espaçamento das vigas secundárias:*

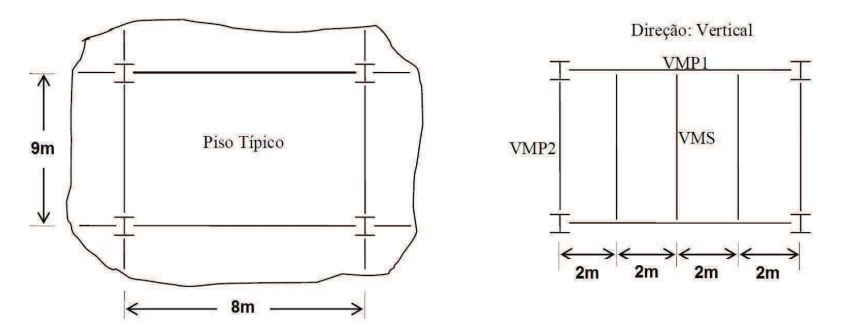

Os carregamentos em cada piso são:

- sobrecarga de 3,00 kN/m²;
- *peso próprio da estrutura das vigas de aço igual a 0,26 kN/m;*
- peso próprio das divisórias igual a 1,00 kN/m²;
- peso próprio do revestimento do piso igual a 0,50 kN/m²;
- 1- Adotado sistema de lajes mistas tabeladas MF-50 e MF-75. Identificado os esforços a serem transmitidos. Adotado inicialmente as dimensões mínimas especificadas e alteradas conforme necessidade. Adotado o seguinte critério de dimensionamento:

**I-** Cálculo da laje mista:

1°) Menor Peso de Chapa de Aço, definido em função da espessura de chapa.

2°) Menor Peso próprio do sistema.

Sendo a laje adotada: conforme dimensões típicas do edifício e espaçamento das vigas secundárias, laje MF-50 com espessura de 110mm,  $t_c=6.0cm$  h<sub>f</sub>=5,0cmm, espessura de forma 0,8mm, peso próprio de 2,08 kN/m<sup>2</sup>, cujo valor da carga sobreposta máxima é 8,10  $kN/m<sup>2</sup>$ , superior a carga considerada 4,50 kN/m<sup>2</sup>. Vão 2,0m.

**-** Obtenção dos carregamentos nominais e de cálculo. Diagrama de corpo livre das vigas com as cargas de cálculo. Obtenção os momentos fletores e forças cortantes solicitantes, máximos, de cálculo, nas vigas. Sendo os valores conforme resumo na tabela A abaixo:

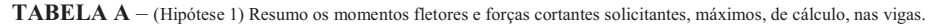

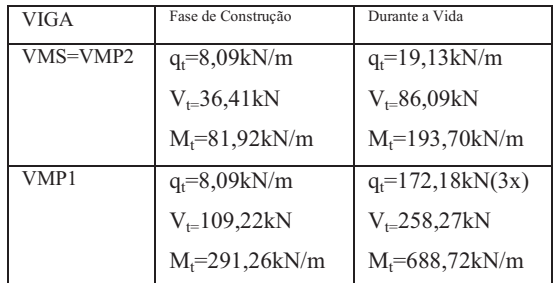

**II-** Cálculo da viga mista com:

Cálculo do momento fletor resistente e da flecha, identificando os esforços a serem transmitidos (momento e cortante) *(Vide tabela A para resumo)*. Dimensionamento das vigas, verificando o momento fletor, cortante e flecha, otimizado primeiro o perfil de aço considerando interação completa, e posteriormente adotado interação parcial, apresentação da memória de cálculo completa dos perfis finais. Sendo as vigas consideradas conforme resumo na tabela B abaixo:

| <b>VIGA</b> |                                     |  |
|-------------|-------------------------------------|--|
| VMS=VMP2    | Adotado Perfil                      |  |
|             | VS 300x26,0                         |  |
|             | Folga Int. Compl.=1,02%             |  |
|             | Folga Int. Parcial                  |  |
|             | Flecha= 2,0cm                       |  |
|             | Contra Flecha= 4,47cm               |  |
|             | Tensão Ser.=31,89kN/cm <sup>2</sup> |  |
| VMP1        | Adotado Perfil                      |  |
|             | VS 450x83,0                         |  |
|             | Folga Int. Compl.=1,35%             |  |
|             | Folga Int. Parcial.=1,20%           |  |
|             | Flecha= 2,0cm                       |  |
|             | Contra Flecha= 2,51cm               |  |
|             | Tensão Ser.=19,37kN/cm <sup>2</sup> |  |

**TABELA B** – (Hipótese 1) Resumo das folgas nos perfis com Interação completa e parcial, flechas e Tensões de Serviço.

# Hipótese 2:

2- Verificação adotando o critério de dimensionamento da solução mais econômica. De acordo com as considerações acima, os cálculos obedeceram a seguinte ordem:

**I-** Cálculo da laje mista:

1°) Menor Peso de Chapa de Aço, definido em função da espessura de chapa.

2°) Menor comprimento total das vigas secundárias, independente dos perfis a serem utilizados nessas vigas.

3°) Menor Peso próprio do sistema.

Está hipótese verifica a quantidade e disposição das vigas adotando a solução mais econômica.

Os carregamentos com peso próprio da laje igual a 2,50 kN/m²; em cada piso são: - sobrecarga de 3,00 kN/m²;

- *peso próprio da laje igual a 2,50 kN/m²;*
- *peso próprio da estrutura das vigas de aço igual a 0,25 kN/m;*
- peso próprio das divisórias igual a 1,00 kN/m²;
- peso próprio do revestimento do piso igual a 0,50 kN/m²;

Os carregamentos com peso próprio da laje igual a 2,74 kN/m²; em cada piso são: - sobrecarga de 3,00 kN/m²;

- *peso próprio da laje igual a 2,74 kN/m²;*
- *peso próprio da estrutura das vigas de aço igual a 0,25 kN/m;*
- peso próprio das divisórias igual a 1,00 kN/m²;
- peso próprio do revestimento do piso igual a 0,50 kN/m²;

Os carregamentos com peso próprio da laje igual a 2,08 kN/m²; em cada piso são: - sobrecarga de 3,00 kN/m²;

- *peso próprio da laje igual a 2,08 kN/m²;*
- *peso próprio da estrutura das vigas de aço igual a 0,26 kN/m;*
- peso próprio das divisórias igual a 1,00 kN/m²;
- peso próprio do revestimento do piso igual a 0,50 kN/m²;

- Obtenção dos carregamentos nominais e de cálculo. Obtenção os momentos fletores e forças cortantes solicitantes, máximos, de cálculo, nas vigas. Sendo os valores conforme resumo na tabela C abaixo:

| <b>VIGA</b> | Fase de Construção 1 (2             | Durante a Vida 1 (2 Vigas           | Fase de Construção 2 (2             | Durante a Vida 2 (2 Vigas           | Fase de Construção 3             | Durante a Vida 3                   |
|-------------|-------------------------------------|-------------------------------------|-------------------------------------|-------------------------------------|----------------------------------|------------------------------------|
|             | Vigas Secundárias na                | Secundárias na direção do           | Vigas Secundárias na                | Secundárias na direção do           | (3 Vigas Secundárias na          | (3 Vigas Secundárias na            |
|             | direção do menor vão)               | menor vão)                          | direção do maior vão)               | maior vão)                          | direção do menor vão)            | direção do menor vão)              |
|             | (Considerando Laje peso             | (Considerando Laje peso             | (Considerando Laje peso             | (Considerando Laje peso             | (Considerando Laje peso          | (Considerando Laje peso            |
|             | próprio= $2,50$ kN/m <sup>2</sup> ) | próprio= $2,50$ kN/m <sup>2</sup> ) | próprio= $2,74$ kN/m <sup>2</sup> ) | próprio= $2,74$ kN/m <sup>2</sup> ) | próprio 2,08 kN/m <sup>2</sup> ) | próprio $2,08$ kN/m <sup>2</sup> ) |
| VMS=VMP2    | $q_t = 12,24kN/m$                   | $q_f = 69,78 \text{kN/m}$           | $q_t = 14,46kN/m$                   | $q_t = 31,21 \text{kN/m}$           | $q_f = 8.09$ kN/m                | $q_f = 19,13 \text{kN/m}$          |
|             | $V_{\text{t}} = 55,09kN$            | $V_{\text{t}}$ 122,63kN             | $V_{\text{t=}}57,84kN$              | $V_{\text{t}}$ 124,84kN             | $V_{\text{t}=}36,41kN$           | $V_{t=86,09kN}$                    |
|             | $M_f = 123.93 \text{kN/m}$          | $M_t = 275.91 \text{kN/m}$          | $M_f = 115,68 \text{kN/m}$          | $M_f = 249,68 \text{kN/m}$          | $M_f = 81,92kN/m$                | $M_f = 193,70kN/m$                 |
| VMP1        | $q_t = 12,24kN/m$                   | $q_t = 245,26kN(2x)$                | $q_f = 14,46kN/m$                   | $q_t = 249,68kN(2x)$                | $q_f = 8.09$ kN/m                | $q_t = 172, 18kN(3x)$              |
|             | $V_{\text{t}} = 55,08 \text{kN}$    | $V_{\text{t}} = 245.26 \text{kN}$   | $V_{\text{t=}}57,84kN$              | $V_{\text{t}=249,68kN}$             | $V_{\text{t}} = 109,22kN$        | $V_{\text{t}=258,27kN}$            |
|             | $M_f = 291,92kN/m$                  | $M_f = 649.94$ kN/m                 | $M_f = 347,04kN/m$                  | $M_f = 749.04$ kN/m                 | $M_f = 291,26kN/m$               | $M_f = 688,72kN/m$                 |
|             |                                     |                                     |                                     |                                     |                                  |                                    |

**TABELA C** – (Hipótese 2) Resumo os momentos fletores e forças cortantes solicitantes, máximos, de cálculo, nas vigas.

**II-** Cálculo da viga mista com:

Cálculo do momento fletor resistente, identificando os esforços a serem transmitidos (momento e cortante) *(Vide tabela C para resumo)*. Dimensionamento das vigas, verificando o momento fletor e cortante, otimizado primeiro o perfil de aço considerando interação completa, e posteriormente adotada interação parcial, apresentação da memória de cálculo completa dos perfis finais. Sendo as vigas consideradas conforme resumo na tabela D abaixo:

**TABELA D** – (Hipótese 2) Resumo das folgas nos perfis com Interação completa e parcial.

| <b>VIGA</b> | Considerando Laje                   | Considerando Laje<br>Considerando Laje |                                     |
|-------------|-------------------------------------|----------------------------------------|-------------------------------------|
|             | peso próprio=2,50 kN/m <sup>2</sup> | peso próprio=2,74 kN/m <sup>2</sup>    | peso próprio=2,08 kN/m <sup>2</sup> |
| VMS=VMP2    | Adotando Perfil                     | Adotando Perfil                        | Adotado Perfil                      |
|             | VS 350x30,0                         | VS 350x30,0                            | VS 300x26,0                         |
|             | Folga Int. Compl.=1,34%             | Folga Int. Compl.=1,47%                | Folga Int. Compl.=1,02%             |
|             | Folga Int. Parcial.=1,02%           | Folga Int. Parcial.=1,18%              | Folga Int. Parcial                  |
| VMP1        | Adotando Perfil                     | Adotando Perfil                        | Adotado Perfil                      |
|             | VS 450x83,0                         | VS 450x83,0                            | VS 450x83,0                         |
|             | Folga Int. Compl.=1,65%             | Folga Int. Compl. = 2,10%              | Folga Int. Compl. = 1,35%           |
|             | Folga Int. Parcial.=1,30%           | Folga Int. Parcial.=1,25%              | Folga Int. Parcial.=1,20%           |

**TABELA E** – (Hipótese 2) Resumo dos cálculos com o comparativo dos pesos das vigas e lajes conforme direção das vigas e quantidades

adotadas em cada situação.

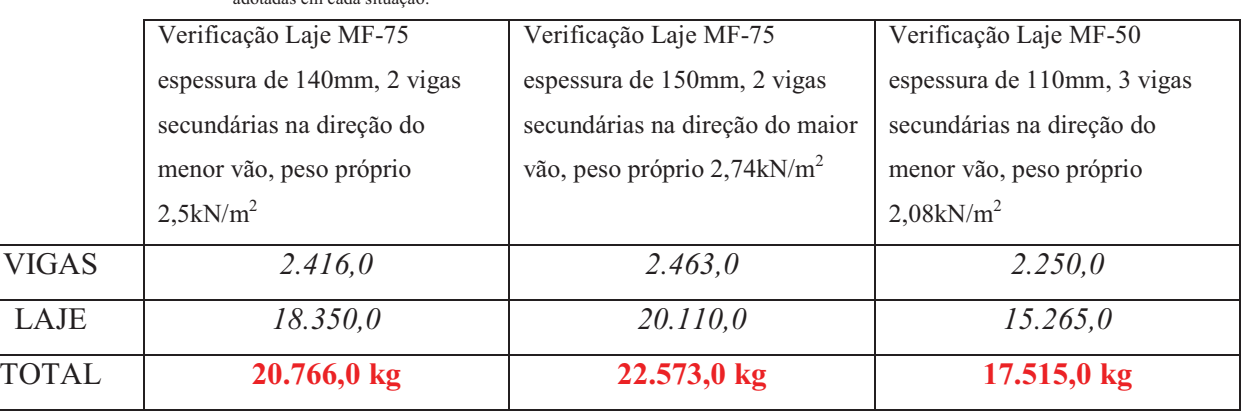

Do ponto de vista dos pesos: o dimensionamento feito segundo hipótese 2 com a laje Laje MF-50 espessura de 110mm, 3 vigas secundárias na direção do menor vão, peso próprio 2,08kN/m<sup>2</sup>, nos leva a um menor peso do sistema. Portanto podemos adotá-lo como solução.

Sendo a laje final adotada: com colocação das vigas secundárias na direção do menor vão, laje MF-50 com espessura de 110mm, t<sub>c</sub>=6,0cm h<sub>f</sub>=5,0cmm, espessura de forma 0,8mm, peso próprio de 2,08 kN/m<sup>2</sup>, cujo valor da carga sobreposta máxima é 8,10 kN/m<sup>2</sup>, superior a carga considerada 4,50 kN/m<sup>2</sup>. Vão 2,0m. Armadura em tela soldada Q-113:  $\varnothing$ 4,2x $\varnothing$ 4,2-100x100mm 1,8 kg/m<sup>2</sup>, para evitar a fissuração de concreto.

**III-** Cálculo dos pilares mistos: Considerado o cálculo no primeiro pavimento. Identificado os esforços a serem transmitidos. Adotado inicialmente as dimensões mínimas especificadas e alteradas conforme necessidade. Dimensionado transferência de carga considerando conectores pino com cabeça, nos andares e na base. Apresentar desenhos esquemáticos, indicando dimensões e materiais. Sendo os pilares considerados conforme tabela F abaixo:

**TABELA F** – Resumo dos pesos das vigas e lajes conforme direção das vigas e quantidades adotadas.

|       | Verificação Conforme dimensões mínimas | Otimizando o perfil |
|-------|----------------------------------------|---------------------|
|       | especificadas "600x600mm <sup>2"</sup> |                     |
| PILAR | Perfil                                 | Adotando Perfil     |
|       | CS 600x541,0                           | CS 350x93,0         |
|       | $Folga=1,55%$                          | $Folga=1,25%$       |

**ADENDO 1:** Cálculo das ligações, sendo elas Vigas VMP1 e Pilares, Vigas VMP2 e Pilares & Vigas VMP1 com Vigas VMP2, desenhos esquemáticos e especificação de materiais, sendo calculado as disposições construtivas, verificação dos parafusos ao cisalhamento, verificação da pressão de contato na alma da viga, verificação da pressão de contato na cantoneira, verificação do colapso por rasgamento na cantoneira, verificação do cisalhamento na cantoneira, verificação do cisalhamento na viga.

# **5 CONCLUSÃO**

Verificamos que as dimensões típicas do edifício e espaçamento das vigas secundárias na hipótese 1, coincidentemente nos leva a mesma condição final da laje para hipótese 2 que verifica também a disposição e quantidade das vigas, ou seja, sendo a melhor disposição e quantidade de vigas é a que já havia sido adotada na hipótese 1 das dimensões típicas do edifício.

Considerando a hipótese 2, esta verifica que a hipótese 1 nos leva a um menor peso do sistema. A hipótese 2 avalia que inicialmente adotando uma laje com espessura de 140mm,

2 vigas secundárias na direção do menor vão, peso próprio  $2,5kN/m^2$ , nos leva a um peso próprio do sistema de 20.766,0 kg. Depois avalia que adotando uma laje com espessura de 150mm, 2 vigas secundárias na direção do maior vão, peso próprio 2,74kN/m<sup>2</sup>, nos leva a um peso próprio do sistema de 22.573,0 kg.

Se comparado com a avaliação final, adotada de uma laje com espessura de 110mm, 3 vigas secundárias na direção do menor vão, peso próprio 2,08kN/m,<sup>2</sup> nos leva a um peso próprio do sistema de 17.515,0 kg, sendo uma diferença porcentual de aproximadamente 16% a menos em peso do sistema.

Comparando as alturas das vigas nas possibilidades da hipótese 2, sendo: 2 vigas secundárias na direção do menor vão (VMS=VMP2) VS 350x30 e 3 vigas secundárias na direção do menor vão (VMS=VMP2) VS 300x26, tiveram suas alturas respectivamente de L/22,8=350mm e L/26,7=300mm, uma diferença porcentual de aproximadamente 14% a menos em sua altura.

# **6 NORMAS / BIBLIOGRAFIA ADOTADAS**

- NBR-8800 / 2008 – Projeto de Estruturas de Aço e de estruturas mistas de aço e concreto de edifícios.

- Apostila do Curso de Especialização em Estruturas – Elementos das estruturas Mistas Aço-Concreto dos Professores: Gílson Queiroz, Roberval José Pimenta e Luciene Antinossi Cordeira da Mata

- Apostila do Curso de Especialização em Estruturas – Dimensionamento Básico de Elementos Estruturais de Aço e Concreto, Parte 2 dos Professores: Ricardo Hallal Fakury, Ana Lydia R. de Castro e Silva e Rodrigo Barreto Caldas.

- Manual de Construção em Aço (CBCA) – Estruturas Mistas, Vol 1 – Gilson Queiroz, Roberval José Pimenta e Alexander Galvão Martins.

ANEXO

# **MEMÓRIA DE CÁLCULO E DESENHO**

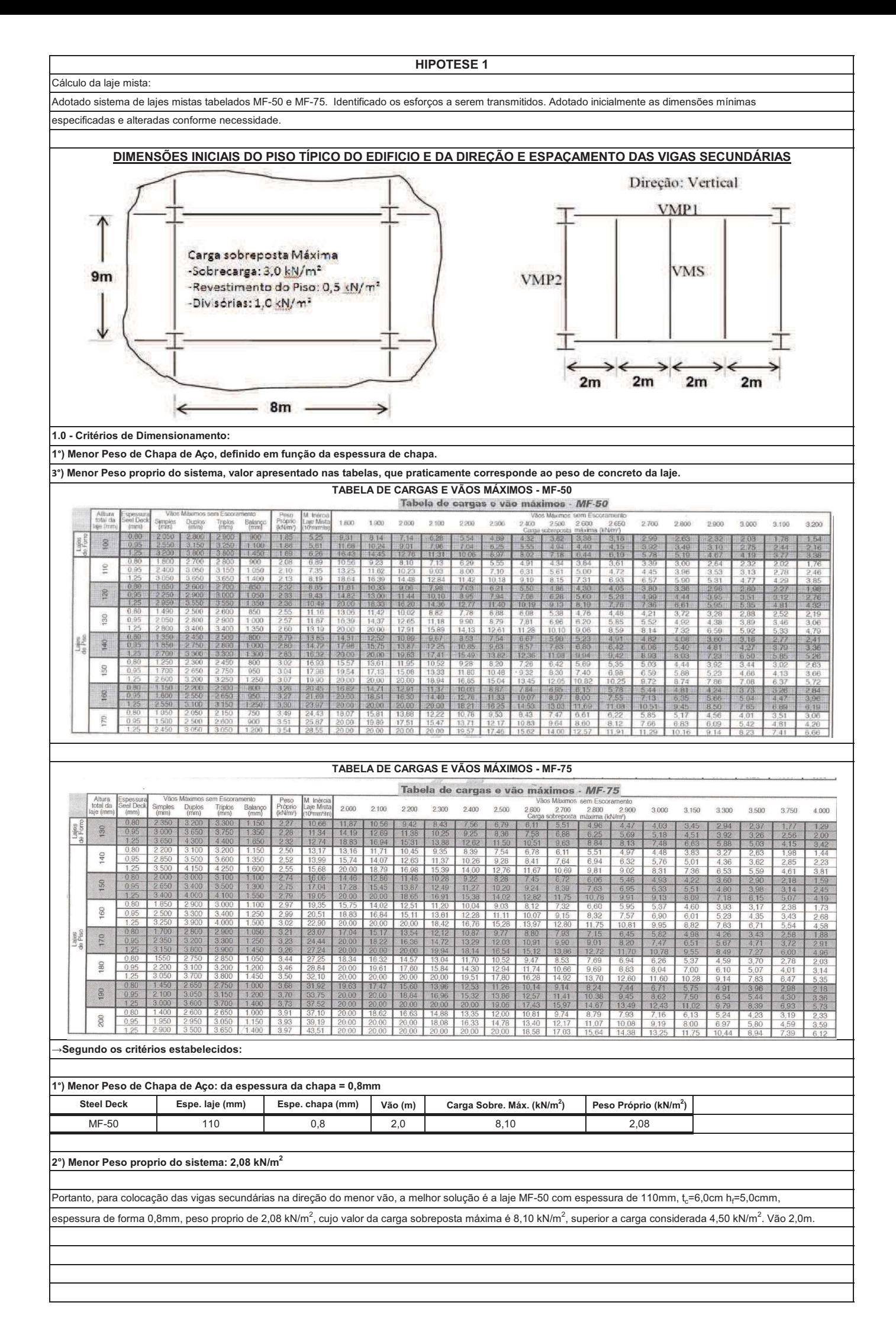

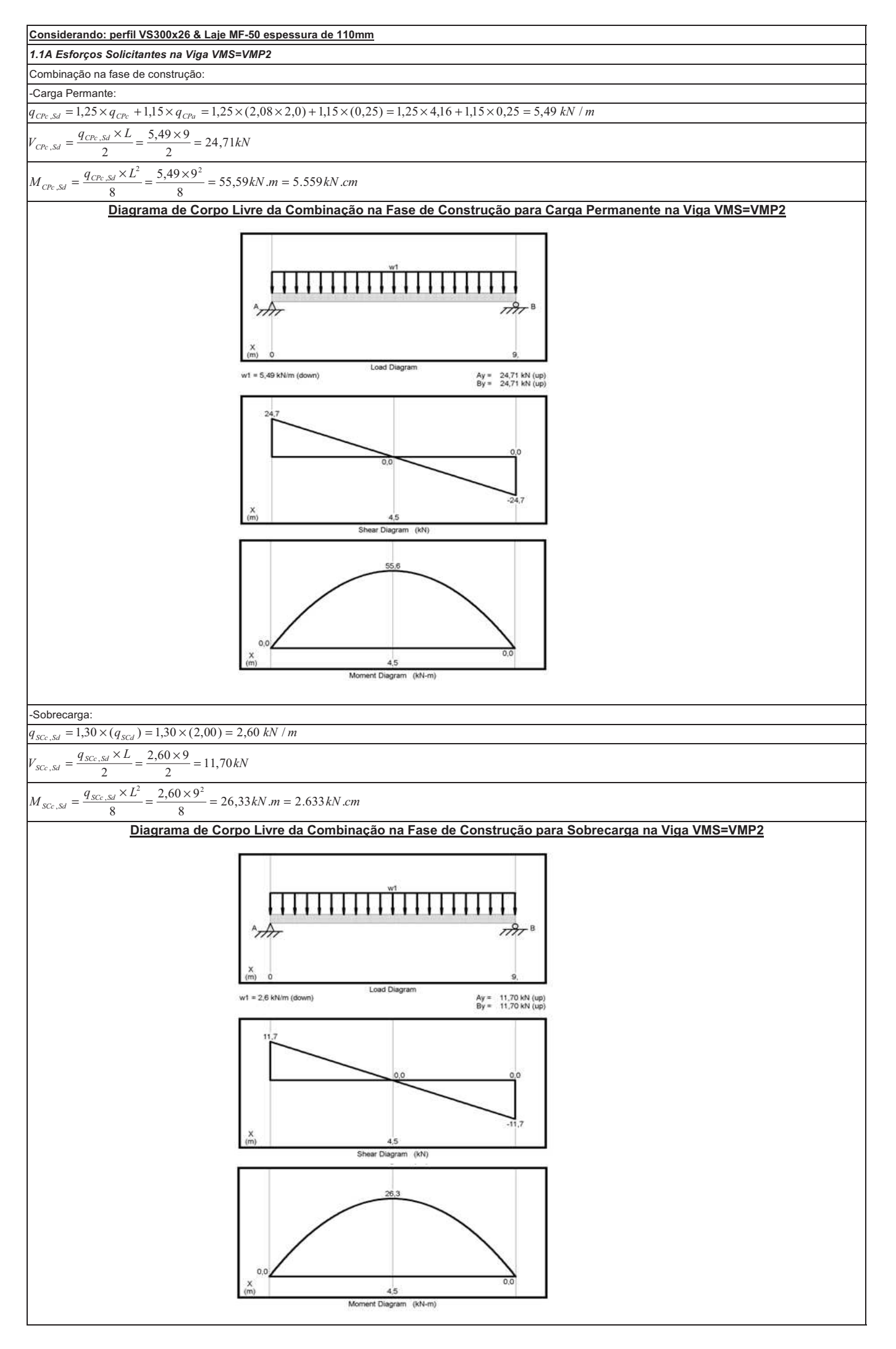

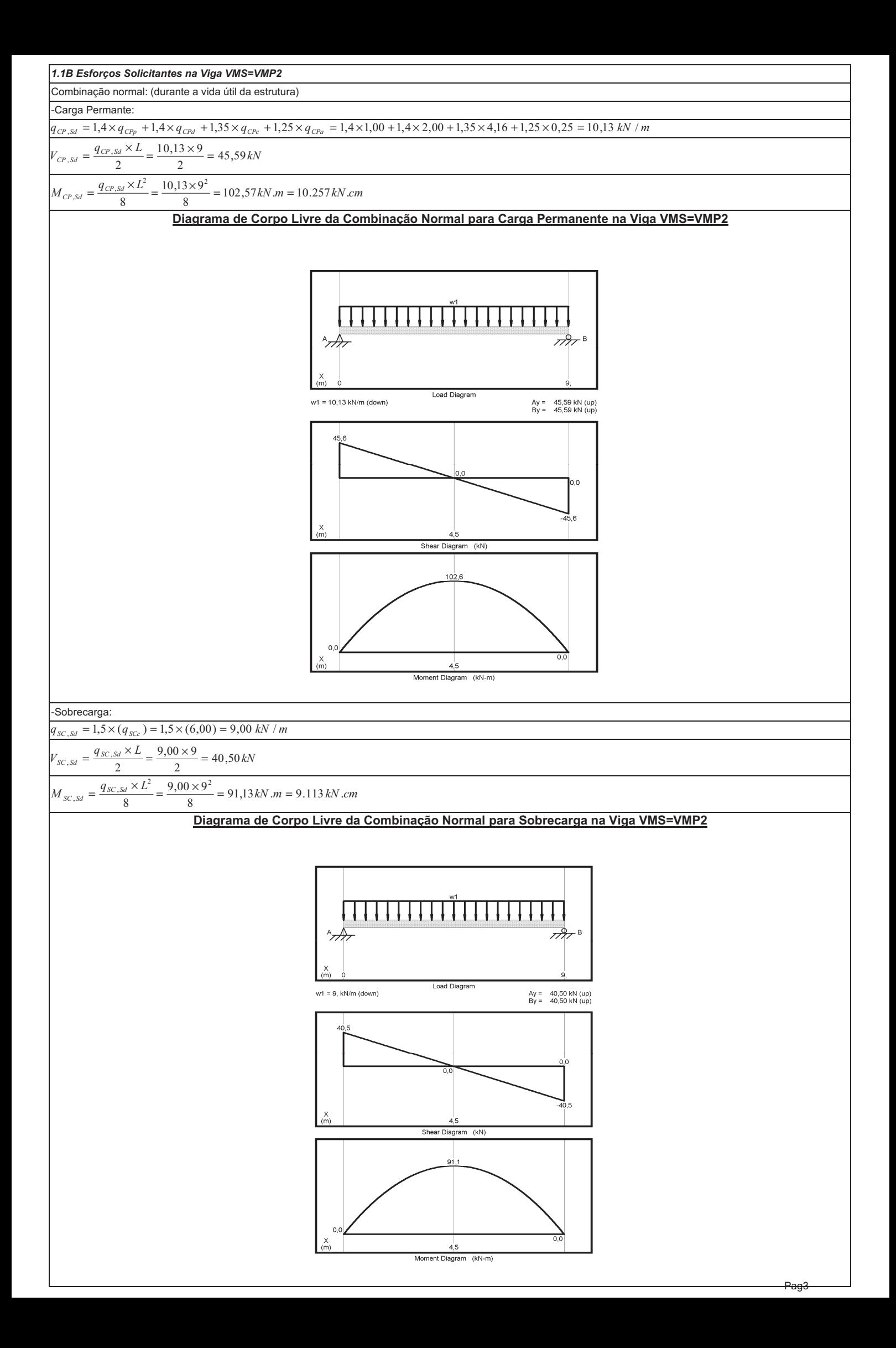

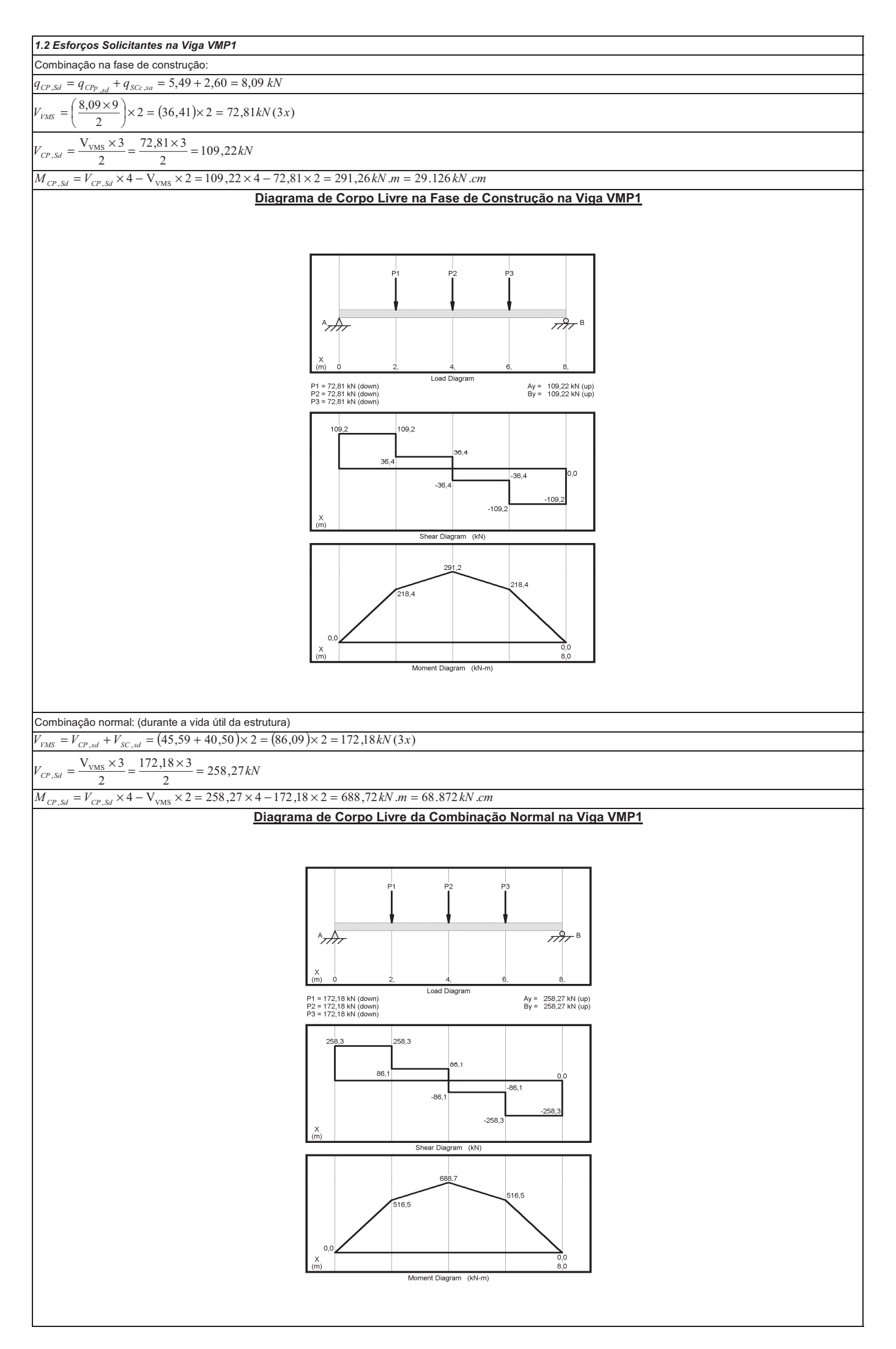

*1.3 Alteração do perfil VMS=VMP2 1.3.1 Perfil VMS=VMP2 Adotando Perfil VS 300x26,0* **PERFIS MASSA** ALT. **ALMA ABAS** EIXO X - X **ETXO**  $V - V$ ÁREA **SOLDADOS LINEAR**  $\mathbf{d}$  $\mathbf{t}_\mathbf{w}$  $\mathbf{I}_\mathbf{x}$  $\overline{W_x}$  $r_{\rm x}$  $Z_{x}$  $\mathbf{I}_{\mathbf{y}}$  $\overline{w_{v}}$  $\mathbf{r}_{\mathbf{y}}$ z,  $\mathbf{t}$ ь,  $\mathbf{h}$ **SÉRIE VS**  $\frac{m}{kg/m}$  $cm<sup>2</sup>$  $cm<sup>4</sup>$  $cm<sup>4</sup>$ mm mm  $mm$  $mm$ mm  $cm<sup>3</sup>$  $cm$  $cm<sup>3</sup>$  $cm<sup>3</sup>$ cm  $cm<sup>3</sup>$ **NBR 5884** VS 300 x 26  $25,7$  $32,7$  $\vert$  300  $4,75$ 284  $8,0$ 120 5000 333  $12,37$ 376 231  $\overline{38}$ 2,66 59 *1.3.2 Verificação ao Momento Fletor na Viga VMS=VMP2 1.3.2A Antes da Cura do Concreto (viga de aço isolada)*  $M_{Sd} \leq M_{Rd}$  $M_{sd} = 5.559 + 2.633 = 8.192 \ kN.cm$ (durante a construção )  $M_{Rd}$  : \* *FLA*  $\lambda = \frac{h}{t_w} = \frac{28.4}{0.475} = 59.79 < \lambda_p = 3.76 \times \sqrt{\frac{E}{f_y}} = 3.76 \times \sqrt{\frac{20.000}{35}} = 89.88 \rightarrow M_{Rk} = M_{pl}$  $\frac{28,4}{0,475} = 59,79 < \lambda_p = 3,76 \times \sqrt{\frac{E}{f_v}} = 3,76 \times \sqrt{\frac{20.000}{35}}$  $\frac{28,4}{0,475}$  = 59,79 <  $\lambda_p$  = 3,76 ×  $\sqrt{\frac{E}{f_y}}$  = 3,76 ×  $\sqrt{\frac{20,000}{35}}$  = 89,88  $\rightarrow M_{Rk}$  = M *E*  $\frac{0.000}{35} = 89,88$ *t* \* *FLM*  $\frac{b_f}{x t_f} = \frac{12.0}{2 \times 0.8} = 7.50 < \lambda_p = 0.38 \times \sqrt{\frac{E}{f_y}} = 0.38 \times \sqrt{\frac{20.000}{35}} = 9.08 \rightarrow M_{Rk} = M_{pl}$  $\frac{12,0}{2\times0,8} = 7,50 < \lambda_p = 0,38 \times \sqrt{\frac{E}{f_v}} = 0,38 \times \sqrt{\frac{20.000}{35}}$ 12,0 *E*  $\lambda = \frac{v_f}{2 \times t_f} = \frac{12,0}{2 \times 0.8} = 7,50 < \lambda_p = 0,38 \times \sqrt{\frac{E}{f_v}} = 0,38 \times \sqrt{\frac{20,000}{35}} = 9,08 \rightarrow M_{Rk} =$  $\frac{N}{2 \times t_f} = \frac{12,00}{2 \times 0.8} = 7,50 < \lambda_p = 0,38 \times \sqrt{\frac{B}{f_v}} = 0,38 \times \sqrt{\frac{20,000}{35}} = 9,08 \rightarrow M_{Rk} = M$  $\frac{0.000}{35} = 9.08$ *t*  $M_{Rd} = \frac{M_{Rk}}{\gamma_{a1}} = \frac{Z_x \times f_y}{\gamma_{a1}} = \frac{376 \times 35}{1,1} = 11.964 kN.cm$  $R_{Rd} = \frac{M_{Rk}}{\gamma_{d1}} = \frac{Z_x \times f_y}{\gamma_{d1}} = \frac{376 \times 35}{1,1} =$  $376 \times 35$ *yx*  $\frac{36833}{1,1}$  = 11.964kN. *a*  $M_{Sd} = 8.192 \ kN.cm \le M_{Rd} = 11.964 \ kN.cm \rightarrow Atende!$ *1.3.2B Após a Cura do Concreto (viga mista)*  $M_{Sd} \leq M_{Rd}$  $M_{sd} = 10.257 + 9.113 = 19.370 \, kN.cm$  $M_{Rd}$  :  $\frac{h}{h} = \frac{28,4}{h} = 59,79 < \lambda$  $\frac{h}{w} = \frac{28,4}{0,475} = 59,79 < \lambda_p = 3,6 \times \sqrt{\frac{E}{f_y}} = 3,6 \times \sqrt{\frac{20.000}{35}} = 86,05 \rightarrow Plastificac\tilde{a}ab$  $\frac{28,4}{0,475} = 59,79 < \lambda_p = 3,6 \times \sqrt{\frac{E}{f_v}} = 3,6 \times \sqrt{\frac{20.000}{35}}$ *E*  $\frac{0.000}{35} = 86,05$ *t* - Interação completa  $C_{cd} = 0.85 \times f_{cd} \times b \times t_c = 0.85 \times 2.14 \times 200 \times 6.0 = 2.182.8$ kN  $T_{ad} = A_a \times f_{yd} = 32,7 \times 31,81 = 1040,2kN$  $A_a \times f_{yd} < 0.85 \times f_{cd} \times b \times t_c \rightarrow \text{LNP}$  na Laje de Concreto  $T_{ad} = 1.040, 2kN$  $a = \frac{T_{ad}}{0.85 \times f_{cd}}$ 2,040.1 *ad*  $\frac{1.646,2}{0,85 \times 2,14 \times 200} = 2,86$  $=\frac{r_{ad}}{0.85 \times f_{cd} \times b} = \frac{1.040,2}{0.85 \times 2.14 \times 200} = 2.86 \, \text{cm}$  $M_{Rd} = T_{ad} \times \left( d_1 + h_f + t_c - \frac{a}{2} \right) = 1.040, 2 \times \left( \frac{30}{2} + 5.0 + 6.0 - \frac{2.86}{2} \right) = 25.557 kN.cm$  $\left(d_1+h_f+t_c-\frac{a}{2}\right)$  $s'_1 + h_f + t_c - \frac{a}{2}$  = 1.040,2  $\times \left(\frac{30}{2} + 5,0 + 6,0 - \frac{2,86}{2}\right)$  =  $= 1.040, 2 \times \left(\frac{30}{2} + 5.0 + 6.0 - \right)$  $\left(\frac{30}{2} + 5,0 + 6,0 - \frac{2,86}{2}\right)$  $\left(\frac{360}{2}\right)$  = 25.557 kN.  $M_{sd} = 19.370 \text{kN} \cdot \text{cm} \le M_{\text{Rd}} = 25.557 \text{kN} \cdot \text{cm} \rightarrow \text{Atende!}$ folga =  $\frac{25.557}{10.378}$  =  $\frac{25.557}{19.370} = 1,31\%$ → O momento resistente é maior que o momento atuante de cálculo, portanto é possível utilizar interação parcial. - Interação Parcial Força atuante nos conectores •  $\left\{\n\begin{aligned}\n0, &85 \times f_{cd} \times b \times t_c = 0, &85 \times 2, &14 \times 200 \times 6, &0 = 2.182, &8kN \\
T_{ad} &= A_a \times f_{yd} = 32, &7 \times 31, &81 = 1.040, &2kN\n\end{aligned}\n\right\} \rightarrow F_{hd} = 1.040, &2kN$  $F_{hd} \leq \begin{cases} T_{ad} = A_a \times f_{yd} = 32,7 \times 31,81 = 1.040,2kN \end{cases}$ Grau de interação da viga mista • - para  $A_{mi} = A_{ms}$ :  $\alpha_{\min} \ge \left\{1 - \frac{E}{578 \times f_y}(0.75 - 0.03 \times L_e) = 1 - \frac{20.000}{578 \times 35}(0.75 - 0.03 \times 9) = 0.53\right\} \rightarrow \alpha$  $\lim_{\min} \ge \left\{ \frac{1 - \frac{E}{578 \times f_y}(0.75 - 0.03 \times L_e) = 1 - \frac{20.000}{578 \times 35}(0.75 - 0.03 \times 9) = 0.53}{0.40} \right\} \rightarrow \alpha =$  $\left[1-\frac{E}{578 \times f_y}(0.75-0.03 \times L_e)=1-\frac{20.000}{578 \times 35}(0.75-0.03 \times 9)=0.53\right]$ *E*  $(0,75-0,03 \times L_e) = 1 - \frac{20.000}{578 \times 35}(0,75-0,03 \times 9) = 0,53$ <br> $\rightarrow \alpha = 0,53$ ļ  $|0,40$ J - Nova verificação ao momento fletor  $C_{cd} = \alpha \times F_{hd} = 0.53 \times 1.040, 2 = 551,3 kN$  $C_{ad} = \frac{1}{2} \times (A_a \times f_{yd} - C_{cd}) = \frac{1}{2} \times (1.040, 2 - 551, 3) = 244,5kN$ 1  $(A_a \times f_{yd} - C_{cd}) = \frac{1}{2} \times (1.040, 2 - 551, 3) = 244,5$ 2  $551,3$  $a = \frac{C}{\sqrt{a^2 - 1}}$  $=\frac{C_{cd}}{0,85 \times f_{cd} \times b} = \frac{334,30}{0,85 \times 2,14 \times 200} = 1,52$  $\frac{cd}{f_{cd} \times b} = \frac{331,3}{0,85 \times 2,14 \times 200} = 1,52cm$  $A_{fs} \times f_{yd} = (12 \times 0.80) \times 31.81 = 305,4kN$  $C_{ad} < A_f \times f_{yd}$   $\rightarrow$  LNP mesa superior da Viga de Aço  $=\frac{C_{ad}}{A_{fs} \times f_{vd}} \times t_f = \frac{244,5}{305,4} \times 0.8 =$  $y_p = \frac{C_{ad}}{A_{fs} \times f_{yd}} \times t_f$  $a_p = \frac{C_{ad}}{A_6 \times f_{yd}} \times t_f = \frac{244,3}{305,4} \times 0.8 = 0.64$  $\frac{C_{ad}}{A_{fs} \times f_{yd}} \times t_f = \frac{24445}{305.4} \times 0.8 = 0.64 \text{ cm}$  $=\frac{0,64}{2}$  $y_c = \frac{0.64}{2} = 0.32 \text{ cm}$  $(t_f - y_p) \times \left[ \frac{(t_f - y_p)}{2} \right]$  $\left(b_f \times t_f \times \frac{t_f}{2}\right)$  $\int_{b_r \times t_r \times}$  $+ b_f \times (t_f - y_p) \times \left[ \frac{(t_f - y_p)}{2} + h_w + \right]$  $\left[\frac{(t_f - y_p)}{2} + h_w + t_f\right]$  $b_f \times t_f \times \frac{t_f}{f} + h_w \times t_w \times \left(\frac{h_w}{f} + t_f\right) + b_f \times \left(t_f - y_p\right) \times \left(\frac{t_f - y_p}{f} + h_w + t_f\right)$  $+ h_w \times t_w \times \left(\frac{h_w}{2} + \cdots\right)$  $\left(\frac{h_w}{2}+t_f\right)$  $f_r \times t_f \times \frac{t_f}{2} + h_w \times t_w \times \left| \frac{n_w}{2} + t_f \right| + b_f \times (t_f - y_p) \times \left| \frac{t_f - y_p}{2} + h_w + t_f \right|$  $\overline{\phantom{a}}$  $t_t = \frac{(s_t + s_t + s_t - 2)^{1 + \alpha_{\text{av}} + \alpha_{\text{av}} + \$  $y_t = \frac{(b_f \times t_f) + (h_w \times t_w) + b_f \times (t_f - y_p)}{b_f \times (h_w \times t_w) + b_f \times (t_f - y_p)}$ =  $(b_f \times t_f) + (h_w \times t_w) + b_f \times (t_f - y_p)$  $\times t_f$  +  $(h_w \times t_w)$  +  $b_f \times (t_f (0.8-0.64)\times \left[\frac{(0.8-0.64)}{2}\right]$  $\left(12\times\overline{0,8}\times\frac{0,8}{2}\right)$  $\int$  12 × 0,8 ×  $12\times0,8\times\frac{0,8}{1}$  $\left(\frac{1}{2}, \frac{8}{2}\right)$  + 28,4 × 0,475 ×  $\left(\frac{28,4}{2}\right)$  $+ 28,4 \times 0,475 \times \left(\frac{28,4}{2} + \cdots\right)$  $\left(\frac{28,4}{2} + 0.8\right)$  $\left(\frac{6,8-0.64}{2}\right)$  + 12 × (0,8 – 0,64)×  $\left(\frac{(0.8-0.64)}{2}\right)$  $+12\times(0,8-0,64)\times\left[\frac{(0,8-0,64)}{2}+28,4+\right]$  $\left[\frac{(0.8-0.64)}{2}+28.4+0.8\right]$  $\frac{0,0+7}{2}$  + 28,4 + 0,8  $\overline{\phantom{a}}$  $y_t = \frac{(20.60 \times 10^{-14} \text{ J})}{(12 \times 0.8) + (28.4 \times 0.475) + 12 \times (0.8 - 0.64)} = 10,50 \text{ cm}$ =  $\frac{2}{(2 \times 0.8) + (28.4 \times 0.475) + 12 \times (0.8 - 0.64)}$  = *t*

 $M_{Rd} = C_{ad} \times (d - y_t - y_c) + C_{cd} \times \left( \frac{t_c}{2} + h_f + d - y_t \right)$  $\left(\frac{t_c}{2} + h_f + d - y_t\right)$  $(d - y_t - y_c) + C_{cd} \times \left( \frac{t_c}{2} + h_f + d - y_t \right)$  $M_{Rd} = 244.5 \times (30 - 10.50 - 0.32) + 551.3 \times \left( \frac{6.0}{2} + 5.0 + 30 - \right)$  $244,5 \times (30 - 10,50 - 0,32) + 551,3 \times \left(\frac{6,0}{2} + 5,0 + 30 - 10,5\right) = 4.690 +$  $\left(\frac{6,0}{2} + 5,0 + 30 - 10,5\right)$  $(30-10,50-0,32)+551,3\times\left(\frac{6,0}{2}+5,0+30-10,5\right)=4.690+15.161$  $M_{Rd} = 19.851 kN.cm$  $M_{sd} = 19.370 \text{ kN} \cdot \text{cm} \le M_{rd} = 19.851 \text{ kN} \cdot \text{cm} \rightarrow \text{Atende}!$ folga =  $\frac{19.851}{10.378}$  =  $\frac{19.881}{19.370} = 1,02\%$ *1.3.3 Disposição dos Conectores Resistência dos conectores (pino com cabeça)*  $\frac{1}{2} \times \frac{A_{cs} \times \sqrt{f_{ck} \times E_c}}{\gamma_{cs}}$ 1 2  $\gamma_{cs}$  $Q_{<sub>Rd</sub>}$  ≤  $R_g \times R_p \times A_{cs} \times f_{ucs}$ l γ *cs*  $A_{cs} = \frac{\pi \times d^2_{cs}}{4} = \frac{\pi \times 1.9^2}{4} = 2.84 \text{ cm}^2$ 1,9  $\frac{1}{4}$  = 2,84 *b*  $=\frac{120}{50}$  = 2,4 > 1,5  $\rightarrow$  Rg =  $\frac{b_f}{h_f}$  $\frac{120}{50}$  = 2,4 > 1,5  $\rightarrow$  Rg = 1,0 *f*  $R_p = 0,60$  $\left\lceil 1 \right\rceil$  $\times \frac{2,84 \times \sqrt{2,14 \times 2.607}}{1.25} = 84,85 kN$ I  $\frac{1}{1.25}$ 2  $Q_{Rd} \leq \{$  $\rightarrow Q_{\text{Rd}} = 56,57 \text{kN}$  $\begin{bmatrix} R_d \end{bmatrix}$   $\frac{1,0 \times 0,60 \times 2,84 \times 41,5}{1,25}$  = 56,57kN  $\frac{1,0\times0,60\times2,84\times41,5}{1,5} = 56,57$  $\overline{1}$ l 1,25  $n = \alpha \times \frac{F_{hd}}{Q_{Ra}}$  $0,53 \times \frac{1040,2}{2}$  $=\alpha \times \frac{h}{\alpha} = 0.53 \times \frac{10^{10} \text{ kg/s}}{56.57} = 9.7 \rightarrow n =$  $\alpha \times \frac{1}{a}$  $\frac{P_{hd}}{Q_{Rd}} = 0,53 \times \frac{10^{6} \text{ kg},2}{56,57} = 9,7 \rightarrow n$  $\frac{1040,2}{56,57}$  = 9,7  $\rightarrow$  *n* = 10 conectores (entre apoio e momento máximo) 1) Altura dos conectores : h<sub>cs</sub>  $-9mm \ge 4 \times d_{cs} = 4 \times 19 = 76mm \rightarrow h_{cs} \ge 76mm$  $\rightarrow$  adotar conectores com h<sub>cs</sub> = 80mm 2)cobrimen to superior : t<sub>c</sub> + h<sub>f</sub> - cobr. = 100 - 10 = 90 mm > h<sub>cs</sub> - 9 mm = 71 mm  $\rightarrow$  Atende! )3 altura do conector acima do topo da fôrma :  $(h_{cs}$  - 9mm  $)$  -  $h_f$  = 71 − 50 = 21mm ≥ 20mm → Atende! )4 espaçament o longitudin al máximo entre linha de centros de conectores :  $8 \times t_c = 8 \times 60 = 480$  mm )5 espaçament o longitudin al mínimo entre linha de centros de conectores :  $6 \times d_{\text{cs}} = 6 \times 19 = 114 \text{ mm}$ )6 altura de concreto acima do topo da fôrma :  $t_c = 60$   $mm \geq 50$   $mm \rightarrow$  Atende!  $\frac{9}{n} = 10$  espaços de 450=4050  $\frac{9}{2}$  espaços de 450=405 *1.3.4 Limitação de Tensões (Construção não escorada) Resistência dos conectores (pino com cabeça)*  $\rightarrow$  Não é necessário verificar pois  $\frac{h}{t_w}$  < 3,76 × *E f w y 1.3.5 Verificação à Força Cortante*  $V_{\rm Sd} \leq V_{\rm Rd}$  $V_{\rm sd} = 86,09 kN$ (viga sem enrijecedo r intermediá rio  $\rightarrow \frac{a}{h} > 3 \rightarrow k_y = 5,00$ )  $V_{Rd}$ :  $\left(\text{viga sem enrijecedo r intermediá rio} \rightarrow \frac{a}{h} > 3 \rightarrow k_y = 5,00\right)$  $\frac{a}{h}$  > 3  $\rightarrow k_y = 5,00$  $2,46 \times \sqrt{\frac{E}{f_v}} = 2,46 \times \sqrt{\frac{20.000}{35}} = 58,80 < \lambda = \frac{h}{f_v} = \frac{28,4}{0,475} = 59,79 < \lambda_r = 3,06 \times \sqrt{\frac{20.000}{35}} = 73,15 \rightarrow$  Atende  $\frac{0.000}{35}$  = 58,80 <  $\lambda = \frac{h}{t_w} = \frac{28,4}{0,475} = 59,79 < \lambda_r = 3,06 \times \sqrt{\frac{20.000}{35}}$  $\lambda_p = 2,46 \times \sqrt{\frac{E}{f_y}} = 2,46 \times \sqrt{\frac{20,000}{35}} = 58,80 < \lambda = \frac{h}{t_w} = \frac{28,4}{0,475} = 59,79 < \lambda_r = 3,06 \times \sqrt{\frac{20,000}{35}} = 73,15 \rightarrow$ *h*  $\frac{1500}{35} = 73,15$ *f*  $\frac{(28,4\times0,475)\times35}{1,1}$  = 253,27  $=\frac{\lambda_p}{\lambda} \times \frac{V_{pl}}{\gamma_{el}} = \frac{\lambda_p}{\lambda} \times \frac{0.6 \times \lambda_w \times f_y}{\gamma_{el}} = \frac{58,80}{59,79} \times \frac{0.6 \times (28,4 \times 0.475) \times 35}{1,1} =$ λ  $\frac{V_{pl}}{\gamma_{al}} = \frac{\lambda_p}{\lambda} \times \frac{0.6 \times A_w \times f_y}{\gamma_{al}} = \frac{58,80}{59,79} \times \frac{0.6 \times (28,4 \times 0.475) \times 35}{1,1} = 253,27 kN$ λ  $0.6 \times A_w \times f_v$  58,80  $0,6 \times (28,4 \times 0,475) \times 35$ *p pl V Rd* λ γ 59,79 *a a*  $V_{\rm{Sd}} = 253,27 \, kN \leq V_{\rm{Rd}} = 330,15 \, kN \rightarrow \text{Atende}!$ 

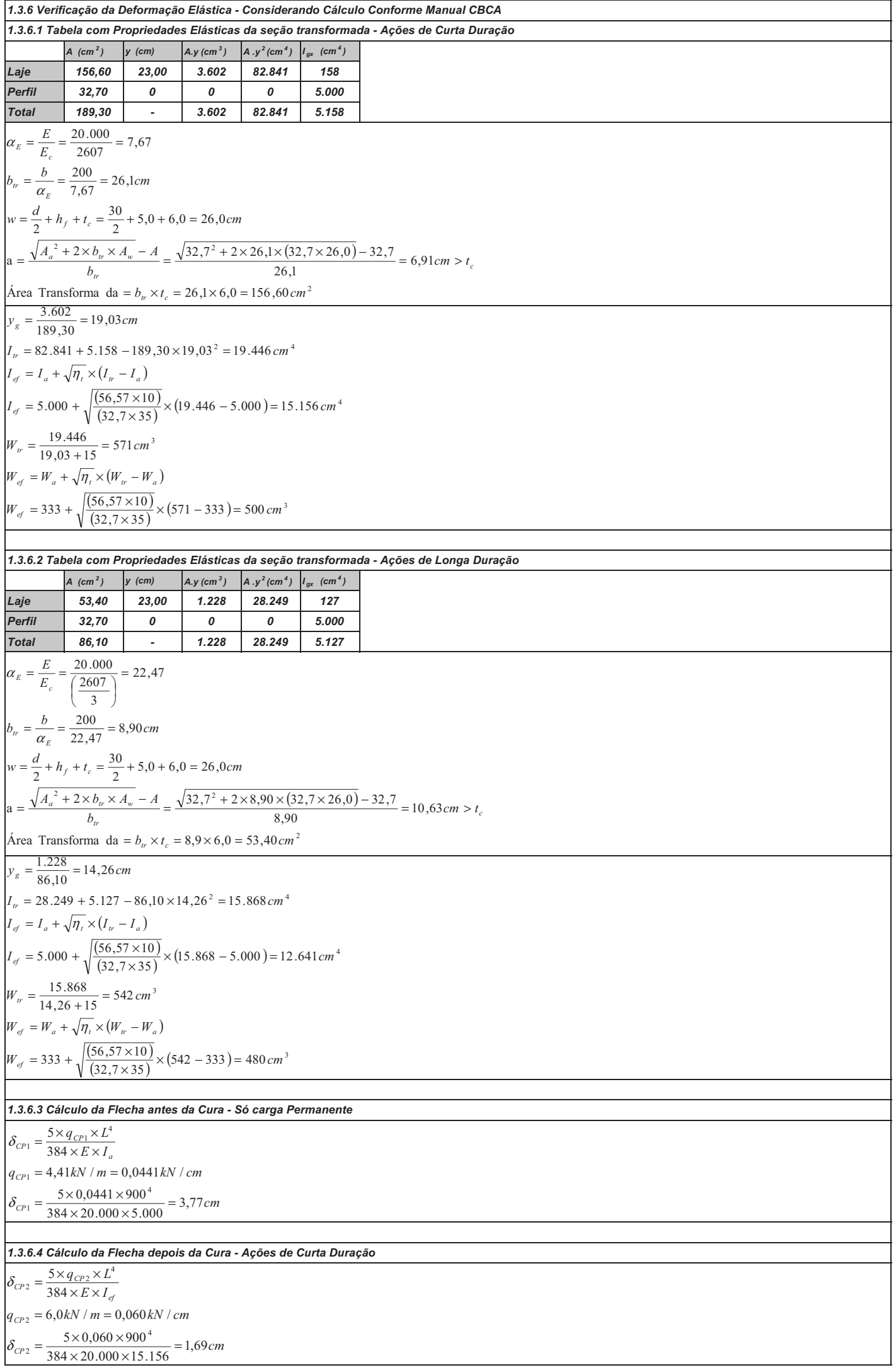

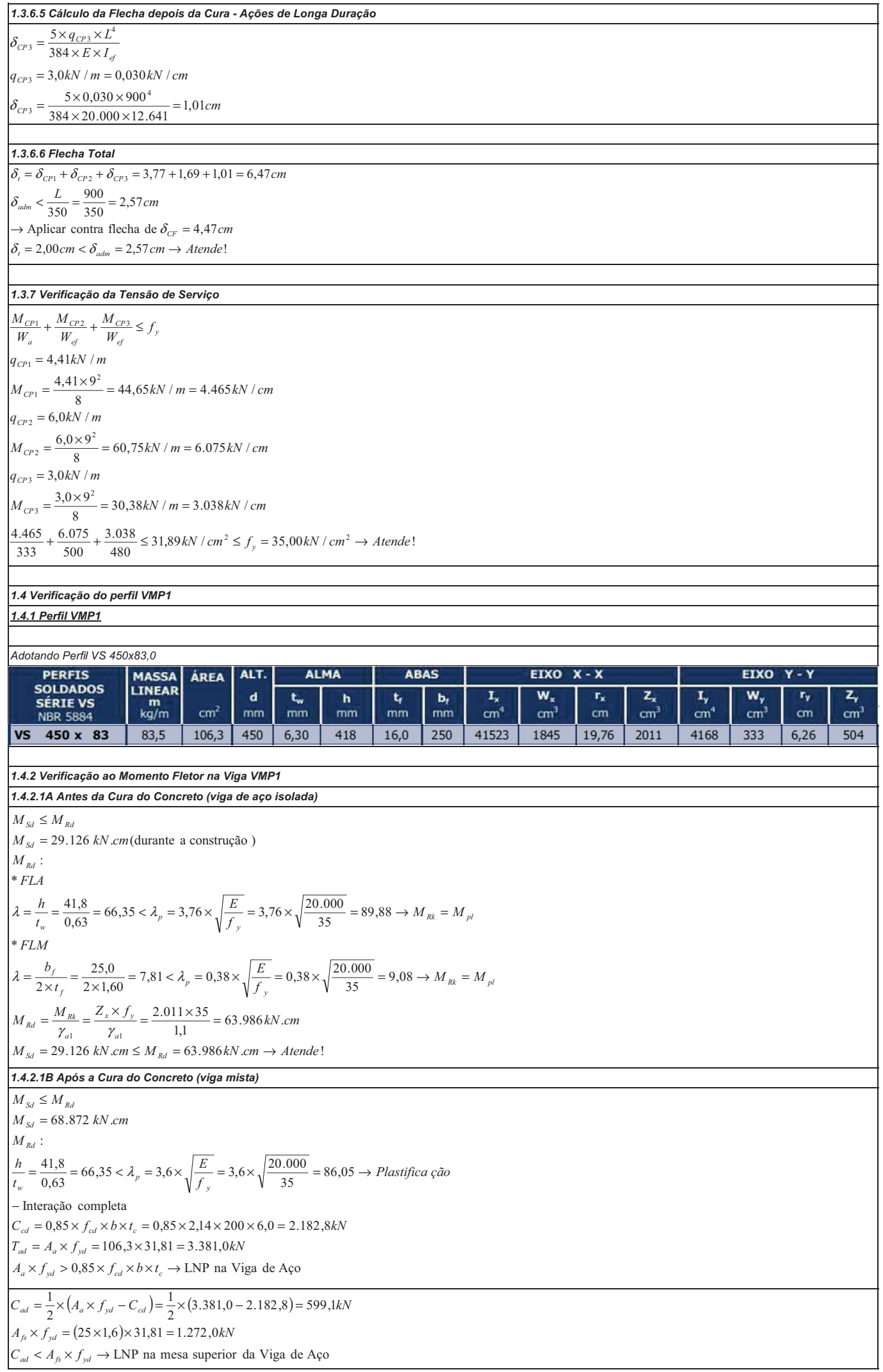

y<sub>1</sub> = 
$$
\frac{C_1x}{A_1x_1x_2} = x_2 + \frac{5991}{11723}x_1(A-6,36cm)
$$
  
\ny. =  $\frac{3x_2}{2} = \frac{0.76}{2} = 0.38cm$   
\n $\frac{b_1x_3(x_2x_2^2)}{x_2^2} = 0.38cm$   
\n $\frac{b_1x_3(x_2x_2^2)}{x_2^2} = 0.38cm$   
\n $\frac{b_1x_3(x_2x_2^2)}{x_2^2} = 0.38cm$   
\n $\frac{b_1x_3(x_2x_2^2)}{x_2^2} = 0.38cm$   
\n $\frac{b_1x_3(x_2x_2^2)}{x_2^2} = 0.38cm$   
\n $\frac{b_1x_3(x_2x_2^2)}{x_2^2} = 0.38cm$   
\n $\frac{b_1x_2(x_2x_2^2)}{x_2^2} = 0.38cm$   
\n $\frac{b_1x_2(x_2x_2^2)}{x_2^2} = 0.38cm$   
\n $\frac{b_1x_2(x_2x_2^2)}{x_2^2} = 0.38cm$   
\n $\frac{b_1x_2(x_2x_2^2)}{x_2^2} = 0.38cm$   
\n $\frac{b_1x_2(x_2x_2^2)}{x_2^2} = 0.38cm$   
\n $\frac{b_1x_2(x_2x_2^2)}{x_2^2} = 0.38cm$   
\n $\frac{b_1x_2(x_2x_2^2)}{x_2^2} = 0.38cm$   
\n $\frac{b_1x_2(x_2x_2^2)}{x_2^2} = 0.38cm$   
\n $\frac{b_1x_2(x_2x_2^2)}{x_2^2} = 0.38cm$   
\n $\frac{b_1x_2(x_2x_2^2)}{x_2^2} = 0.38cm$   
\n $\frac{b_1x_2(x_2x_2^2)}{$ 

 $\mathbf{r}$ 

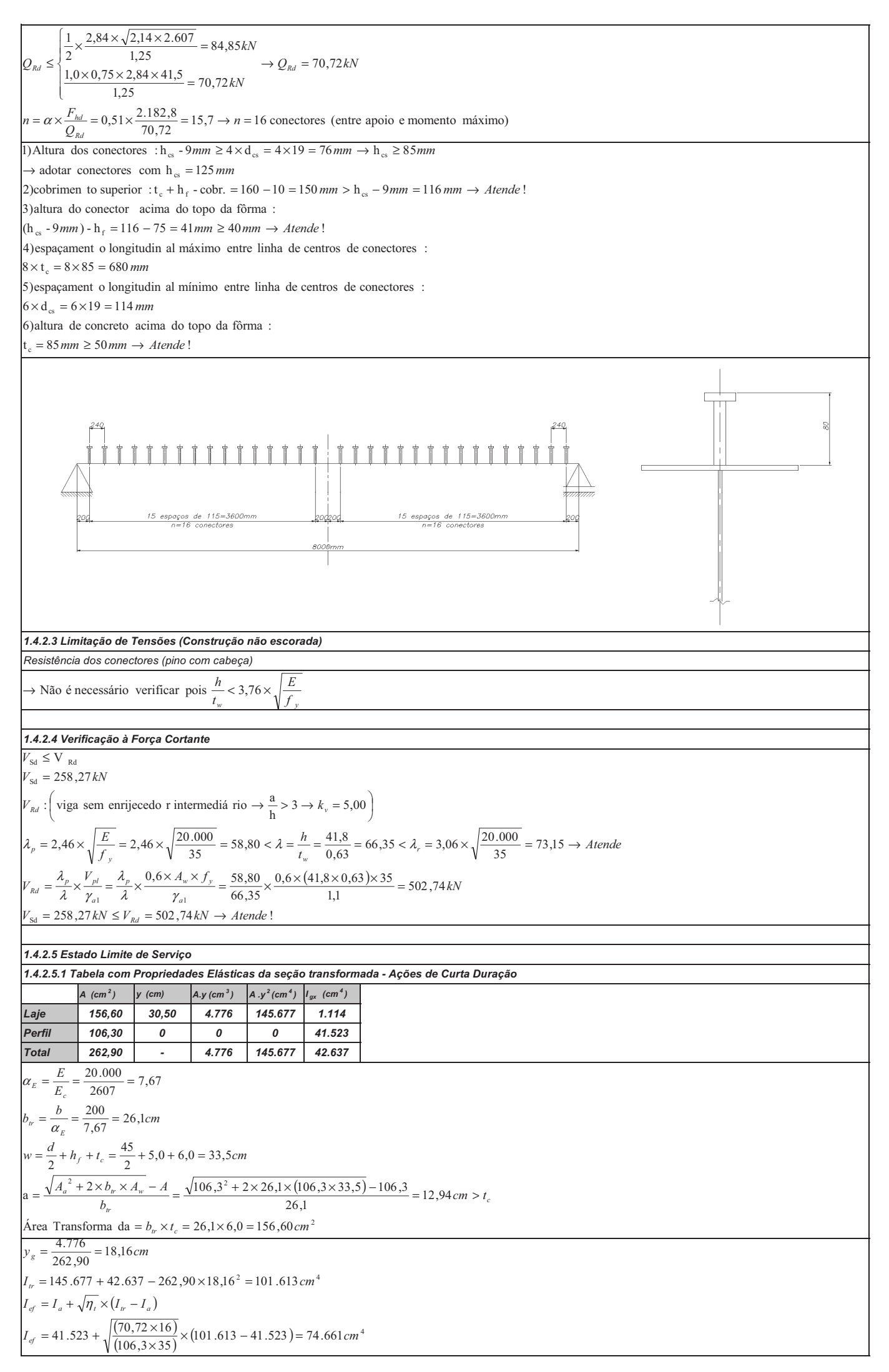

*A (cm <sup>2</sup> ) y (cm) A.y (cm <sup>3</sup> ) A .y <sup>2</sup> (cm <sup>4</sup> ) I gx (cm <sup>4</sup> ) Laje 53,40 30,50 1.629 49.675 799 Perfil 106,30 0 0 0 41.523 Total 159,70 - 1.629 49.675 42.322 1.4.2.5.6 Flecha Total 1.4.2.5.2 Tabela com Propriedades Elásticas da seção transformada - Ações de Longa Duração 1.4.2.5.3 Cálculo da Flecha antes da Cura - Só carga Permanente 1.4.2.5.4 Cálculo da Flecha depois da Cura - Ações de Curta Duração 1.4.2.5.5 Cálculo da Flecha depois da Cura - Ações de Longa Duração* ( ) 2 2 2 Área Transforma da 0,69,8 40,53 76,18 90,8 2 90,823,106 3,106 5,33 3,106 a 0,60,5 5,33 2 45 2 90,8 47,22 200 47,22 3 2607 000.20 *b t cm cm t b A b A A h t cm d w cm b b E E ctr c tr a tr w cf E tr c E* = × = × = = > ×+ × × − = ×+ × − = = + + = + + = = = = = - = = α α ( ) ( ) ( ) ( ) ( ) ( ) ( ) ( ) <sup>3</sup> 3 4 2 4 305.2 845.1 099.2 3,106 35 72,70 <sup>16</sup> 845.1 305.2 20,10 5,22 382.75 382.75 523.41 196.60 3,106 35 72,70 <sup>16</sup> 523.41 675.49 322.42 70,159 20,10 382.75 20,10 70,159 629.1 *W cm W W W W W cm I cm I I I I I cm y cm ef ef a t tr a tr ef ef a t tr a tr g* × − = × × = + = + × − = + = × − = × × = + = + × − = + − × = = = η η *cm q kN IE P L CP CP a CP CP* 83,2 1.000 20.000 41.523 63 81,72 800 81,72 000.1 63 3 1 1 3 1 = × × × × = = × × × × = δ δ *cm q kN m kN P IE P L CP CP CP ef CP CP* 04,1 1.000 20.000 74.661 63 0,48 800 20,24 0,48 2 80,6 0,6 / 000.1 63 3 2 2 3 2 = × × × × = = × = = × = = × × × × = δ δ *cm q kN m kN P IE P L CP CP CP ef CP CP* 64,0 1.000 20.000 60.196 63 0,24 800 20,12 0,24 2 80,3 0,3 / 000.1 63 3 3 3 3 3 3 = × × × × = = × = = × = = × × × × = δ δ 00,2 29,2 ! Aplicar contra flecha de 51,2 29,2 350 800 350 64,004,183,2 51,4 <sup>1</sup> <sup>2</sup> <sup>3</sup> *cm cm Atende cm cm L cm t adm CF adm t CP CP CP* = < = → → = < = = = + + = + + = δ δ δ δ δ δ δ δ ( ) ( ) ( ) ( ) <sup>3</sup> 3 499.2 845.1 206.2 3,106 35 72,70 <sup>16</sup> 845.1 499.2 16,18 5,22 613.101 *W cm W W W W W cm ef ef a t tr a tr* × − = × × = + = + × − = + = η

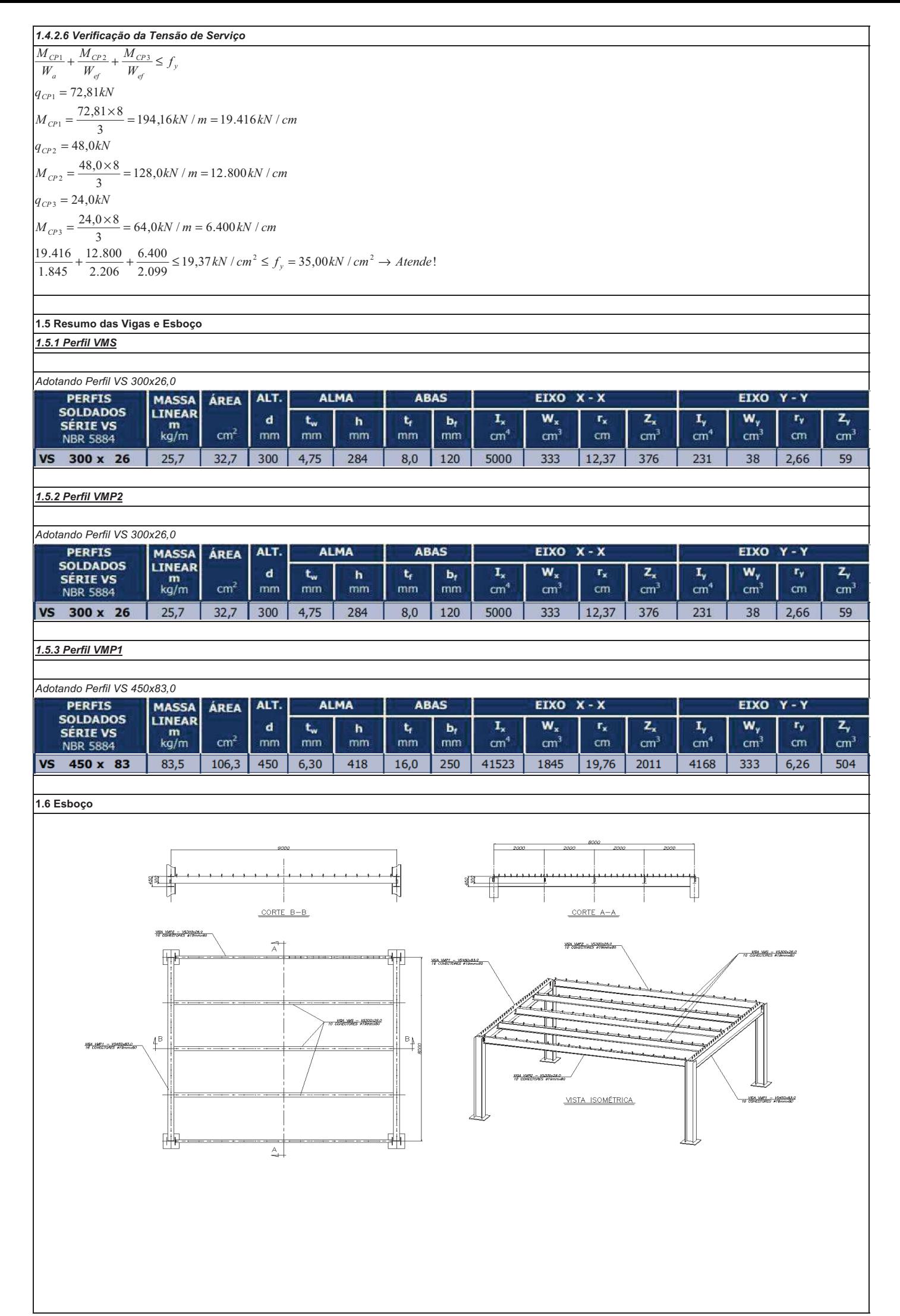

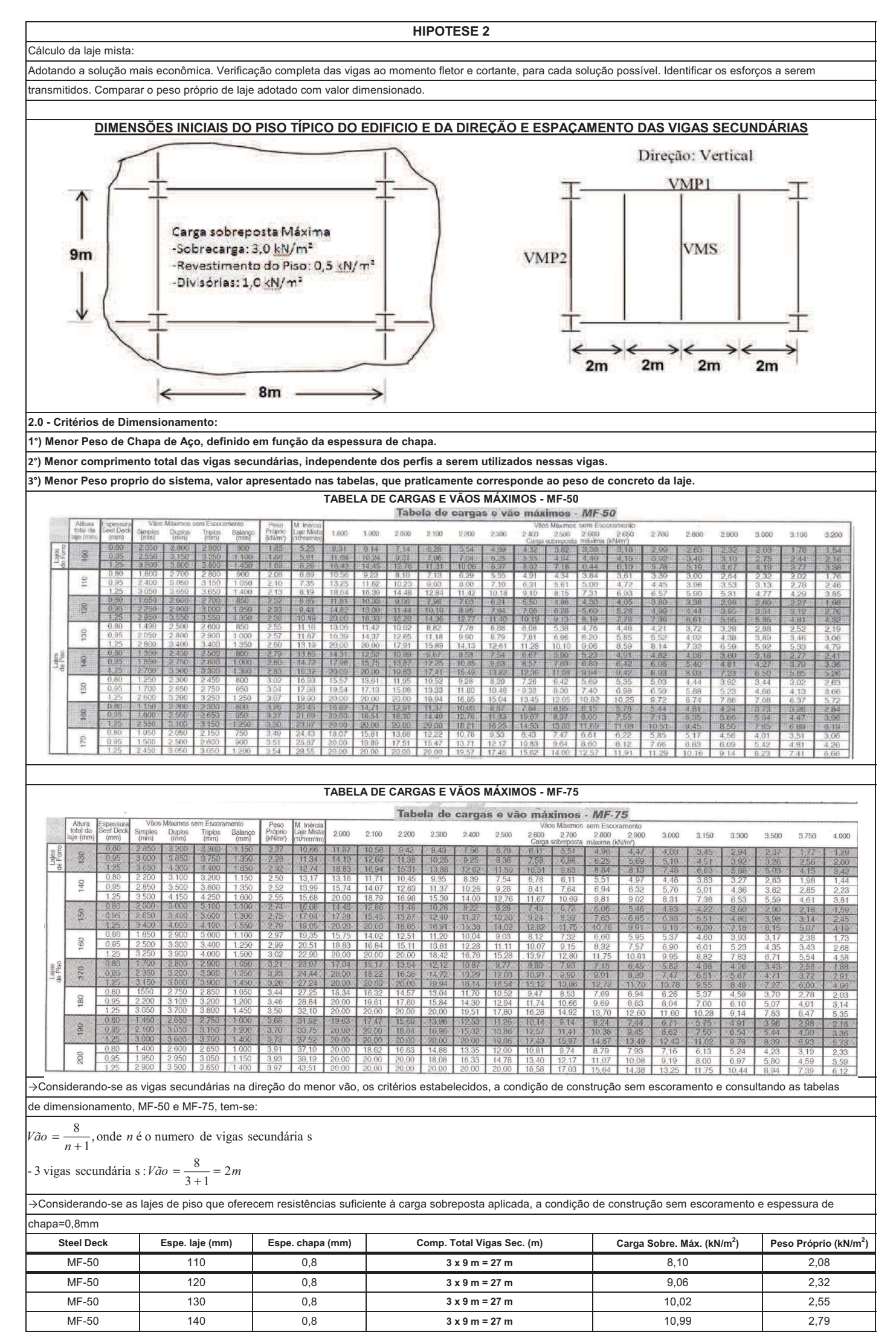

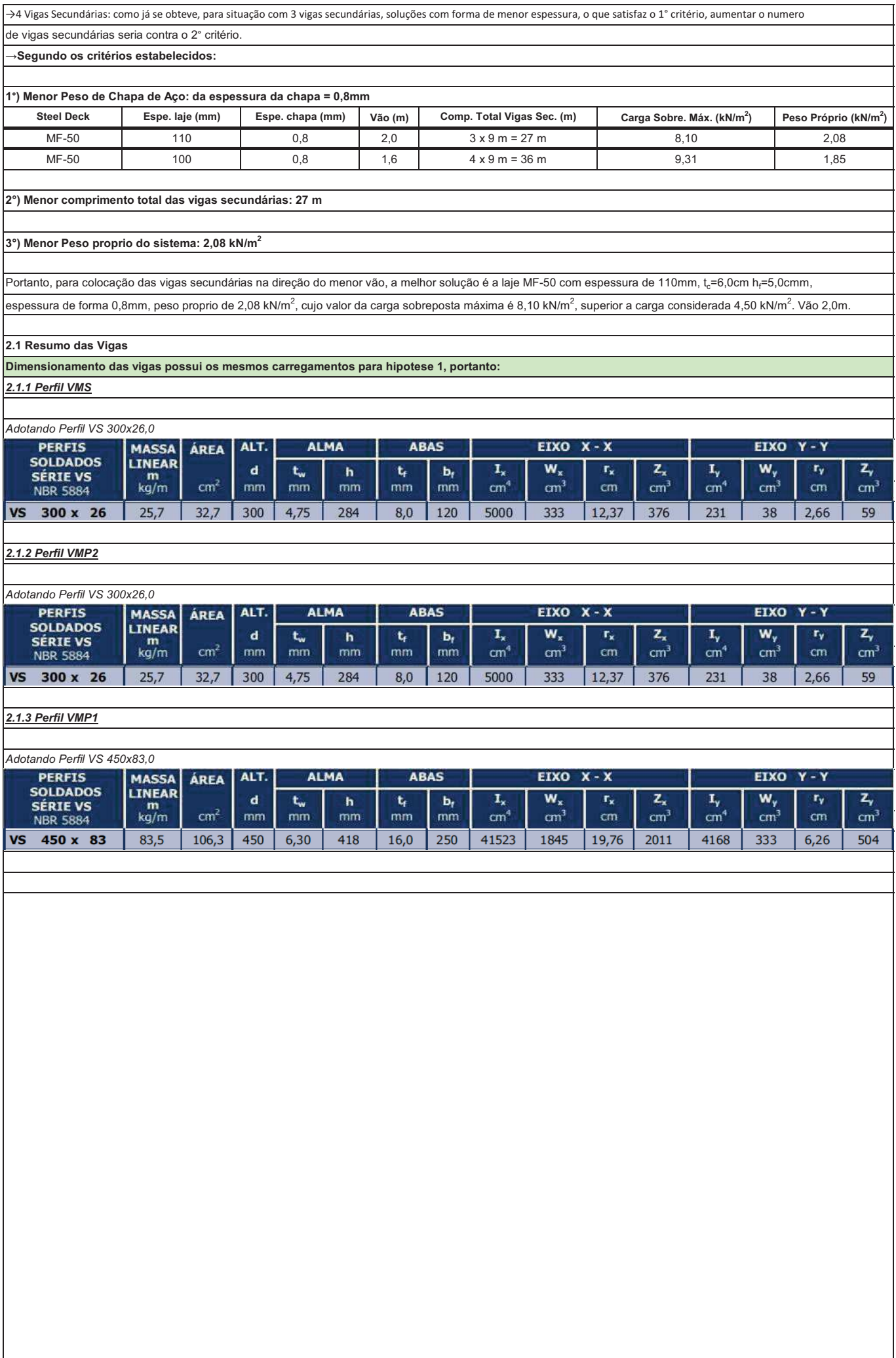

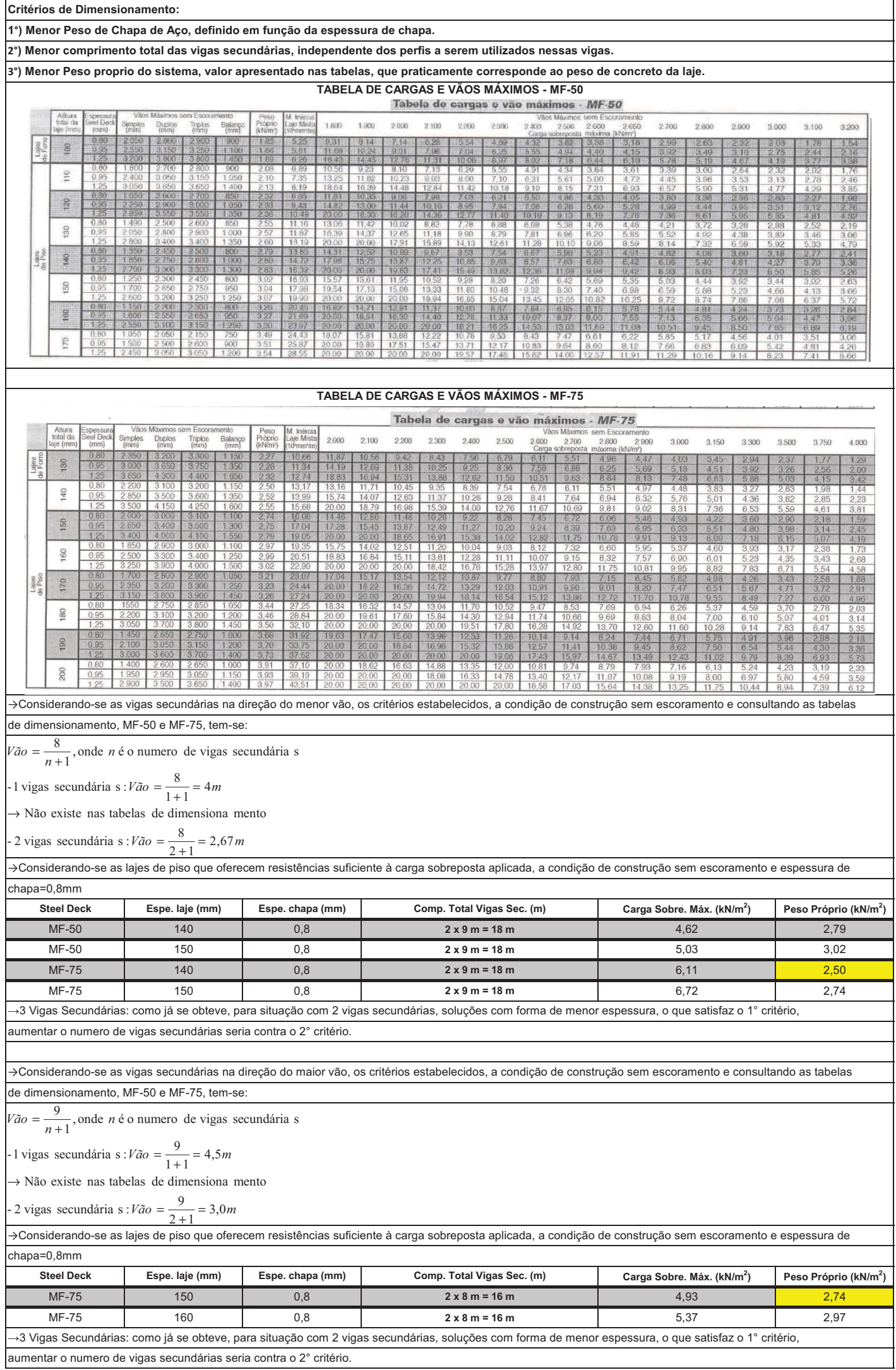

aumentar o numero de vigas secundárias seria contra o 2° critério.

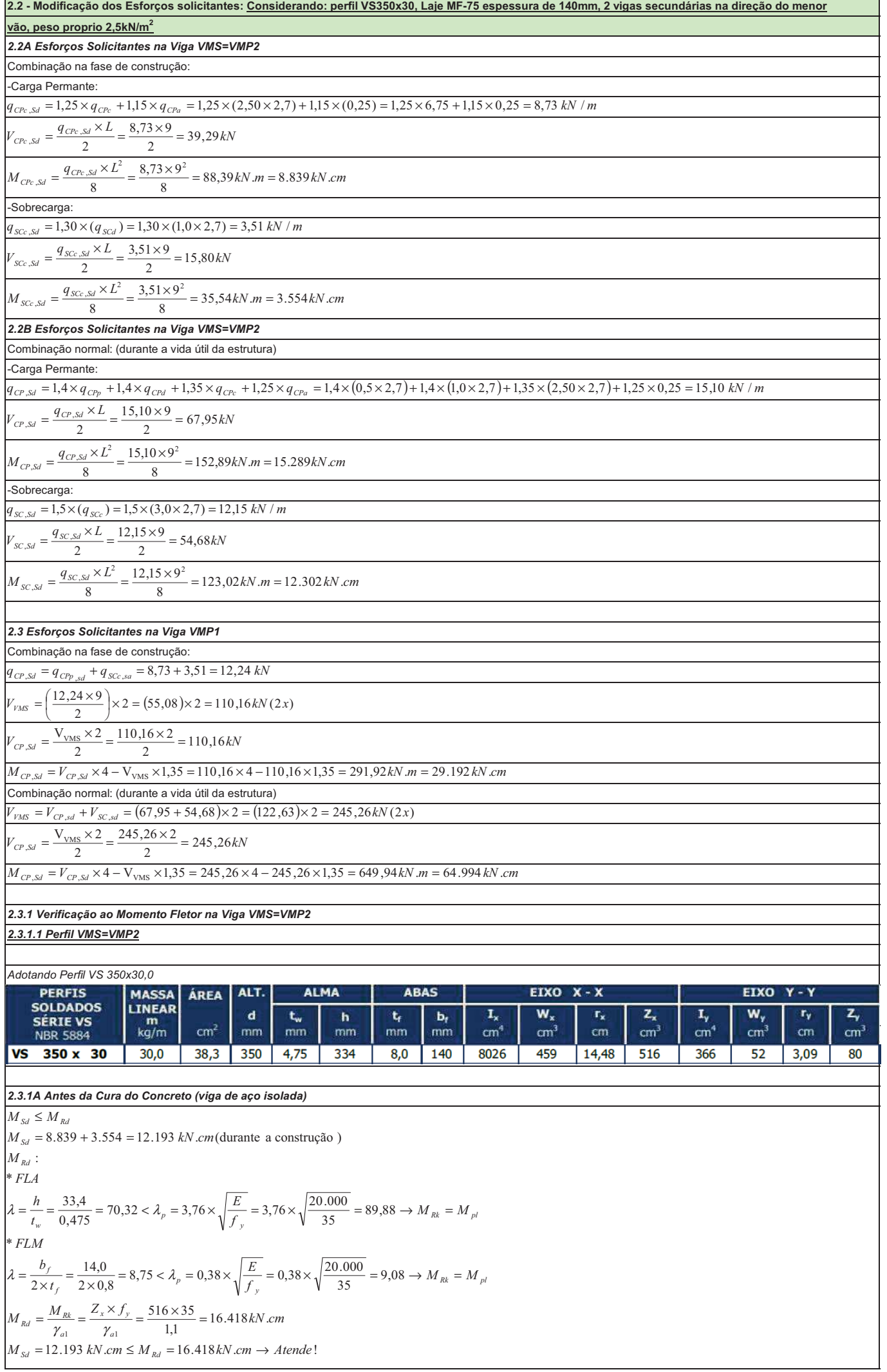

*2.3.1B Após a Cura do Concreto (viga mista)*  $M_{Sd} \leq M_{Rd}$  $M_{sd} = 15.289 + 12.302 = 27.591kN.cm$  $M_{Rd}$ :  $\frac{h}{h} = \frac{33,4}{h} = 70,32 < \lambda$  $\frac{h}{w} = \frac{33.4}{0.475} = 70.32 < \lambda_p = 3.6 \times \sqrt{\frac{E}{f_y}} = 3.6 \times \sqrt{\frac{20.000}{35}} = 86.05 \rightarrow \text{Plastifica } \zeta \bar{a} \bar{b}$  $\frac{33,4}{0,475} = 70,32 < \lambda_p = 3,6 \times \sqrt{\frac{E}{f_v}} = 3,6 \times \sqrt{\frac{20.000}{35}}$ *E*  $\frac{0.000}{35} = 86,05$ *t* - Interação completa  $C_{cd} = 0.85 \times f_{cd} \times b \times t_c = 0.85 \times 2.14 \times 300 \times 6.5 = 3.547,0$  kN  $T_{ad} = A_a \times f_{yd} = 38,3 \times 31,81 = 1.218,3kN$  $A_a \times f_{yd} < 0.85 \times f_{cd} \times b \times t_c \rightarrow \text{LNP}$  na Laje de Concreto  $T_{ad} = 1.218, 3kN$ 3,218.1  $a = \frac{T_{ad}}{0.85 \times f_{cd}}$ *ad*  $\frac{1.216,3}{0,85 \times 2,14 \times 300} = 2,23$  $= \frac{a_{ad}}{0,85 \times f_{cd} \times b} = \frac{1.216 \times 3.00}{0,85 \times 2,14 \times 300} = 2,23 \text{ cm}$  $M_{Rd} = T_{ad} \times \left( d_1 + h_f + t_c - \frac{a}{2} \right) = 1.218,3 \times \left( \frac{35}{2} + 7,5 + 6,5 - \frac{2,23}{2} \right) = 37.018 \text{ kN}$ .cm  $\left(d_1+h_f+t_c-\frac{a}{2}\right)$  $T_1 + h_f + t_c - \frac{a}{2}$  = 1.218,3×  $\left(\frac{35}{2} + 7,5 + 6,5 - \frac{2,23}{2}\right)$  =  $= 1.218, 3 \times \left(\frac{35}{2} + 7, 5 + 6, 5 - \right)$  $\left(\frac{35}{2} + 7,5 + 6,5 - \frac{2,23}{2}\right)$  $\left(\frac{25}{2}\right)$  = 37.018 kN.  $M_{sd} = 27.591 \text{kN}$ .cm  $\leq M_{rd} = 37.018 \text{kN}$ .cm  $\rightarrow$  Atende! folga =  $\frac{37.018}{27.501}$  =  $\frac{37.018}{27.591} = 1,34\%$ → O momento resistente é maior que o momento atuante de cálculo, portanto é possível utilizar interação parcial. - Interação Parcial Força atuante nos conectores •  $\left\{\n\begin{array}{l}\n0,85 \times f_{cd} \times b \times t_c = 0,85 \times 2,14 \times 300 \times 6,5 = 3.547,0kN \\
T_{ad} = A_a \times f_{yd} = 38,3 \times 31,81 = 1.218,3kN\n\end{array}\n\right\}\n\rightarrow F_{hd} =$  $\left\{\begin{aligned}\n & 0.85 \times f_{cd} \times b \times t_c = 0.85 \times 2.14 \times 300 \times 6.5 = 3.547, 0kN \\
 & \frac{1}{2}a = A_a \times f_{yd} = 38.3 \times 31.81 = 1.218, 3kN\n \end{aligned}\right\} \rightarrow F_{hal}$  $f_{cd} \times b \times t_c = 0,85 \times 2,14 \times 300 \times 6,5 = 3.547,0 kN$  $T_{ad} = A_a \times f_{vd} = 38,3 \times 31,81 = 1.218,3kN$ <br> $T_{ad} = A_a \times f_{vd} = 38,3 \times 31,81 = 1.218,3kN$ *F* ≤  $38,3 \times 31,81 = 1.218,3kN$   $\rightarrow F_{hd} = 1.218,3$ *hd*  $= A_a \times f_{vd} = 38,3 \times 31,81 =$ Grau de interação da viga mista • - para  $A_{mi} = A_{ms}$ :  $\alpha_{\min} \ge \left\{1 - \frac{E}{578 \times f_y}(0, 75 - 0, 03 \times L_e) = 1 - \frac{20.000}{578 \times 35}(0, 75 - 0, 03 \times 9) = 0.53\right\} \rightarrow \alpha$  $1 - \frac{E}{578 \times f_v} (0.75 - 0.03 \times L_e) = 1 - \frac{20.000}{578 \times 35.000}$ *E* 1  $(0,75-0,03 \times L_e) = 1 - \frac{20,000}{578 \times 35}(0,75-0,03 \times 9) = 0,53$ <br> $\rightarrow \alpha = 0,53$ Į  $\downarrow$  $\alpha = \begin{cases} 578 \times f_y & 578 \times 35 \\ 0.40 & \end{cases} \rightarrow \alpha =$  $\mathbf{I}$ 0,40 t  $\int$ - Nova verificaç ão ao momento fletor  $C_{cd} = \alpha \times F_{hd} = 0.53 \times 1.218,3 = 645,7kN$  $C_{ad} = \frac{1}{2} \times (A_a \times f_{yd} - C_{cd}) = \frac{1}{2} \times (1.218,3 - 645,7) = 286,3kN$ 1  $(A_a \times f_{yd} - C_{cd}) = \frac{1}{2} \times (1.218,3 - 645,7) = 286,3$ 2  $a = \frac{C}{a}$ 7,645  $=\frac{C_{cd}}{0,85\times f_{cd}\times b}=\frac{0.45}{0,85\times 2,14\times 300}=$  $\frac{cd}{f_{cd} \times b} = \frac{643}{0.85 \times 2.14 \times 300} = 1.18 \text{ cm}$  $\frac{643}{0,85 \times 2,14 \times 300} = 1,18$  $A_{fs} \times f_{yd} = (14 \times 0.80) \times 31.81 = 356,3kN$  $C_{ad} < A_{fs} \times f_{yd} \rightarrow \text{LNP}$  mesa superior da Viga de Aço  $y_p = \frac{C_{ad}}{A_{fs} \times f_{yd}} \times t_f$  $=\frac{C_{ad}}{A_{\kappa} \times f_{\nu d}} \times t_f = \frac{286,3}{356,3} \times 0.8 =$  $p_p = \frac{C_{ad}}{A_6 \times f_{yd}} \times t_f = \frac{260,3}{356,3} \times 0,8 = 0,64$  $\frac{C_{ad}}{A_{fs} \times f_{yd}} \times t_f = \frac{200,5}{356,3} \times 0.8 = 0.64 \text{ cm}$  $=\frac{0,64}{2}$  $y_c = \frac{0.04}{2} = 0.32 \text{ cm}$  $(t_f - y_p) \times \left[ \frac{(t_f - y_p)}{2} \right]$  $\int_{b_{f} \times t_{f} \times}$  $b_f \times t_f \times \frac{t_f}{f} + h_w \times t_w \times \left(\frac{h_w}{f} + t_f\right) + b_f \times \left(t_f - y_p\right) \times \left[\frac{(t_f - y_p)}{f} + h_w + t_f\right]$  $+ h_w \times t_w \times \left(\frac{h_w}{2} + \right)$ λ  $\left(\frac{h_w}{2}+t_f\right)$  $+\,b_{f} \times (t_{f} - y_{p}) \times \left[ \frac{(t_{f} - y_{p})}{2} + h_{w} + \right]$  $\left[\frac{(t_f - y_p)}{2} + h_w + t_f\right]$  $\mathsf{I}$  $\frac{f(x+h_y)}{2} + h_w \times t_w \times \left[ \frac{n_w}{2} + t_f \right] + b_f \times (t_f - y_p) \times \left[ \frac{(t_f - y_p)}{2} + h_w + t_f \right]$  $\rfloor$ *t* 2 2 2 l  $y_t = \frac{(b_f \times t_f) + (h_w \times t_w) + b_f \times (t_f - y_p)}{b_f \times t_f + (h_w \times t_w) + b_f \times (t_f - y_p)}$ =  $(b_f \times t_f) + (h_w \times t_w) + b_f \times (t_f - y_p)$  $\times t_{f}$  +  $(h_{w}\times t_{w})$  +  $b_{f}\times (t_{f} (0.8 - 0.64) \times \left[ \frac{(0.8 - 0.64)}{2} \right]$  $\left(14 \times 0.8 \times \frac{0.8}{2}\right)$  $\int$  14  $\times$  0,8  $\times$  $+ 33,4 \times 0,475 \times \left(\frac{33,4}{2} + \cdots \right)$  $\left(\frac{33,4}{2} + 0,8\right)$  $+ 14 \times (0.8 - 0.64) \times \left[ \frac{(0.8 - 0.64)}{2} + 33.4 + \right]$  $\left[\frac{(0,8-0,64)}{2}+33,4+0,8\right]$  $14 \times 0,8 \times \frac{0,8}{1}$  $\left(\frac{1}{2}, \frac{8}{2}\right)$  + 33,4 × 0,475 ×  $\left(\frac{33,4}{2}\right)$  $\left(\frac{6,8-0.64}{2}\right)$  + 14 × (0,8 – 0,64)×  $\left[\frac{(0.8-0.64)}{2}\right]$  $\frac{0,0+7}{2}$  + 33,4 + 0,8  $\rfloor$  $y_t = \frac{(1 + \sqrt{2})^t (14 \times 0.8) + (33.4 \times 0.475) + 14 \times (0.8 - 0.64)}{(14 \times 0.8) + (33.4 \times 0.475) + 14 \times (0.8 - 0.64)} = 12,25 \text{ cm}$ =  $\frac{2}{(1) \times 0.8 + (33,4 \times 0.475) + 14 \times (0.8 - 0.64)}$  =  $M_{Rd} = C_{ad} \times (d - y_t - y_c) + C_{cd} \times \left( \frac{t_c}{2} + h_f + d - y_t \right)$  $\left(\frac{t_c}{2} + h_f + d - y_t\right)$  $(d - y_t - y_c) + C_{cd} \times \left( \frac{I_c}{2} + h_f + d - y_t \right)$  $M_{Rd} = 286.3 \times (35 - 12.25 - 0.32) + 645.7 \times \left( \frac{6.5}{2} + 7.5 + 35 - \right)$  $286,3 \times (35 - 12,25 - 0,32) + 645,7 \times \left(\frac{6,5}{2} + 7,5 + 35 - 12,25\right) = 6.422 +$  $\left(\frac{6,5}{2} + 7,5 + 35 - 12,25\right)$  $(35-12,25-0,32) + 645,7 \times \left(\frac{6,3}{2} + 7,5 + 35 - 12,25\right) = 6.422 + 21.631$  $M_{Rd} = 28.053 \, kN.cm$  $M_{sd} = 27.591 \ kN.cm \le M_{rd} = 28.053 \ kN.cm \rightarrow Atende!$ folga =  $\frac{28.053}{25.501}$  =  $\frac{28.655}{27.591} = 1,02\%$ *2.4.1 Verificação ao Momento Fletor na Viga VMP1 2.4.1.1 Perfil VMP1 Adotando Perfil VS 450x83,0* EIXO X - X **PERFIS MASSA** ALT. **ALMA ABAS FTXO**  $Y - Y$ ÁREA **SOLDADOS LINEAR**  $W_{x}$  $Z_{x}$ W, z,  $\mathbf{d}$  $t_w$  $\mathbf{t}_t$ Ь.  $\mathbf{I}_\mathsf{x}$  $r_{\rm x}$  $\mathbf{I}_{\mathbf{y}}$  $r_{\rm v}$  $\mathbf{h}$ **SÉRIE VS** m  $kg/m$  $mm$  $cm<sup>2</sup>$ mm  $mm$ mm mm  $cm<sup>4</sup>$  $cm<sup>3</sup>$  $cm$  $cm<sup>2</sup>$  $cm<sup>4</sup>$  $cm<sup>3</sup>$ cm  $cm<sup>3</sup>$ **NBR 5884** VS 450 x 83 83.5  $106,3$ 450  $6.30$ 418 16.0 250 41523 1845 19,76  $\overline{2011}$ 4168 333  $6,26$  $504$  *2.4.2A Antes da Cura do Concreto (viga de aço isolada) 2.4.2B Após a Cura do Concreto (viga mista)*  $(0,75-0,03 \times L_e) = 1 - \frac{20,000}{578 \times 35}(0,75-0,03 \times 8) = 0,51$ <br> $\rightarrow \alpha = 0,51$ 0,40  $1 - \frac{E}{578 \times f_v} (0.75 - 0.03 \times L_e) = 1 - \frac{20.000}{578 \times 35}$ - para  $A_{mi} = A_{ms}$ : Grau de interação da viga mista •  $106,3 \times 31,81 = 3.381,0kN$   $\rightarrow F_{hd} = 3.162,8$  $\left\{\n\begin{array}{l}\n0,85 \times f_{cd} \times b \times t_c = 0,85 \times 2,14 \times 267, 5 \times 6,5 = 3.162,8kN \\
T_{ad} = A_a \times f_{yd} = 106, 3 \times 31,81 = 3.381,0kN\n\end{array}\n\right\}\n\rightarrow F_{hd}$ Força atuante nos conectores • − Interação Parcial  $\min_{\min} \ge \left\{ \frac{1 - \frac{1}{578 \times f_y}(0.75 - 0.03 \times L_e) = 1 - \frac{1}{578 \times 35}(0.75 - 0.03 \times 8) = 0.51}{578 \times 35(0.75 - 0.03 \times 8) = 0.51} \right\} \rightarrow \alpha =$ I J  $\left\{1-\frac{E}{578 \times f_y}(0.75-0.03 \times L_e)=1-\frac{20.000}{578 \times 35}(0.75-0.03 \times 8)=0.51\right\}$ I l  $\alpha_{\min} \ge \left\{1 - \frac{E}{578 \times f_y}(0.75 - 0.03 \times L_e) = 1 - \frac{20.000}{578 \times 35}(0.75 - 0.03 \times 8) = 0.51\right\} \rightarrow \alpha$  $= A_a \times f_{vd} = 106,3 \times 31,81 =$  $\left\{\begin{aligned}\n & 85 \times f_{cd} \times b \times t_c = 0, & 85 \times 2, & 14 \times 267, & 5 \times 6, & 5 = 3.162, & 8kN \\
 & \frac{d}{d} & = A_a \times f_{yd} = 106, & 3 \times 31, & 81 = 3.381, & 0kN\n \end{aligned}\right\} \rightarrow F_{hd}$ ≤  $T_{ad} = A_a \times f_{yd} = 106,3 \times 31,81 = 3.381,0kN$ <br>  $T_{ad} = A_a \times f_{yd} = 106,3 \times 31,81 = 3.381,0kN$ *hd E*  $f_{cd} \times b \times t_c = 0.85 \times 2.14 \times 267, 5 \times 6.5 = 3.162, 8kN$ *F*  $(A_a \times f_{yd} - C_{cd}) = \frac{1}{2} \times (3.162,8 - 1.613,0) = 774,9$  $A_{fs} \times f_{yd} = (25 \times 1,6) \times 31,81 = 1.272,0kN$  $C_{ad} < A_{fs} \times f_{yd} \rightarrow \text{LNP}$  na mesa superior da Viga de aço  $\frac{1.013,0}{0.85 \times 2,14 \times 267,5} = 3,31$ 0,613.1  $=\frac{C_{cd}}{0,85\times f_{cd}\times b}=\frac{1,013,0}{0,85\times 2,14\times 267,5}=$ 1 2  $C_{ad} = \frac{1}{2} \times (A_a \times f_{yd} - C_{cd}) = \frac{1}{2} \times (3.162, 8 - 1.613, 0) = 774,9kN$  $C_{cd} = \alpha \times F_{hd} = 0.51 \times 3.162, 8 = 1.613, 0$  *kN* - Nova verificaç ão ao momento fletor  $\frac{cd}{f_{cd} \times b} = \frac{1.013,0}{0,85 \times 2,14 \times 267,5} = 3,31cm$  $a = \frac{C}{a \cdot a\tau}$  $(d - y_t - y_c) + C_{cd} \times \left(\frac{I_c}{2}\right)$  $(45 - 21,74 - 0,07) + 3.162,8 \times \left( \frac{0,3}{2} + 7,5 + 45 - 21,74 \right) = 2.530 + 107.567$ → O momento resistente é maior que o momento atuante de cálculo, portanto é possível utilizar interação parcial.  $\frac{(10.897)}{64.994} = 1,65\%$ folga =  $\frac{110.097}{(1.001)}$  =  $M_{sd} = 64.994 \, kN.cm \le M_{Rd} = 110.097 \, kN.cm \rightarrow Atende!$ 097.110 . = *M kN cm Rd*  $109,1 \times (45 - 21,74 - 0,07) + 3.162,8 \times \left(\frac{6,5}{2} + 7,5 + 45 - 21,74\right) = 2.530 +$  $\left(\frac{6,5}{2} + 7,5 + 45 - 21,74\right)$  $= 109,1 \times (45 - 21,74 - 0,07) + 3.162,8 \times \left( \frac{6,5}{2} + 7,5 + 45 \right)$ I λ  $M_{Rd} = C_{ad} \times (d - y_t - y_c) + C_{cd} \times \left(\frac{t_c}{2} + h_f + d - y_t\right)$ *M Rd*  $(t_f - y_p) \times \left[ \frac{(t_f - y_p)}{2} \right]$  $(b_f \times t_f) + (h_w \times t_w) + b_f \times (t_f - y_p)$  $(1,6-0,14) \times \left[ \frac{(1,6-0,14)}{2} \right]$  $y_t = \frac{(2.5 \times 1.6) + (41.8 \times 0.63) + 25 \times (1.6 - 0.14)}{(25 \times 1.6) + (41.8 \times 0.63) + 25 \times (1.6 - 0.14)} = 21,74 \text{ cm}$  $b_f \times t_f \times \frac{t_f}{f} + h_w \times t_w \times \left(\frac{h_w}{f} + t_f\right) + b_f \times \left(t_f - y_p\right) \times \left[\frac{(t_f - y_p)}{f} + h_w + t_f\right]$  $y_t = \frac{(b_f \times t_f) + (h_w \times t_w) + b_f \times (t_f - y_p)}{b_f \times t_f + (h_w \times t_w) + b_f \times (t_f - y_p)}$  $y_c = \frac{y_p}{2} = \frac{0.14}{2} = 0.07$  *cm*  $\frac{C_{ad}}{A_{fs} \times f_{yd}} \times t_f = \frac{103 \text{ ft}}{1.272 \text{ ft}} \times 1.6 = 0.14 \text{ cm}$  $y_p = \frac{C_{ad}}{A_{fs} \times f_{yd}} \times t_f$  $\frac{f}{f} \times t_f \times \frac{t_f}{2} + h_w \times t_w \times \left| \frac{n_w}{2} + t_f \right| + b_f \times (t_f - y_p) \times \left| \frac{t_f - y_p}{2} + h_w + t_f \right|$  $t = \frac{(x_1 + x_2 + x_3 + x_4 + x_5 + x_6 + x_7 + x_8 + x_9 + x_1^2 + x_1^2 + x_1^2 + x_1^2 + x_1^2 + x_1^2 + x_1^2 + x_1^2 + x_1^2 + x_1^2 + x_1^2 + x_1^2 + x_1^2 + x_1^2 + x_1^2 + x_1^2 + x_1^2 + x_1^2 + x_1^2 + x_1^2 + x_1^2 + x_1^2 + x_1^2 + x_1^2 + x_1^2 + x_1^2 + x_1^2 + x_1^2 + x_1^2 + x_1^2$  $a_p = \frac{C_{ad}}{A_6 \times f_{yd}} \times t_f = \frac{100}{1.272.0} \times 1.6 = 0.14$  $\frac{6,11}{2}$  + 41,8 + 1,6  $\left(\frac{1,8}{2} + 1,6\right)$  + 25 × (1,6 – 0,14)×  $\left[\frac{(1,6-0,14)}{2}\right]$  $\left(\frac{6}{2}\right)$  + 41,8 × 0,63 ×  $\left(\frac{41,8}{2}\right)$  $25 \times 1,6 \times \frac{1,6}{1}$ 0,14  $=\frac{y_p}{2}=\frac{0.11}{2}=$  $=\frac{C_{ad}}{A_{fs} \times f_{vd}} \times t_f = \frac{109,1}{1.272,0} \times 1,6 =$  $\frac{2}{(1,6) + (41,8 \times 0.63) + 25 \times (1,6 - 0.14)}$  =  $\overline{\phantom{a}}$  $\left[\frac{(1,6-0,14)}{2}+41,8+1,6\right]$  $+ 25 \times (1,6 - 0,14) \times \left[ \frac{(1,6 - 0,14)}{2} + 41,8 + \right]$  $\left(\frac{41,8}{2}+1,6\right)$  $+ 41,8 \times 0,63 \times \left(\frac{41,8}{2} + \cdots \right)$  $\left(25 \times 1, 6 \times \frac{1,6}{2}\right)$  $\int 25 \times 1,6 \times$ =  $\times t_f$  +  $(h_w \times t_w)$  +  $b_f \times (t_f \overline{\phantom{a}}$  $\left[\frac{(t_f - y_p)}{2} + h_w + t_f\right]$  $+ b_f \times (t_f - y_p) \times \left[ \frac{(t_f - y_p)}{2} + h_w + \right]$  $\left(\frac{h_w}{2}+t_f\right)$  $+ h_w \times t_w \times \left( \frac{h_w}{2} + \right)$ - Ι I l  $\int_{b_f \times t_f \times}$ =  $M_{sd} = 29.192 \ kN.cm \le M_{rd} = 63.986 \ kN.cm \rightarrow Atende!$  $\frac{11 \times 33}{1,1}$  = 63.986 kN.  $2.011 \times 35$  $\frac{0.000}{35} = 9.08$  $\frac{25,0}{2 \times 1,60} = 7,81 < \lambda_p = 0,38 \times \sqrt{\frac{E}{f_v}} = 0,38 \times \sqrt{\frac{20.000}{35}}$ 25,0  $\frac{M_{\text{max}}}{2 \times t_f} = \frac{23.0}{2 \times 1.60} = 7.81 < \lambda_p = 0.38 \times \sqrt{\frac{M_{\text{max}}}{f_v}} = 0.38 \times \sqrt{\frac{20.000}{35}} = 9.08 \rightarrow M_{\text{Rk}} = M$ \* *FLM*  $\frac{1000}{35} = 89,88$  $\frac{41,8}{0,63} = 66,35 < \lambda_p = 3,76 \times \sqrt{\frac{E}{f_v}} = 3,76 \times \sqrt{\frac{20.000}{35}}$  $\frac{41,8}{0,63}$  = 66,35 <  $\lambda_p$  = 3,76 ×  $\sqrt{\frac{E}{f_v}}$  = 3,76 ×  $\sqrt{\frac{20.000}{35}}$  = 89,88  $\rightarrow$   $M_{\text{Rk}}$  = M \* *FLA*  $M_{Rd}$ :  $M_{sd} = 29.192 \, kN.cm$ (durante a construção )  $M_{Rd} = \frac{M_{Rk}}{\gamma_{a1}} = \frac{Z_x \times f_y}{\gamma_{a1}} = \frac{2.011 \times 35}{1,1} = 63.986 \text{ kN} \cdot cm$ *E t*  $\frac{b_f}{x t_f} = \frac{25.0}{2 \times 1.60} = 7.81 < \lambda_p = 0.38 \times \sqrt{\frac{E}{f_y}} = 0.38 \times \sqrt{\frac{20.000}{35}} = 9.08 \rightarrow M_{Rk} = M_{pl}$ *E t*  $\lambda = \frac{h}{t_w} = \frac{41.8}{0.63} = 66.35 < \lambda_p = 3.76 \times \sqrt{\frac{E}{f_y}} = 3.76 \times \sqrt{\frac{20.000}{35}} = 89.88 \rightarrow M_{Rk} = M_{pl}$  $M_{Sd} \leq M_{Rd}$ *x y a*  $R_{R} = \frac{M_{Rk}}{\gamma_{a1}} = \frac{Z_x \times f_y}{\gamma_{a1}} = \frac{2.011 \times 35}{1,1} =$  $\lambda = \frac{b_f}{2 \times t_f} = \frac{23.0}{2 \times 1.60} = 7.81 < \lambda_p = 0.38 \times \sqrt{\frac{E}{f_v}} = 0.38 \times \sqrt{\frac{20.000}{35}} = 9.08 \rightarrow M_{Rk} =$  $A_a \times f_{yd} > 0.85 \times f_{cd} \times b \times t_c \rightarrow \text{LNP}$  na Viga de Aço  $T_{ad} = A_a \times f_{yd} = 106,3 \times 31,81 = 3.381,0$  *kN*  $C_{cd} = 0.85 \times f_{cd} \times b \times t_c = 0.85 \times 2.14 \times 267.5 \times 6.5 = 3.162.8 kN$ - Interação completa  $\frac{0.000}{35} = 86,05$  $\frac{41,8}{0,63} = 66,35 < \lambda_p = 3,6 \times \sqrt{\frac{E}{f_v}} = 3,6 \times \sqrt{\frac{20.000}{35}}$  $\frac{h}{w} = \frac{41,8}{0,63} = 66,35 < \lambda_p = 3,6 \times \sqrt{\frac{E}{f_y}} = 3,6 \times \sqrt{\frac{20.000}{35}} = 86,05 \rightarrow \text{Plastifica } \zeta \bar{a} \bar{b}$  $M_{Rd}$ : . 994.64 = *Sd M kN cm*  $M_{Sd} \leq M_{Rd}$ *E t*  $\frac{h}{h} = \frac{41,8}{h} = 66,35 < \lambda$  $(A_a \times f_{yd} - C_{cd}) = \frac{1}{2} \times (3.381,0 - 3.162,8) = 109,1$  $A_{fs} \times f_{yd} = (25 \times 1, 6) \times 31,81 = 1.272,0 kN$  $C_{ad} < A_{fs} \times f_{yd} \rightarrow \text{LNP}$  na mesa superior da Viga de Aço 1 2  $C_{ad} = \frac{1}{2} \times (A_a \times f_{yd} - C_{cd}) = \frac{1}{2} \times (3.381,0 - 3.162,8) = 109,1kN$ 

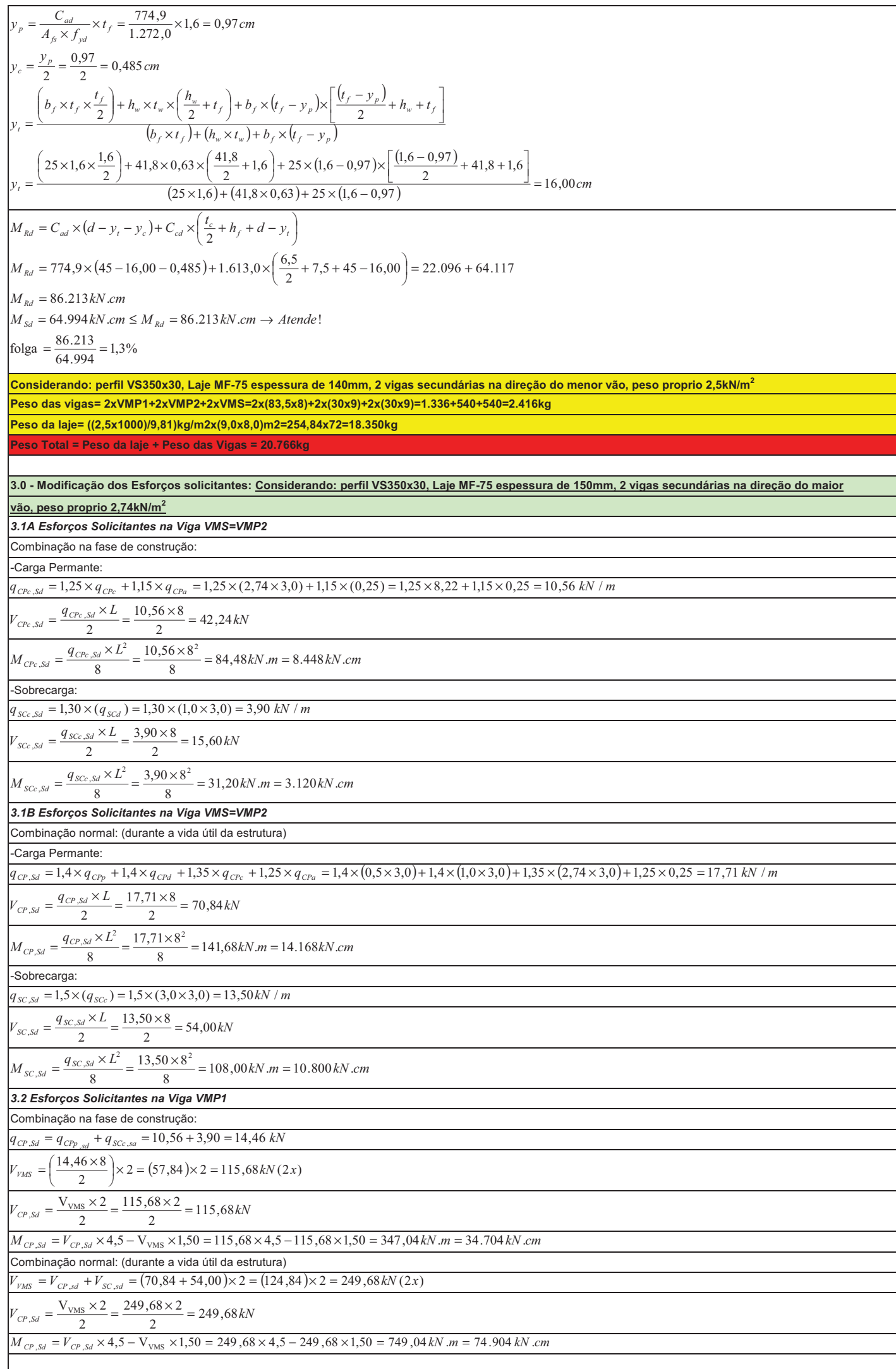

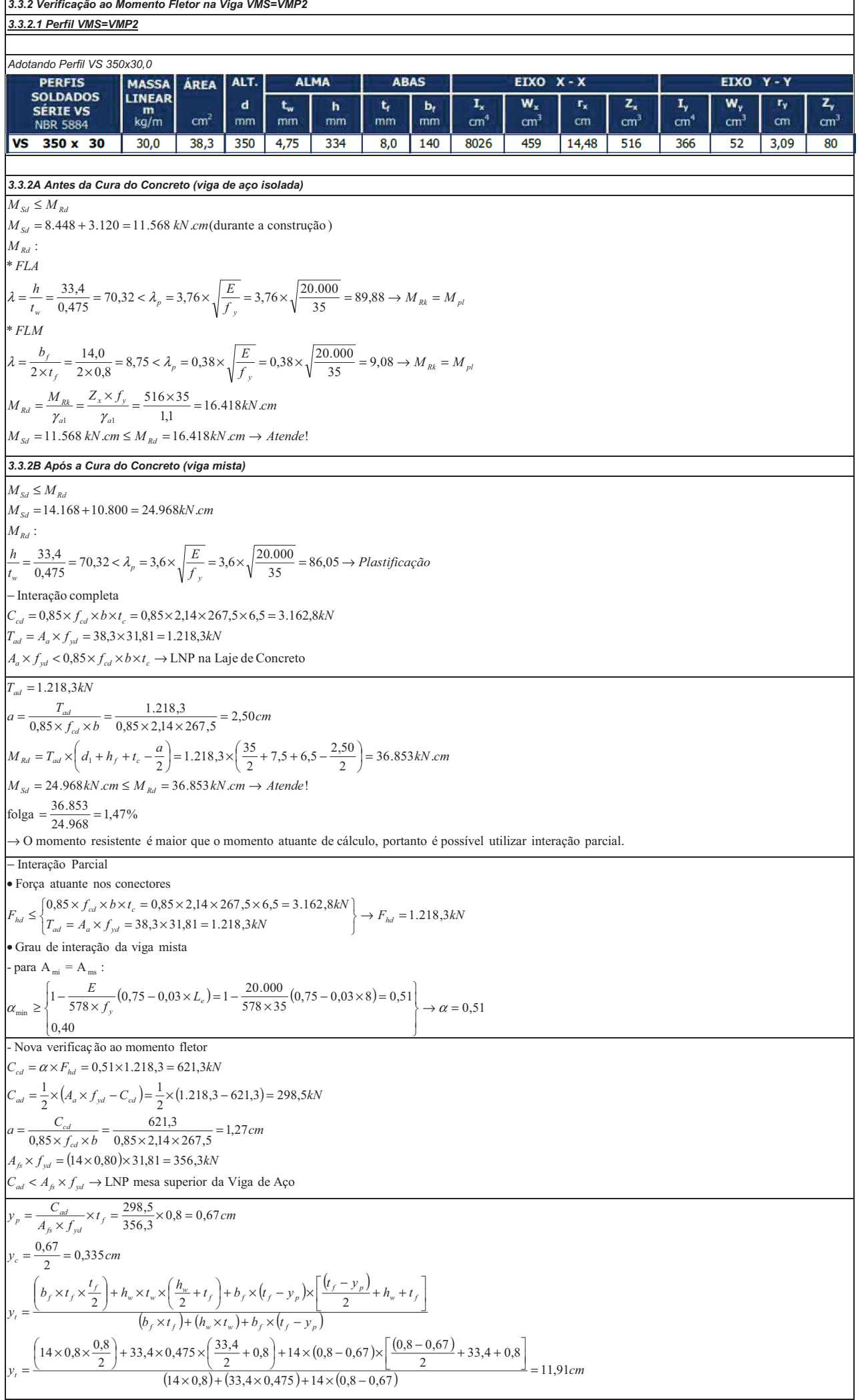

٦

*3.4.1 Verificação ao Momento Fletor na Viga VMP1 3.4.1.1 Perfil VMP1 Adotando Perfil VS 450x83,0 3.4.2A Antes da Cura do Concreto (viga de aço isolada) 3.4.2B Após a Cura do Concreto (viga mista)* . 704.34 986.63 . ! 986.63 . 1,1 011.2 35 08,9 35 000.20 81,7 38,0 38,0 60,12 25,0 2 \* 88,89 35 000.20 35,66 76,3 76,3 63,0 41,8 \* : . 704.34 (durante a construção) 1 1 *M kN cm M kN cm Atende kN cm M Z f M M M f E t b FLM M M f E t h FLA M M kN cm M M Sd Rd a yx a Rk Rd Rk pl y p f f Rk pl y p w Rd Sd Sd Rd* = ≤ = → = × = × = = = < = × = × = → = × = × = = = = < = × = × = → = = ≤ γ γ λ λ λ λ 85,0 Laje na LNP 3,106 0,381.381,31 85,0 14,285,0 300 0,547.35,6 Interação completa 05,86 35 000.20 35,66 6,3 6,3 63,0 41,8 : . 994.64 × < ××× → = × = × = = ××× = × × × = − = = < = × = × = → = ≤ *a yd cd c ad a yd cd cd c y p w Rd Sd Sd Rd A f tbf T A f kN C tbf kN Plastificação f E t h M M kN cm M M* λ O momento resistente é maior o que momento atuante de cálculo, portanto é possível utilizar interação parcial. %1,2 904.74 640.163 folga 904.74 . 640.163 . ! 640.163 . 2 20,6 0,381.3 5,645 2 20,6 14,285,0 300 0,381.3 85,0 → = = = ≤ = → = - = × + − - = × − − = × × = × × = *M kN cm M kN cm Atende M kN cm M a M T td cm f b T a Sd Rd Rd Rd Rd ad c cd ad* ( ) ( ) 53,0 40,0 03,075,0 53,09 578 35 000.20 03,075,0 1 578 1 - :A=A para Grau de interação da viga mista 0,381.3 3,106 0,381.381,31 85,0 14,285,0 300 0,547.35,6 Força atuante nos conectores Interação Parcial min mi ms → = − × = × − × −= × − ≥ • → = = × = × = ××× = × × × = ≤ • − α α *e y hd ad a yd cd c hd L f E F kN T A f kN tbf kN F* ( ) ( ) ( ) na LNP mesa superior da aço de Viga 6,125 0,272.181,31 28,3 14,285,0 300 0,792.1 85,0 0,613.18,162.3 5,794 2 1 2 1 0,792.10,381.353,0 - Nova verificação ao momento fletor < × → × = × × = = × × = × × = = × × − ×= − = = × = × = *ad fs yd fs yd cd cd ad a yd cd cd hd C A f A f kN cm f b C a C A f C kN C* <sup>α</sup> *F kN* ( ) ( ) %18,1 968.24 802.30 folga 968.24 . 802.30 . ! 802.30 . 5,7 35 91,11 777.9 025.21 2 5,6 5,298 35 335,091,11 3,621 2 = = = ≤ = → = = + - = × − − + × + + − - = × − − + × + + − *M kN cm M kN cm Atende M kN cm M h d y <sup>t</sup> <sup>M</sup> <sup>C</sup> <sup>d</sup> <sup>y</sup> <sup>y</sup> <sup>C</sup> Sd Rd Rd Rd f t c Rd ad t c cd*

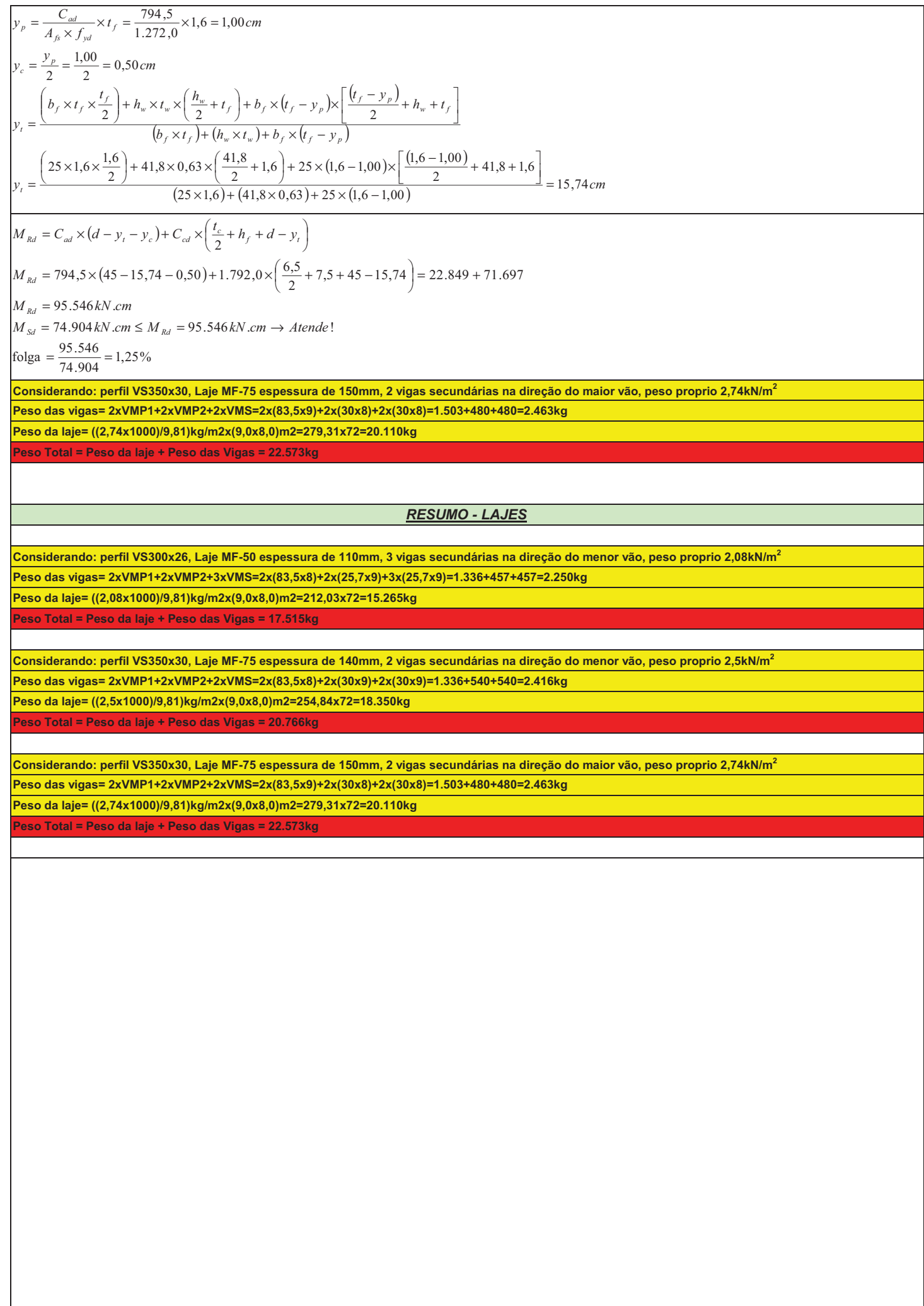

**4.0 - Armadura de costura:** ſ ∖  $\left(\frac{n_m \times \alpha \times F_{hd}}{n}\right)$  $\left( n_{m}\times\alpha\times\right)$  $n_m \times \alpha \times F_{ha}$ *b*  $\frac{v_1}{h}$  $\overline{\phantom{a}}$  $\Big|\times\Big|\frac{v_1}{b_1+}\Big|$ I *n*  $b_1 + b$ l - $1 + \nu_2$ *H* = *SdV* , *L m*  $L_m = 4.0 \text{ m}$ (Compriment o no qual foram instalados de maneira uniforme 10 conectores)  $n_m = n = 10$  $\alpha = 0.53$  $F_{hd} = 1.040, 2N$  $b_1 = b_2 = 200$  mm  $\left(\frac{10 \times 0.53 \times 1.040,2}{10}\right)$  $\left(10\times0,53\times\right)$  $10 \times 0,53 \times 1.040,2$  $\Big) \times \Big($  $\left(\frac{20}{40}\right)$ 20 -  $H_{V, sd} = \frac{\left( \frac{10}{40} \right)^{\lambda} \left( \frac{40}{40} \right)}{400} = \frac{(551,3) \times (0,5)}{400} = 0,69 kN / cm$ 10 40  $=\frac{(551,3)\times(0,5)}{100}$  =  $(0,551,3)\times(0,5)$  $V$ <sub>,Sd</sub> = 400 A força de cisalhamento resistente de cálculo correspondente é:  $\left[0, 6 \times A_{cv} \times \frac{f_{ck,inf}}{\gamma_c} + \sum \left(A_s \times \frac{f_{ys}}{\gamma_s}\right) + A_F \times \right]$  $\times A_{cv} \times \frac{f_{ck,inf}}{\gamma_c} + \sum \left( A_s \times \frac{f_{ys}}{\gamma_s} \right) + A_F \times \frac{f_{yt}}{\gamma_a}$ Ι  $0.6 \times A_{cv} \times \frac{J_{\text{ctk,inf}}}{\gamma}$  $\sum_{c}$  +  $\sum$   $\left(A_s \times \frac{J_{ys}}{\gamma_s}\right)$ I  $\left(\frac{\nu s}{s}\right)$  +  $A_F \times \frac{J_{\nu F}}{\gamma_a}$ l -  $\gamma_c$   $\gamma_s$   $\gamma_s$  $\begin{cases}\n & \text{if } t \in \mathbb{R}^n, \\
0, 2 \times A_{\text{cv}} \times \frac{f_{ck}}{f} + 0, 6 \times A_{\text{F}} \times \frac{f_{ck}}{f} + 0.6 \times A_{\text{F}}\n\end{cases}$ *H*  $=\begin{cases} 1 & \text{if } i=1, 2 \ 0, 2 \times A_c, \times \frac{f_{ck}}{f}+0, 6 \times A_r \times \frac{f_{ck}}{f} \end{cases}$  $V, Rd = 0, 2 \times A_{cv} \times \frac{f_{ck}}{f} + 0, 6$  $\parallel$  $c_v \times \frac{J_{ck}}{I}$  $\frac{f_{ck}}{f_c}$  + 0,6  $\times$   $A_F$   $\times$   $\frac{J_{yF}}{\gamma_a}$  $\gamma_c$  γ *a* İ. l  $A_{cv} = \frac{L_m \times t}{L_m}$  $=\frac{L_m \times t_c}{L_m} = \frac{400 \times 6.0}{400} = 6,0cm^2 / cm$  $400\times 6,0$  expanding  $200\times 6,0$  and  $200\times 6,0$  $c_v = \frac{L_m \times L_c}{L_m} = \frac{400 \times 0.0}{400} = 6.0 cm^2$  $f_{ck,inf} = 0.21 \times f_{ck}^{2/3} = 0.21 \times 30^{2/3} = 2.03 MPa = 0.203 kN / cm^2$  $f_{ys} = 500 MPa = 50,0 kN / cm^2$  $A_F = 0$  $\left[0,6\times6,0\times\frac{0,203}{1,40}+A_s\times\frac{50}{1,15}+0=0,522+A_s\times43,47\right]$  $0,6\times6,0\times\frac{0,203}{1}$ 50 1,40  $H_{V,kd} = \begin{cases} 1,40 & 1,13 \\ 0,2 \times 6,0 \times \frac{3,0}{1,40} + 0 = 2,57kN/cm \end{cases}$  $n_{sd} = \begin{cases} 0.2 \times 6.0 \times \frac{3.0}{100} \end{cases}$  $\overline{\phantom{a}}$ l Valor máximo da área As da armadura de costura:  $0,522 + A_s \times 43,47 \le 2,57 \rightarrow A_s \le 0,0471 \, \text{cm}^2 / \text{cm} = 4,71 \, \text{cm}^2 / \text{m}$ Fazendo  ${H}_{V, S d} \leq {H}_{V, R d}$  $60,69 \le 0,522 + A_s \times 43,47 \rightarrow A_s \le 0,0038 \text{ cm}^2 / \text{ cm} = 0,38 \text{ cm}^2 / \text{ m}$ Portanto, a área mínima da armadura de costura deve ser 0,38cm<sup>2</sup>/cm, sem afetividade quando superar 4,71cm<sup>2</sup>/cm. Além disso, deve-se ter:  $\left[150\,mm^2\right] / m = 1,5\,cm^2\right/ m$  $A_s \ge \begin{cases} 155 \text{ mm}^2 / m - 1,2 \text{ cm}^2 / m \\ 0,002 \times A_{cv} = 0,002 \times 6,0 = 0,012 \text{ mm}^2 / m = 1,2 \text{ cm}^2 / m \end{cases}$ I l Com base nos limites obtidos, deve ser empregada uma armadura entre 0,38cm<sup>2</sup>/cm e 4,71cm<sup>2</sup>/cm. Assim, serão usadas 5 barras de Ø10mm por metro, ou seja 20 barras em cada metade da viga, igualmente espaçadas, em cada um dos dois planos de cisalhamento, o que fornece uma área As igual a:  $A_s = 5 \times 0,8 = 4,0cm^2/m$ O comprimento de ancoragem da armadura de costura, a partir do eixo vertical do perfil de aço é dado por: ſ Ι  $\left(\frac{n_m \times \alpha \times F_{hd}}{n}\right)$  $\left( n_{m}\times \alpha \times\right)$  $n_m \times \alpha \times F$ *b* α I  $\overline{\phantom{a}}$  $m \wedge u \wedge u$  hd  $\Big|\times\Big|\frac{\nu_1}{b_1+}$ *n*  $b_1 + b$ l  $b_b = \frac{(h_b + b_2)}{0.85 \times f_{cd} \times t_c}$  $l_b = \frac{(c_1 + c_2)}{0.85 \times f_{cd} \times t_c} + l_b$ =  $\frac{\sqrt{c_1 + c_2}}{x f_{cd} x t_c} +$  $\frac{1}{f_{cd} \times t_c}$  + l  $\left\lceil \frac{1}{2} \right\rceil$ ſ  $\backslash$ 1 *f* Г  $\left(\frac{500}{1,15}\right)$ ſ 1 500 I *ys* I  $\int$  $\overline{\phantom{a}}$  $\overline{\phantom{a}}$   $\frac{y}{1,575 \times \frac{f_{ck,inf}}{f_{ck,inf}}}$  =  $\frac{10}{4}$   $\times \left| \frac{1,15}{1,575 \times \frac{2,03}{1,49}} \right|$  = 476 mm  $\geq \begin{cases} 10 \times \phi = 10 \times 10 = 0 \\ 100$  mm  $\frac{1}{f_{ck,\text{inf}}}$  =  $\frac{10}{4}$   $\times \left| \frac{1,15}{1,575 \times 2,03} \right|$  = 476 mm  $\geq \left| \frac{10 \times \phi = 10 \times 10}{100 \text{ mm}} \right|$ 10 1,15  $476$  mm  $\geq \begin{cases} 10 \times \phi = 10 \times 10 = 100 \\ 100 \end{cases}$  $\phi$  |  $\gamma$ l φ *s l*  $=\frac{y}{I} \times$  $=\frac{18}{4} \times$ *b*  $1,575 \times \frac{2,03}{1,18}$ 4 4 100 *mm ctk* × × 1,40 γ L J L J *c*  $(10\times 0, 53\times 1.040, 2)$  $10\times0,53\times1.040,2$  $\Big) \times \Big($  $\left(\frac{20}{40}\right)$ 20 I l 10 40  $l_b = \frac{(10 - 10)}{2.5}$   $(10/10)$   $(10/10)$   $(10/10)$   $(10/10)$   $(10/10)$   $(10/10)$   $(10/10)$   $(10/10)$   $(10/10)$   $(10/10)$   $(10/10)$   $(10/10)$   $(10/10)$   $(10/10)$   $(10/10)$   $(10/10)$   $(10/10)$   $(10/10)$   $(10/10)$   $(10/10)$  =  $+476,0=30,0+476,0=$ *b*  $0,85 \times \frac{2,5}{1}$  $\frac{2}{1,4}$   $\times$  6  $\times \frac{2}{1}$   $\times$  $Adotatol<sub>b</sub> = 520,0mm$ A figura seguinte mostra a armadura utilizada: [2013] 12:00 프로그램 2014 프로그램 국내 및 프로그램 그 프로그램으로 프로그램으로 2014 프로그램을 2014 프로그램을 보호하고 프로그램을 보호<br>-19 espaços de 200=3800mm 520mm  $20 \text{ barriers}$ 4000mm Seção de apoio Seção central (mometo nulo) (mometo<sup>†</sup> máximo)

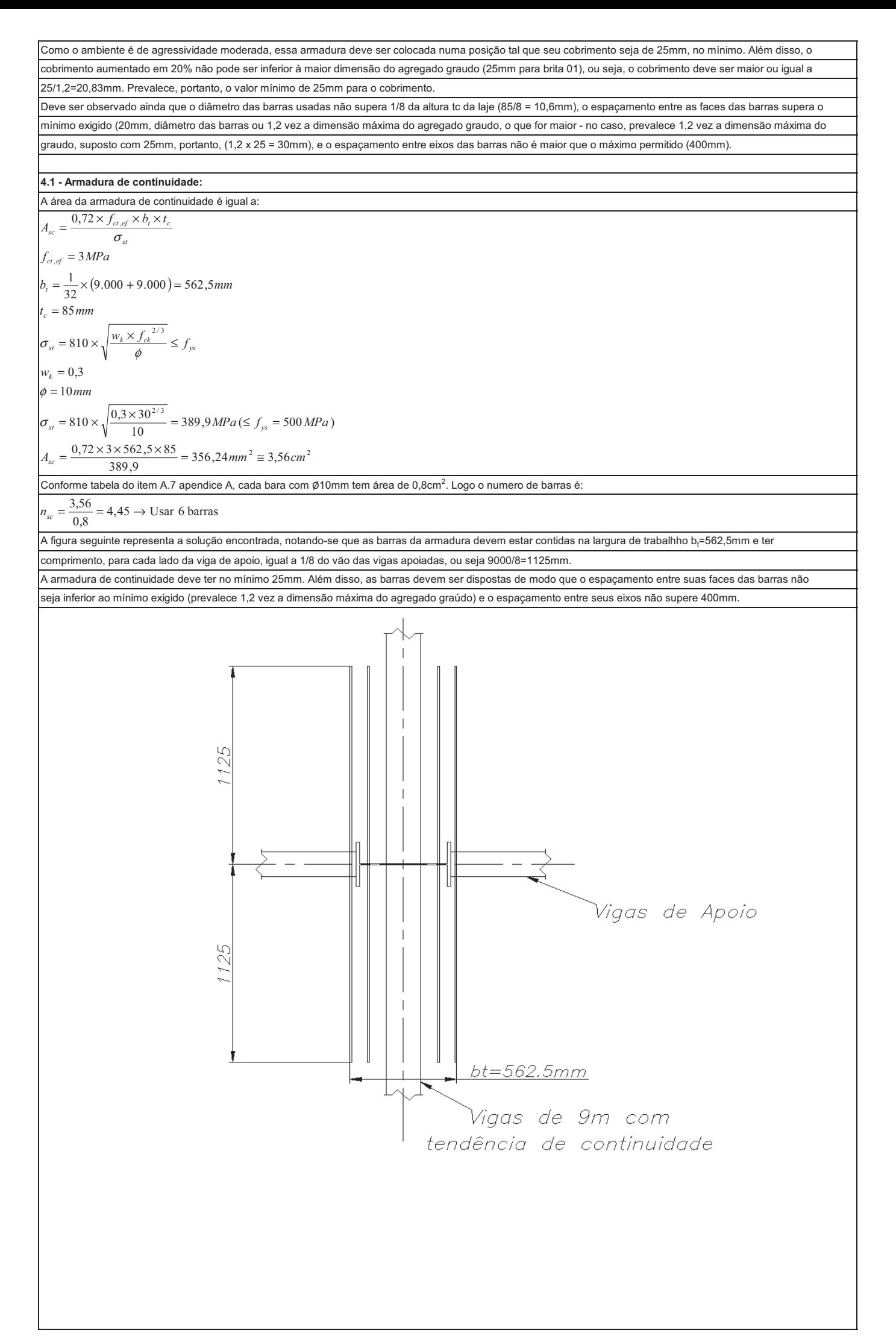

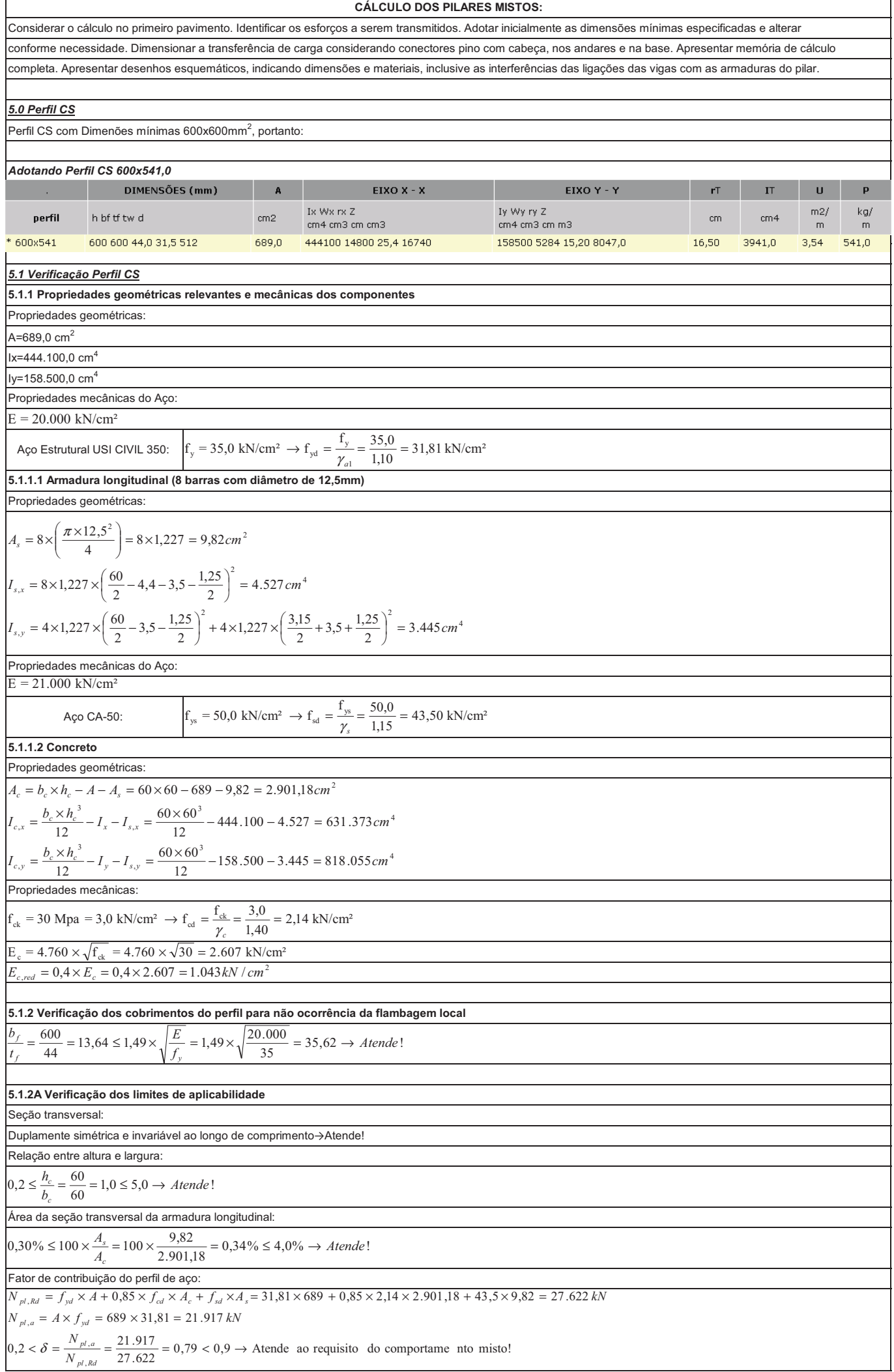

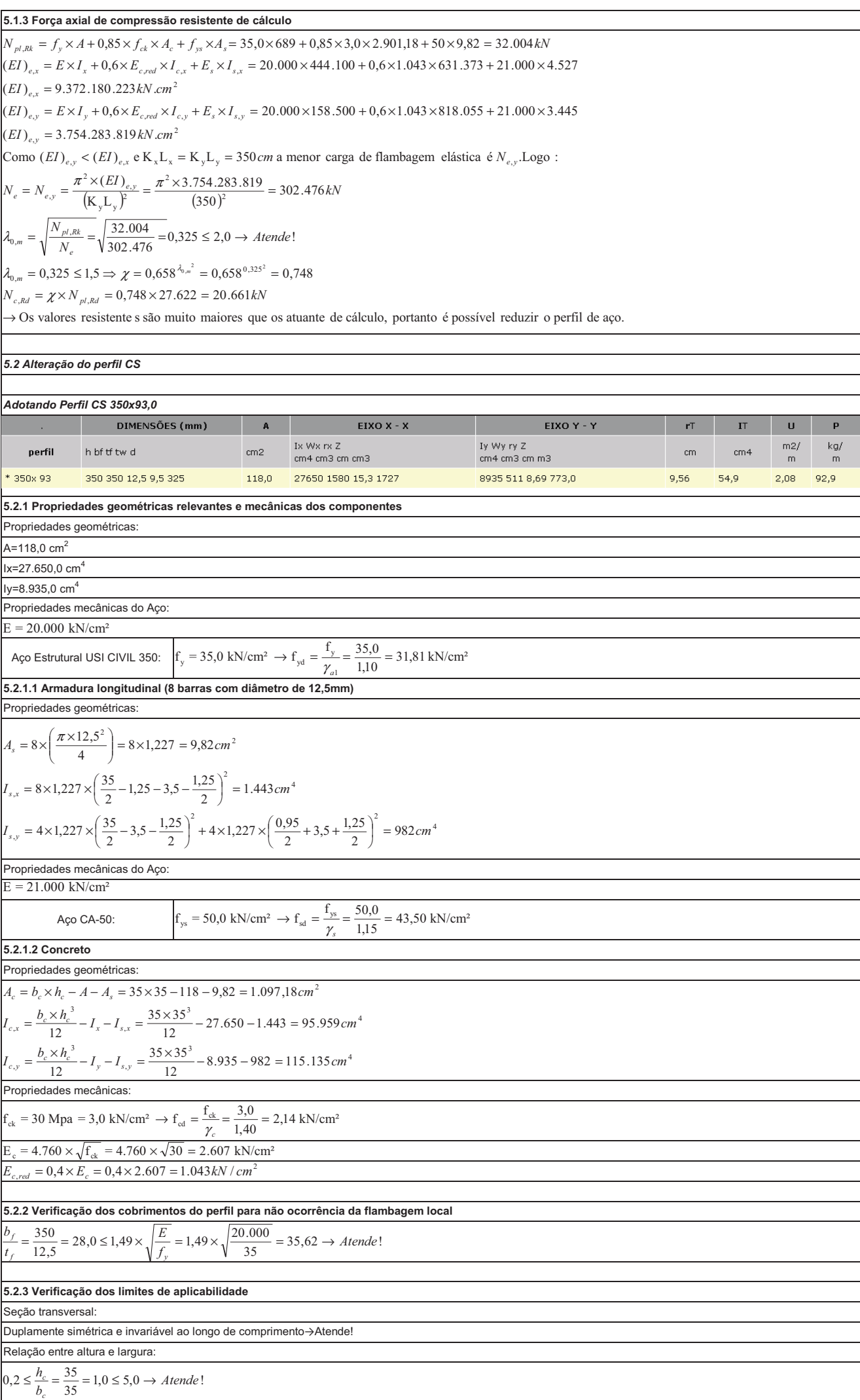

Força de cisalhamento longitudinal solicitante de cálculo na interface entre o perfil de aço e o concreto Quantidade de conectores Força resistente de cálculo de um conector Espaçamento transversal mínimo=4 x  $d_{cs}$ =4 x 19=76mm Espaçamento longitudinal mínimo=6 x  $d_{cs}$ =6 x 19=114mm **5.3.3 Distribuição dos conectores** Comprimento de introdução de carga Portanto, os conectores de cisalhamento devem ser posicionados em um comprimento de 700mm, a partir da extremidade superior da ligação das vigas com o perfil de aço, no sentido descendente. Espaçamento longitudinal máximo=500mm **5.3.2 Numero de conectores** Área da seção transversal da armadura longitudinal: Fator de contribuição do perfil de aço: *5.3 Dimensionamento dos conectores* **5.2.4 Força axial de compressão resistente de cálculo 5.3.1 Verificação do perfil de aço quanto à plastificação localizada** C  $0,30\% \le 100 \times \frac{A_s}{A_c} = 100 \times \frac{9,82}{1.097,18} = 0,89\% \le 4,0\% \rightarrow$  Atende! *A*  $\leq$  100 ×  $\frac{A_s}{A_c}$  = 100 ×  $\frac{B_s}{1.097,18}$  = 0,89% ≤ 4,0% →  $N_e = N_{e,y} = \frac{\pi^2 \times (EI)_{e,y}}{(K_v L_v)^2} = \frac{\pi^2 \times 271.373.483}{(350)^2} = 21.864 \text{ kN}$  $N_{c, Rd} = \chi \times N_{pl, Rd} = 0,868 \times 6.177 = 5.359 kN$  $\frac{p_{\perp,RR}}{N_e} = \sqrt{\frac{7.442}{21.864}} = 0,583 \leq 2,0 \rightarrow$  Atende *N*  $\text{Como } (EI)_{e,y} < (EI)_{e,x}$  e  $K_x L_x = K_y L_y = 350 \text{ cm}$  a menor carga de flambagem elástica é  $N_{e,y}$ . Logo :  $(EI)_{e,y} = 271.373.483 kN.cm^2$  $(EI)_{e,y} = E \times I_y + 0.6 \times E_{c,red} \times I_{c,y} + E_s \times I_{s,y} = 20.000 \times 8.935 + 0.6 \times 1.043 \times 115.135 + 21.000 \times 982$  $(EI)_{e,x} = 643.354.142 \, kN.cm^2$  $(EI)_{e,x} = E \times I_x + 0.6 \times E_{c,red} \times I_{c,x} + E_s \times I_{s,x} = 20.000 \times 27.650 + 0.6 \times 1.043 \times 95.959 + 21.000 \times 1.443$  $N_{p l, R k} = f_y \times A + 0.85 \times f_{ck} \times A_c + f_{ys} \times A_s = 35.0 \times 118 + 0.85 \times 3.0 \times 1.09718 + 50 \times 9.82 = 7.419 kN$  $\lambda_{0,m} = 0,583 \leq 1,5 \Rightarrow \chi = 0,658^{\lambda_{0,m}^2} = 0,658^{0,583^2} = 0,867$ *e*  $R_m = \sqrt{\frac{N_{pl,RR}}{N_e}} = \sqrt{\frac{N_{pl,RR}}{21.864}} = 0,583 \le 2,0 \rightarrow$  Atende!  $\lambda_{0,m} = \sqrt{\frac{N_{pl,RR}}{M}} = \sqrt{\frac{7.419}{21.864}} = 0.583 \le 2.0 \rightarrow$ 271.373.483  $K$   $L$  $\frac{(EI)_{e,y}}{1} = \frac{\pi^2 \times 271.37}{(250)^2}$  $_{\rm y}$ L $_{\rm y}$  $)^2$  $2\times (EI)_{e}$  $= N_{e,y} = \frac{\pi^2 \times (EI)_{e,y}}{(k+1)^2} = \frac{\pi^2 \times 271.373.483}{(250)^2} =$  $a \le \frac{1}{3500}$   $\Rightarrow a = 700$  *mm*  $= 1167$  mm  $2 \times 350 = 700$  mm  $\overline{\mathbf{3}}$  $3500$ I l ≤  $\frac{V_{l, sd}}{a \times \mu} = \frac{367,49}{70 \times 210} = 0,025 kN / cm2 = 0,25 MPa$  $a \times \mu$  $\left(\frac{p_{l,a,ka}}{N_{pl,Rd}}\right)$  = 842,4  $\times$   $\left(1-\frac{3.73-1}{6.177}\right)$  = 330,0kM  $V_{l, sd} = \sum V_{sd} \times \left(1 - \frac{N_{pl,a,R}}{N_{pl,RA}}\right)$  $\mu = 2 \times 350 + 4 \times 350 = 2100$  mm =  $210$  cm *Perimetro*  $\frac{350}{2} = 116,7cm \rightarrow a = 70cm$  $\int 2 \times 35 = 70$  cm *a* ≤  $V_{k,sd} = \sum V_{sd} \times \left(1 - \frac{N_{pl,a,Rd}}{N_{pl,Rd}}\right) = 842,4 \times \left(1 - \frac{3.734}{6.177}\right) = 330,0$  $\tau_{sd} = \frac{V_{l, sd}}{a \times \mu} = \frac{367,49}{70 \times 210} = 0,025 kN / cm2 =$  $1 - \frac{N_{pl,a, Rd}}{N_{pl, Rd}}$  = 842,4  $\times$   $\left(1 - \frac{3.754}{6.177}\right)$  $\sqrt{3}$  $_{sd} = \sum V_{sd} \times \left[1 - \frac{N_{pl,a,Rd}}{N_{pl,Rd}}\right] = 842.4 \times \left[1 - \frac{3.734}{6.177}\right] =$  $\left(1-\frac{3.754}{6.177}\right)$  $= 842.4 \times \left(1 -$ - Ι  $\overline{\phantom{a}}$ l  $=\sum V_{sd}\times\left(1-\right.$  $\rightarrow Q_{\text{Rd}} = 84,85 \text{kN}$  $R_d = \left( \frac{1,0 \times 1,0 \times 2,84 \times 41,5}{1,0 \times 2,84 \times 41,5} \right) = 94,29kN$  $\frac{2,14 \times 2,007}{1,25}$  = 84,85 kN  $Q_{\scriptscriptstyle{Rd}}$   $\leq$  $f_{\text{ucs}} = 41,5kN / cm^2$  $R_{g} = R_{p} = 1,0$  $A_{cs} = \frac{\pi \times d^2_{cs}}{4} = \frac{\pi \times 1.9^2}{4} = 2.84 \text{ cm}$  $R_g \times R_p \times A_{cs} \times f_{ucs}$  $A_{cs} \times \sqrt{f_{ck}} \times E$  $Q_{\scriptscriptstyle{R}d} \leq \left\{ \begin{array}{ccc} 2 & & & \text{else} \end{array} \right\}$ *cs*  $c_s \wedge \sqrt{J_{ck}} \wedge L_c$  $R_d \leq \begin{cases} 2 \\ R_d \end{cases}$  $-1,25$  $2,84 \times \sqrt{2,14 \times 2.607}$ 2 1 9,1  $=\frac{\pi \times d^2_{cs}}{4}=\frac{\pi \times 1.9^2}{4}=2.84 \text{ cm}^2$ 1  $\begin{matrix} \phantom{-} \end{matrix}$  $\frac{1,0\times1,0\times2,84\times41,5}{1,25} =$  $\overline{\phantom{a}}$ ∤  $\left[\frac{1}{2} \times \frac{2,84 \times \sqrt{2,14 \times 2.607}}{1.35}\right]$  $\overline{\mathfrak{c}}$  ∤  $\left[\frac{1}{2} \times \frac{A_{cs} \times \sqrt{f_{ck} \times}}{f_{cd}}\right]$  $\leq$   $\begin{cases} 2 & \gamma \end{cases}$ γ  $\frac{6.177}{6.177}$  = 0,61 < 0,9  $\rightarrow$  Atende ao requisito do comportame nto misto!  $0,2 < \delta = \frac{N_{pl,a}}{N_{pl,kd}} = \frac{3.754}{6.177}$  $N_{pl,a} = A \times f_{yd} = 118 \times 31,81 = 3.754 kN$  $N_{pl, Rd} = f_{yd} \times A + 0.85 \times f_{cd} \times A_c + f_{sd} \times A_s = 31,81 \times 118 + 0.85 \times 2,14 \times 1.097,18 + 43,5 \times 9,82 = 6.177$  kN  $<\delta = \frac{N_{pl,a}}{N_{pl,Rd}} = \frac{3.734}{6.177} = 0,61 < 0,9 \rightarrow$  $\frac{d}{d} \frac{d}{d} \frac{d}{d} \frac{d}{d} \frac{d}{d}$  $\delta = \frac{N}{\sqrt{N}}$  $\sum_{i} V_{S_d} = 109,22 + 258,27 = 367,49kN \le N_{pl,q} = A_q \times f_{wl} = 118 \times 31,81 = 3.753,58kN \rightarrow Atende!$  $=\frac{V_{I, sd}}{2}=\frac{367,49}{24,33} = 4,33 \rightarrow n=5$  conectores 85,84 *Q Rd n*

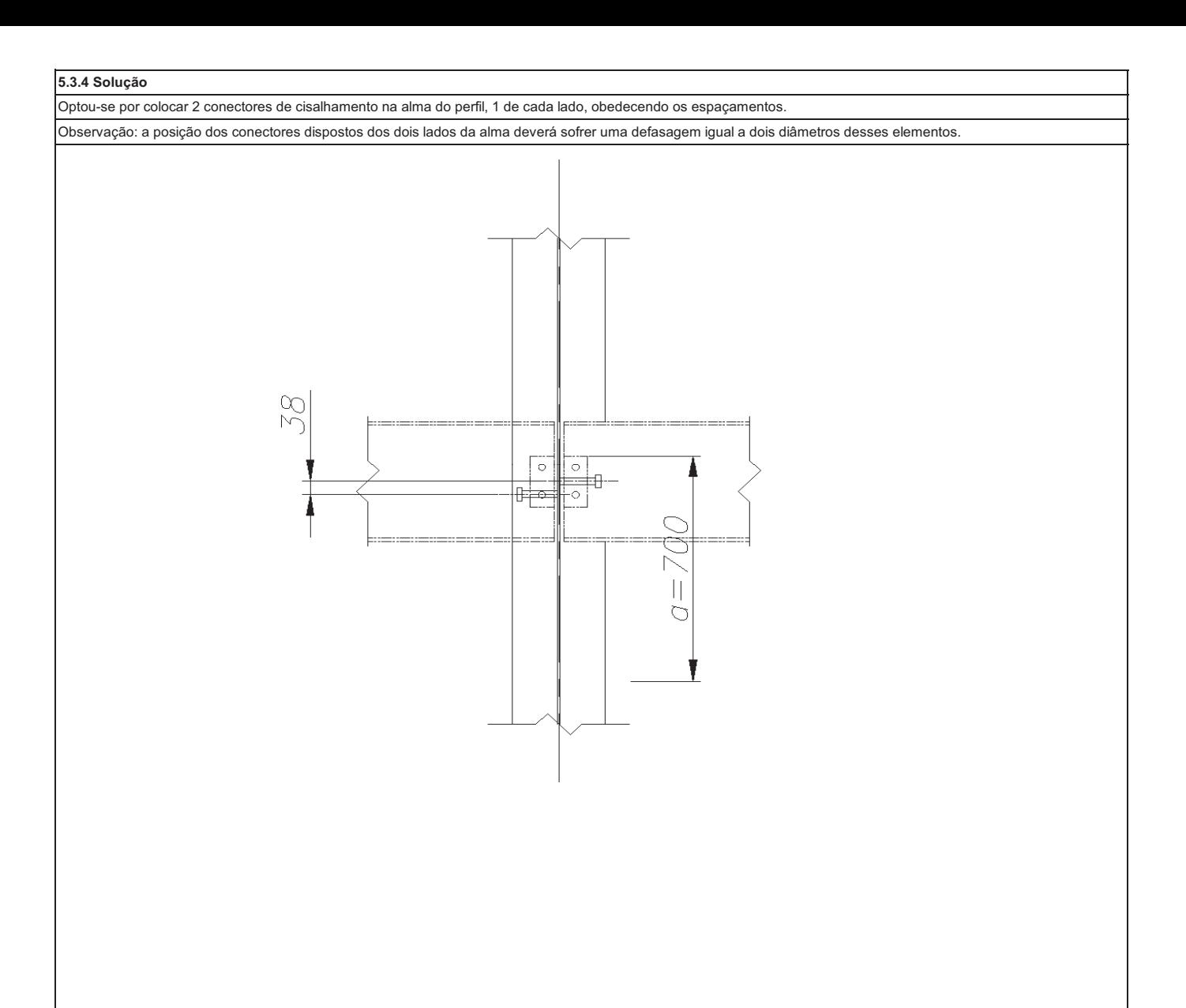

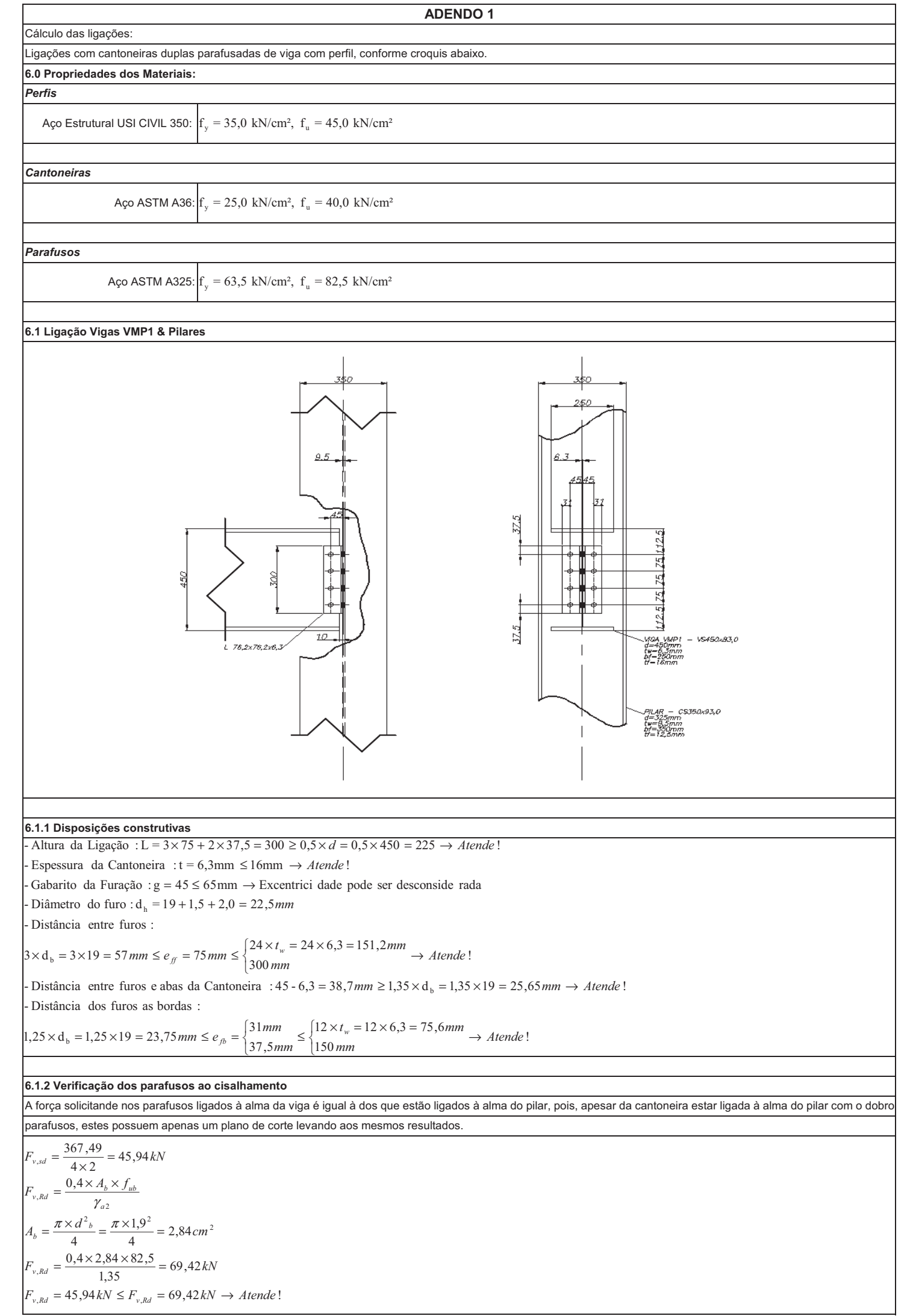

**6.1.3 Verificação da pressão de contato na alma da viga** .<br>A pressão de contato nos furos da alma da viga é o pior caso em relação à mesa do pilar, pois, possui mesmo aço, mesmas disposições dos furos, menor espessura e n esforço solicitante. **6.1.4 Verificação da pressão de contato na cantoneira 6.1.7 Verificação do cisalhamento na viga 6.1.5 Verificação do colapso por rasgamento na cantoneira 6.1.6 Verificação do cisalhamento na cantoneira**  $F_{c, sd} = 91,87 kN \leq F_{c, kd} = 95,76 kN \rightarrow Atende!$  $\rightarrow$  *F<sub>cRd</sub>* = 95,76kN  $\frac{c_{Rd} - 2}{2.4 \times 1.9 \times 0.63 \times 45}{2.4 \times 1.9 \times 0.63 \times 45} = 95,76 kN$  $\frac{1}{35}$  $\left[\frac{1,2\times9,0\times0,63\times45}{1,35}\right]=226,8kN$  $1,35$  $l_f = 112,5 - 22,5 = 90,0 mm \rightarrow l_f = 9,0 cm$  $2.4 \times d_b \times t \times f_u$  $\int\frac{1,2\times l_f\times t\times f_u}{l}$  $\frac{1}{4}$ ,  $\frac{1}{4}$  = 91,87  $F_{c,sd} = \frac{367,49}{4} = 91,87kN$  $\sqrt{\frac{\gamma_{a2}}{\gamma_{a2}}}$ 2 *a* γ  $F_{c,kd} \leq \left\{$  $F_{c,Rd} \leq$  $\parallel$ t ₹  $\frac{\times 1.9 \times 0.63 \times 45}{1.35} =$  $F_{c, sd} = 45,94 kN \leq F_{c, kd} = 58,80 kN \rightarrow Atende!$  $F_{c, Rd} \leq \begin{cases} 1,35 & 0.5, 0.61, \\ 2,4 \times 1.0 \times 0.63 \times 40 & \rightarrow F_{c, Rd} = 58,80 kN \end{cases}$  $\frac{2,4\times1,9\times0,63\times40}{1.35}$  = 85,12kN  $1,35$  $\left(\frac{1,2\times2,625\times0,63\times40}{1,35}\right)$  = 58,80kN  $37,5-11,25 = 26,25$  mm  $\rightarrow l_f = 2,625$  $112,5 - 22,5 = 90,0mm$ <br> $37,5 - 11,25 = 26,25mm$ <br> $25,25mm$  $F_{c, Rd} \leq \begin{cases} 2.4 \times d_b \times t \times f_u \end{cases}$  $\int$   $1,2\times l_f\times t\times f_u$  $F_{c,sd} = \frac{367,49}{2 \times 4} = 45,94kN$  $2\times 4$  $\bigcup$   $\gamma_{a2}$  $\gamma_{a2}$  $F_{c,Rd} \leq$  $l_f \le \begin{cases} 112{,}5 - 22{,}5 = 90{,}0mm \\ 37{,}5 - 11{,}25 = 26{,}25mm \end{cases}$   $\rightarrow l_f =$ t ₹  $\frac{\times 1.9 \times 0.63 \times 40}{1.35}$  $-11,25=$  $\leq$  {112,5 - 22,5 =  $\overline{\phantom{a}}$ I  $\leq \begin{cases} 4 \times \frac{a^2}{a^2} \\ 2.4 \times d_h \times t \times \frac{a^2}{a^2} \end{cases}$  $A_{nv} = 18,90 - 4 \times (2,25 \times 0,63) = 13,23 \, cm^2$  $F_{sd} = 183,75 kN \leq F_{Rd} = 235,20 kN \rightarrow Atende!$  $\rightarrow$   $F_{Rd}$  = 235,20 kN  $\begin{bmatrix} R_d \end{bmatrix}$   $\frac{0.6 \times 13.23 \times 40}{1.35 \times 10^{12}}$  = 235,20kN  $\frac{1}{35}$  $\frac{0.6 \times 18,90 \times 25}{1,10} = 257,72kN$  $\overline{110}$  $A_{\rm gv} = 0.63 \times 30 = 18,90 \, cm^2$  $F_{Rd} \leq \begin{cases} I_{a1} & A \\ 0,6 \times A_{nv} \times f_{u} & \end{cases}$  $\left(0,6\times A_{\rm gv}\times f_{\rm y}\right)$  $\frac{77}{2}$  = 183,75  $F_{sd} = \frac{367,49}{2} = 183,75kN$  $\gamma_{a2}$  $F_{<sub>kd</sub>}$   $\leq$  $\left\{\begin{array}{c} a \neq b \neq a \end{array}\right\}$  $\overline{\phantom{a}}$ t  $\frac{\times 13,23 \times 40}{125}$  =  $\overline{\phantom{a}}$ l  $\overline{\phantom{a}}$  $\leq \begin{cases} \gamma_{a1} \\ 0, 6 \times A_{av} \times \end{cases}$  $A_{uv} = 28,35 - 4 \times (0.63 \times 2,25) = 22,68 \, \text{cm}^2$  $F_{sd} = 367,49kN \leq F_{kd} = 453,60kN \rightarrow Atende!$  $\rightarrow$   $F_{\scriptscriptstyle{Rd}}$  = 453,60kN  $\frac{d}{dR_d} \le \left\{ \frac{0.6 \times 22.68 \times 45}{0.65 \times 22.68 \times 45} \right\} = 453,60kN$  $\sqrt{1,35}$  $\frac{0.6 \times 28,35 \times 35}{1,10} = 541,23kN$ 1,10  $A_{\rm gv} = 0.63 \times 45 = 28,35 \, cm^2$  $\left( \frac{0.6 \times A_{\text{mv}}}{0.6 \times A_{\text{mv}} \times f_{\text{w}}} \right)$  $\left[\frac{0.6 \times A_{\rm gv} \times f_{\rm y}}{u}\right]$  $F_{sd} = 367,49kN$  $\sqrt{\gamma_{a2}}$  $\gamma_{a1}$  $F_{_{Rd}} \leq$  $F_{<sub>Rd</sub>}$  $\frac{\times 22,68 \times 45}{125}$ I  $A_{\rm gv} = 0.63 \times (30 - 3.75) = 16,54 \, \text{cm}^2$  $A_{nv} = 16,54 - 3,5 \times (2,25 \times 0,63) = 11,58 \, cm^2$  $A_{nt} = 0.63 \times (3.1 - 0.5 \times 2.25) = 1.24 \, cm^2$  $F_{sd} = 183,75kN \leq F_{Rd} = 272,93kN \rightarrow Atende!$  $\rightarrow$   $F_{Rd} = 272,93kN$  $\frac{Rd}{dt}$   $\rightarrow$   $\frac{0.6 \times 16.54 \times 35 + 1 \times 1.24 \times 45}{24} = 298.62 kN$ 1,35  $\left[\frac{0.6 \times 11,58 \times 45 + 1 \times 1,24 \times 45}{135} = 272,93kN\right]$ 1,35  $F_{Rd} \leq \begin{cases} 0,6 \times A_{gy} \times f_y + C_{ts} \times A_{nt} \times f_y \end{cases}$  $\left[0.6 \times A_{uv} \times f_u + C_{ts} \times A_{ut} \times f_u\right]$  $F_{sd} = \frac{367,49}{2} = 183,75kN$  $\overline{\phantom{a}}$  $\sqrt{\gamma_{a2}}$  $\gamma_{a2}$  $F_{Rd} \leq$  $\mathbf{a}_{\textit{Rd}} \leq \left\{ \underbrace{0,6 \times A_{\textit{gv}} \times f_{\textit{y}} + \dots \right\}$ l Į  $\frac{\times 16,54 \times 35 + 1 \times 1,24 \times 45}{125} =$  $\overline{\phantom{a}}$  $\leq \begin{cases} 0, & \text{if } a_2 \\ 0, & \text{if } b_2 \leq b_1 + b_2 \leq b_3 \end{cases}$ 

# **6.2 Ligação Vigas VMP2 & Pilares**

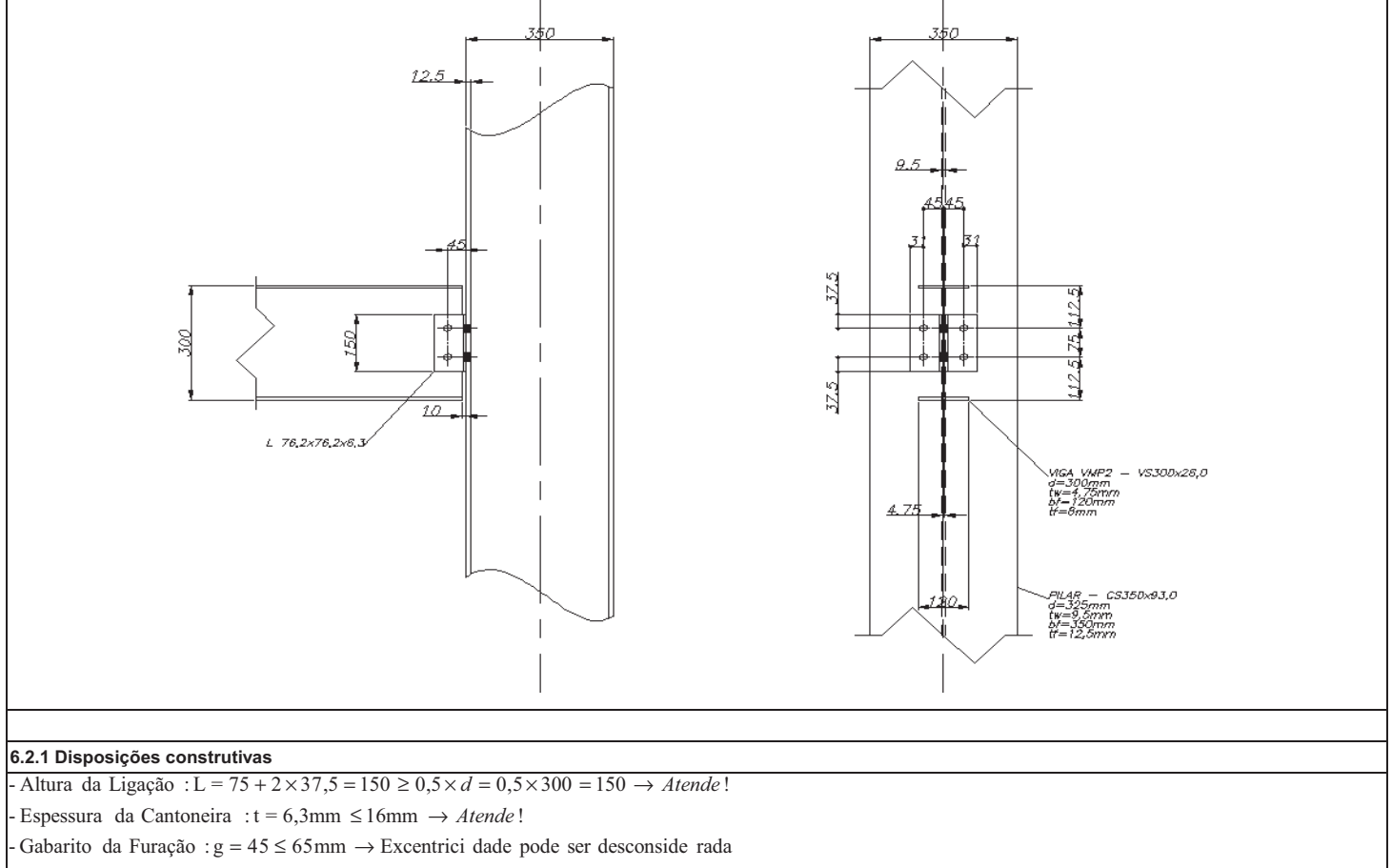

- Diâmetro do furo :  $d_h = 19 + 1,5 + 2,0 = 22,5 \, \text{mm}$ 

- Distância entre furos :

$$
3 \times d_{b} = 3 \times 19 = 57 \, mm \le e_{ff} = 75 \, mm \le \begin{cases} 24 \times t_{w} = 24 \times 4,75 = 114,0 \, mm \\ 300 \, mm \end{cases} \to Atende!
$$

- Distância dos furos as bordas : - Distância entre furos e abas da Cantoneira :  $45-6,3=38,7 \text{ mm} \geq 1,35 \times d_{\text{b}} = 1,35 \times 19 = 25,65 \text{ mm} \rightarrow$  *Atende*!

 $150 \, mm$   $\rightarrow$  Atende!  $12 \times t_w = 12 \times 4,75 = 57,0$ 5,37  $31mm \leq {\begin{cases} 12 \times t_w = 12 \times 4,75 = 57,0 \, mm \\ 150 \, mm \end{cases}} \rightarrow A$ tende  $1,25 \times d_b = 1,25 \times 19 = 23,75 \, mm \le e_{fb} =$  $t_w = 12 \times 4,75 = 57,0$  *mm mm*  $\begin{cases} 31 \, mm \\ 37, 5 \, mm \end{cases} \leq \begin{cases} 12 \times t_w = 12 \times 4, 75 = 57, 0 \, mm \\ 150 \, mm \end{cases} \rightarrow$ 

## **6.2.2 Verificação dos parafusos ao cisalhamento**

parafusos, estes possuem apenas um plano de corte levando aos mesmos resultados. .<br>A força solicitande nos parafusos ligados à alma da viga é igual à dos que estão ligados à alma do pilar, pois, apesar da cantoneira estar ligada à alma do pilar com o dobro

$$
F_{v, sd} = \frac{86,09}{2 \times 2} = 21,53 kN
$$
  
\n
$$
F_{v,kd} = \frac{0,4 \times A_b \times f_{ub}}{\gamma_{a2}}
$$
  
\n
$$
A_b = \frac{\pi \times d^2_b}{4} = \frac{\pi \times 1,9^2}{4} = 2,84 cm^2
$$
  
\n
$$
F_{v,kd} = \frac{0,4 \times 2,84 \times 82,5}{1,35} = 69,42 kN
$$
  
\n
$$
F_{v,kd} = 21,53 kN \le F_{v,kd} = 69,42 kN \rightarrow Atende!
$$

# **6.2.3 Verificação da pressão de contato na alma da viga**

A pressão de contato nos furos da alma da viga é o pior caso em relação à mesa do pilar, pois, possui mesmo aço, mesmas disposições dos furos, menor espessura e maio esforço solicitante

$$
F_{c,sd} = \frac{86,09}{2} = 43,06kN
$$
\n
$$
F_{c,kd} \le \begin{cases}\n\frac{1,2 \times I_f \times t \times f_u}{\gamma_{a2}} \\
\frac{2,4 \times d_b \times t \times f_u}{\gamma_{a2}}\n\end{cases}
$$
\n
$$
I_f = 75 - 22,5 = 52,5mm \rightarrow I_f = 5,25cm
$$
\n
$$
F_{c,kd} \le \begin{cases}\n\frac{1,2 \times 5,25 \times 0,475 \times 45}{1,35} = 103,91kN \\
\frac{2,4 \times 1,9 \times 0,475 \times 45}{1,35} = 72,20kN \\
\frac{F_{c,sd}}{1,35} = 72,20kN \end{cases} \rightarrow F_{c,kd} = 72,20kN
$$

# **6.2.4 Verificação da pressão de contato na cantoneira**

 $F_{c,sd} = 21{,}53kN \leq F_{c,Rd} = 58{,}80kN \rightarrow$  Atende!  $\rightarrow$   $F_{c, Rd}$  = 58,80 kN  $\frac{2,4\times1,9\times0,63\times40}{1,25\times40}$  = 85,12 kN  $\frac{1}{1,35}$  $\frac{35 \times 6,65 \times 40}{1,35} = 58,80$  $\begin{cases} 1,2 \times 2,625 \times 0,63 \times 40 \\ 1,35 \end{cases}$  = 58,80 kN<br>  $\begin{cases} 2,4 \times 1,9 \times 0,63 \times 40 \\ 1,35 \end{cases}$  = 85,12 kN  $37,5-11,25 = 26,25 \text{ mm} \rightarrow l_f = 2,625$  $112,5 - 22,5 = 90,0mm$ <br>  $37,5 - 11,25 = 26,25mm$   $\rightarrow l_f = 2,625cm$  $F_{c,sd} = \frac{\frac{60,600}{2 \times 2}}{2 \times 2} = 21,53 \text{ kN}$ <br> $F_{c,kd} \le \begin{cases} \frac{1,2 \times I_f \times t \times f_u}{\gamma_{a2}} \\ 2,4 \times d_h \times t \times f_u \end{cases}$  $1, 2 \times l_f \times t \times f$  $\frac{30,05}{2\times2}$  = 21,53  $\sum_{c,sd}^{\bullet} = \frac{86,09}{2 \times 2} =$  $F_{c, Rd} \leq$ 2<br>2<br>2 ,,  $l_f \leq \begin{cases} 112{,}5 - 22{,}5 = 90{,}0mm \\ 27.5 - 11.25 - 26.25 \end{cases}$  $\begin{aligned} \nabla_{c, Rd} &\leq \left\{ \frac{1, 2 \times 1}{\gamma_{a2}} \right\} \\ \n&\leq \left\{ \frac{2, 4 \times d_b \times t \times f_u}{\gamma_{a2}} \right\} \\ \n&\leq \left\{ \frac{112, 5 - 22, 5 = 90, 0mm}{37, 5 - 11, 25 = 26, 25 \, mm} \rightarrow I_f = 2,625 \, cm \right\} \\ \n&\leq \left\{ \frac{1, 2 \times 2, 625 \times 0, 63 \times 40}{1, 35} \right\} \\ \n&\$  $-11,25 = 26,25 \text{ mm} \rightarrow l_f =$  $\begin{cases} \end{cases}$  $-22,5=$  $R_d \leq \begin{cases} 1 & \text{if } \\ 0 & \text{if } \\ 0 & \text{if } \\ 0 & \text{if } \end{cases}$  $\leq \begin{cases} \gamma_{a2} \\ \frac{2.4 \times d_b \times t \times}{\gamma_{a2}} \end{cases}$ 

# **6.2.5 Verificação do colapso por rasgamento na cantoneira**

$$
F_{sd} = \frac{86,09}{2} = 43,06 kN
$$
\n
$$
F_{sd} \le \begin{cases}\n\frac{0,6 \times A_{m} \times f_{u} + C_{ts} \times A_{m} \times f_{u}}{Y_{a2}} \\
0,6 \times A_{gv} \times f_{y} + C_{ts} \times A_{m} \times f_{u} \\
\hline\n\end{cases}
$$
\n
$$
A_{gv} = 0,63 \times (15 - 3,75) = 7,09 cm^{2}
$$
\n
$$
A_{m} = 7,09 - 1,5 \times (2,25 \times 0,63) = 4,96 cm^{2}
$$
\n
$$
A_{m} = 0,63 \times (3,1 - 0,5 \times 2,25) = 1,24 cm^{2}
$$
\n
$$
F_{sd} \le \begin{cases}\n0,6 \times 4,96 \times 45 + 1 \times 1,24 \times 45 \\
1,35 \\
0,6 \times 7,09 \times 35 + 1 \times 1,24 \times 45 \\
1,35 \\
F_{sd} = 43,06 kN \le F_{sd} = 151,62 kN \rightarrow Atende!\n\end{cases}
$$

**6.2.6 Verificação do cisalhamento na cantoneira**

$$
F_{sd} = \frac{86,09}{2} = 43,06 kN
$$
  
\n
$$
F_{kd} \le \begin{cases} \frac{0,6 \times A_{gv} \times f_y}{\gamma_{al}} \\ \frac{0,6 \times A_{gv} \times f_u}{\gamma_{a2}} \end{cases}
$$
  
\n
$$
A_{gv} = 0,63 \times 15 = 9,45 cm^2
$$
  
\n
$$
A_{nv} = 9,45 - 2 \times (2,25 \times 0,63) = 6,62 cm^2
$$
  
\n
$$
F_{kd} \le \begin{cases} \frac{0,6 \times 9,45 \times 25}{1,10} = 128,86 kN \\ \frac{0,6 \times 6,62 \times 40}{1,35} = 117,68 kN \end{cases} \rightarrow F_{kd} = 117,68 kN
$$
  
\n
$$
F_{sd} = 43,06 kN \le F_{kd} = 117,68 kN \rightarrow Atende!
$$

#### **6.2.7 Verificação do cisalhamento na viga**

$$
F_{sd} = 86,09kN
$$
\n
$$
F_{kd} \le \begin{cases}\n0,6 \times A_{gv} \times f_y \\
\gamma_{a1} \\
0,6 \times A_{gv} \times f_u\n\end{cases}
$$
\n
$$
A_{gv} = 0,475 \times 30 = 14,25 \text{ cm}^2
$$
\n
$$
A_{mv} = 14,25 - 2 \times (0,475 \times 2,25) = 12,11 \text{ cm}^2
$$
\n
$$
F_{kd} \le \begin{cases}\n0,6 \times 14,25 \times 35 \\
1,10 \\
0,6 \times 12,11 \times 45 \\
1,35 \\
\end{cases} = 272,05kN
$$
\n
$$
F_{sd} = 242,20kN
$$
\n
$$
F_{sd} = 86,09kN \le F_{kd} = 242,20kN \rightarrow A \text{tende!}
$$

### **6.3 Ligação Vigas VMP1 & VMP2**

 $F_{c,sd} = 43,06 kN \leq F_{c,Rd} = 72,20 kN \to Atende!$ 

t

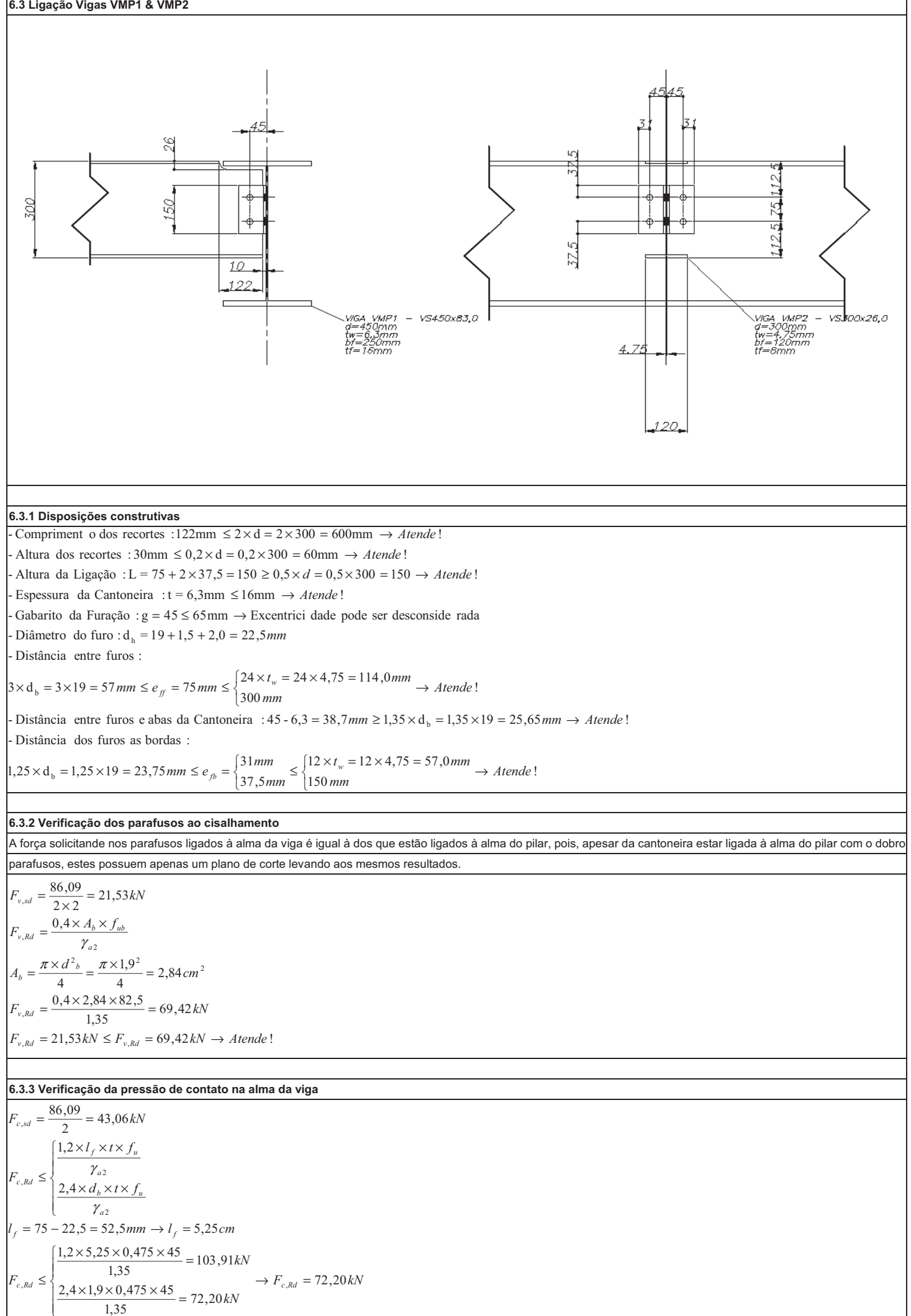

Pag33

**6.3.8 Verificação do colapso por rasgamento da alma da viga suportada 6.3.4 Verificação da pressão de contato na cantoneir a 6.3.5 Verificação do colapso por rasgamento na cantoneira 6.3.6 Verificação do cisalhamento na cantoneira 6.3.7 Verificação do cisalhamento na viga**  $F_{c,sd} = 21,52kN \leq F_{c,kd} = 58,80kN \rightarrow Atende!$  $\rightarrow$   $F_{c,kd}$  = 58,80kN  $\begin{cases} 1,2 \times 2,625 \times 0,63 \times 40 \\ 1,35 \\ 2,4 \times 1,9 \times 0,63 \times 40 \\ 1,35 \end{cases}$  = 85,12kN 1,35  $\frac{1,2 \times 2,625 \times 0,63 \times 40}{1,25}$  = 58,80 kN 1.35  $37,5-11,25 = 26,25$  mm  $\rightarrow l_f = 2,625$  $112,5 - 22,5 = 90,0mm$ <br>  $37,5 - 11,25 = 26,25mm$ <br>  $25,25mm$  $F_{c,sd} = \frac{\frac{60,605}{2 \times 2}}{2 \times 2} = 21,52 \text{ kN}$ <br> $F_{c,kd} \le \begin{cases} \frac{1,2 \times I_f \times t \times f_u}{\gamma_{a2}} \\ 2,4 \times d_h \times t \times f_u \end{cases}$  $1,2\times l_f\times t\times f$  $\frac{30,05}{2\times2}$  = 21,52  $\frac{6}{c_{ssd}} = \frac{86,09}{2 \times 2} =$  $F_{c, Rd} \leq$ 2<br>2<br>2 ,,  $l_f \leq \begin{cases} 112{,}5 - 22{,}5 = 90{,}0mm \\ 27.5 - 11.25 - 26.25 \end{cases}$  $\vec{r}_{c, Rd} \le \begin{cases} \frac{1}{2} \frac{1}{2} \frac{1}{\sqrt{a^2}} & \text{if } \frac{1}{2} \\ \frac{2}{2} \frac{1}{4} \times d_h \times t \times f_u & \text{if } \frac{1}{2} \\ 2.4 \times d_h \times t \times f_u & \text{if } \frac{1}{2} \\ 37,5-11,25=26,25 \text{ mm} & \text{if } \frac{1}{2} \\ 37,5-11,25=26,25 \text{ mm} & \text{if } \frac{1}{2} \\ \frac{1}{2} \frac{1}{2} \frac{1}{4} \times$  $-11,25 = 26,25 \text{ mm} \rightarrow l_f =$  $\Big\{$  $-22,5=$  $R_d \leq \begin{cases} 1 & \text{if } \\ 0 & \text{if } \\ 0 & \text{if } \\ 0 & \text{if } \end{cases}$  $\leq \left\{\frac{\gamma_{a2}}{2,4\times d_b\times t\times \gamma_{a2}}\right\}$  $_{\rm gv} = 0.63 \times (15 - 3.75) = 7.09 \, \text{cm}^2$  $_{nv}$  = 7,09 - 1,5 × (2,25 × 0,63) = 4,96*cm*<sup>2</sup>  $_{nt} = 0.63 \times (3.1 - 0.5 \times 2.25) = 1.24 cm<sup>2</sup>$  $F_{sd} = 43,06kN \le F_{kd} = 140,53kN \to Atende!$  $\rightarrow$  *F*<sub>*kd*</sub> = 140,53*kN*  $\begin{bmatrix} Rd \end{bmatrix}$   $\frac{0.6 \times 7.09 \times 35 + 1 \times 1.24 \times 45}{1.24 \times 45}$  = 151,62kN 1.35  $\frac{0.6 \times 4.96 \times 45 + 1 \times 1,24 \times 45}{1.25} = 140,53 kN$  $F_{Rd} \le \left\{ \frac{1}{1,35,35,35,45,55,15,65,15,65,15,65,15,65,15,65,15,65,15,65,15,65,15,65,15,65,15,65,15,65,15,65,15,65,15,65,15,65,15,65,15,65,15,65,15,65,15,65,15,65,15,65,15,65,15,65,15,65,15,65,15,65,15,65,15,65,15,65,1$  $0.6 \times A_{\text{gv}} \times f_{\text{y}} + C_{\text{us}} \times A_{\text{nt}} \times f_{\text{u}}$ 6,0  $\frac{1}{2}$  = 43,06  $\frac{6}{sd} = \frac{86,09}{2} =$ 2<br>2<br>2  $F_{sd} = \frac{60,6 \times A_m \times f_u + C_{ts} \times A_m \times f_u}{\gamma_{a2}}$ <br>  $F_{kd} \le \begin{cases} 0.6 \times A_m \times f_u + C_{ts} \times A_m \times f_u \\ 0.6 \times A_{gv} \times f_y + C_{ts} \times A_m \times f_u \\ \gamma_{a2} \end{cases}$ <br>  $A_{gv} = 0.63 \times (15 - 3.75) = 7,09 cm^2$ <br>  $A_{mv} = 7,09 - 1,5 \times (2,25 \times 0,63) = 4,96 cm$ <br>  $A_{nt} = 0.63 \times (3,1 - 0,$  $\gamma_{a2}$ *a*  $\left\{\n\begin{array}{l}\n\frac{0.6 \times A_{\text{av}} \times f_{\text{u}} + C_{\text{u}} \times A_{\text{m}} \times f_{\text{u}}}{\gamma_{a2}}\\
\frac{0.6 \times A_{\text{gv}} \times f_{\text{y}} + C_{\text{u}} \times A_{\text{m}} \times f_{\text{u}}}{\gamma_{a2}}\\
0.63 \times (15 - 3.75) = 7.09 \text{ cm}^2\n\end{array}\n\right\}$  $F_{\text{Rd}} \leq$  $\left\{\n\begin{aligned}\n&\frac{0,6 \times 4,96 \times 45 + 1 \times 1,24 \times 45}{1,35} = 140,53 kN \\
&\frac{0,6 \times 7,09 \times 35 + 1 \times 1,24 \times 45}{1,35} = 151,62 kN\n\end{aligned}\n\right. \rightarrow F_{\text{Rd}} =$ ≤= ≤= γ<br> $\frac{y}{\gamma}$  $_{nv}$  = 9,45 – 2 × (2,25 × 0,63) = 6,62 *cm*<sup>2</sup>  $F_{Rd} \le \begin{cases} 0.6 \times 6.62 \times 40 \\ 1.35 \end{cases} = 117,68 kN$ <br> $F_{sd} = 43,06 kN \le F_{Rd} = 117,68 kN \rightarrow Atende!$  $\rightarrow$   $F_{Rd} = 117,68kN$  $\rightarrow$   $F_{Rd} = 117,68kN$ <br>  $1,35$ <br>  $\rightarrow 68kN$ <br>  $5,06kN \le F_{Rd} = 117,68kN \rightarrow A$ tende!  $1,35$  $\frac{0.6 \times 9.45 \times 25}{110} = 128,86kN$ 1,10  $g_v = 0.63 \times 15 = 9.45 \text{ cm}^2$  $0,6 \times A_{uv} \times f_u$  $0.6 \times A_{\rm gv} \times f_{\rm y}$  $\frac{1}{2}$  = 43,06  $\frac{s_{sd}}{s} = \frac{86,09}{2} =$  $\frac{n}{2}$  $\left(\frac{Rd}{dt}\right)^{-1}$   $\left(\frac{0.6 \times 6.62 \times 40}{1.25}\right)$  = 117,68kN  $F_{sd} = \frac{66,6 \times 4}{2} = 43,06kN$ <br>  $F_{kd} \le \begin{cases} \frac{0.6 \times 4_{gs} \times f_y}{\gamma_{a1}} & \\ \frac{0.6 \times 4_{gs} \times f_u}{\gamma_{a2}} & \\ A_{gy} = 0.63 \times 15 = 9,45cm^2 \\ A_{my} = 9,45 - 2 \times (2,25 \times 0.63) = 6,62cm \\ A_{my} = \begin{cases} \frac{0.6 \times 9,45 \times 25}{1,10} = 128,86kN \\ 0.66666 & \rightarrow 0.66666$  $\gamma_{a2}$  $\left\{ \begin{array}{c} a \leq a \\ a \leq a \end{array} \right\}$  $\left\{\n\begin{aligned}\n &\frac{0.6 \times 9.45 \times 25}{1,10} = 128,86kN \\
 &\frac{0.6 \times 6.62 \times 40}{1,35} = 117,68kN\n\end{aligned}\n\right.\n\rightarrow F_{\text{Rd}} =$  $= 9,45 - 2 \times$ <br> $\leq \begin{cases} \frac{0,6 \times 9,4}{1,1} & \end{cases}$  $\begin{cases}\n\frac{0.6 \times A_{\rm gv}}{\gamma_{a1}} \\
\frac{0.6 \times A_{\rm nv}}{\gamma_{a2}} \\
0.63 \times 15 =\n\end{cases}$ × ≤= γ<br> $\frac{\gamma}{\gamma}$  $_{nv}$  = 14,25 – 2× (0,475 × 2,25) = 12,11  $F_{sd} = 86,09kN \leq F_{kd} = 242,20kN \rightarrow Atende!$  $\rightarrow F_{c, Rd} = 242,20$  $\rightarrow$  *F<sub>c,Rd</sub>* = 242,20kN<br>
1,35<br>  $\rightarrow$  5,09kN  $\leq$  *F<sub>Rd</sub>* = 242,20kN  $\rightarrow$  *Atende*!  $\overline{1.35}$  $\frac{0.6 \times 14.25 \times 35}{110} = 272.05 kN$  $1,10$  $_{\rm gv} = 0,475 \times 30 = 14,25 \, cm^2$  $0,6 \times A_{uv} \times f_u$  $\left\{\n\begin{aligned}\n &\frac{0.6 \times A_{\text{gv}} \times f_{\text{y}}}{\gamma_{a1}} \\
 &\frac{0.6 \times A_{\text{gv}} \times f_{\text{u}}}{\gamma_{a2}} \\
 &0.475 \times 30 = 14\n\end{aligned}\n\right.$  $\zeta_{sd} = 86,09$ ,2  $\frac{n}{2}$  $\left( \frac{0.6 \times 12.11 \times 45}{0.6 \times 12.11 \times 45} \right) = 242.20 \text{ kN}$  $F_{sd} \le \begin{cases} \frac{0.6 \times A_{gv} \times f_y}{\gamma_{a1}} \\ \frac{0.6 \times A_{gv} \times f_u}{\gamma_{a2}} \end{cases}$ <br>  $A_{gv} = 0.475 \times 30 = 14.25 \text{ cm}^2$ <br>  $A_{mv} = 14.25 - 2 \times (0.475 \times 2.25) = 12.11 \text{ cm}$ <br>  $F_{kd} \le \begin{cases} \frac{0.6 \times 14.25 \times 35}{1.10} = 272.05 \text{ kN} \\ 0.64 \times 10^{-15} \end{cases} = 2$  $\gamma_{a2}$  $\gamma_{a1}$  $F_{\scriptscriptstyle{Rd}} \leq 8$  $\begin{cases} \frac{0,6 \times 14,25 \times 35}{1,10} = 272,05 kN \\ \frac{0,6 \times 12,11 \times 45}{1,35} = 242,20 kN \end{cases} \rightarrow F_{c,kd} =$ ≤= γ<br> $\frac{1}{\gamma}$  $\gamma_{rel} \leq \begin{cases} \displaystyle \frac{0.6 \times A_{uv} \times f_u + C_{ts} \times A_{uu}}{ \gamma_{a2}} \ \displaystyle \frac{0.6 \times A_{gv} \times f_v + C_{ts} \times A_{uu}}{ \gamma_{a2}} \ \end{cases}$  $\begin{array}{c} 2 \\ 2 \end{array}$  $0.6 \times A_{\rm gv} \times f_{\rm y} + C_{\rm ts} \times A_{\rm nt} \times f_{\rm w}$  $0.6 \times A_{uv} \times f_u + C_{us} \times A_{ut} \times f_u$  $S_{sd} = 86,09$  $F_{sd} \leq \begin{cases} \frac{0.6 \times A_{nv} \times f_u + C_{ts} \times A_m \times f_u}{\gamma_{a2}} \\ \frac{0.6 \times A_{gv} \times f_y + C_{ts} \times A_m \times f_u}{\gamma_{a2}} \\ A_{gv} = 0.475 \times (16,15) = 7,67 \, cm^2 \\ A_{nv} = 7,67 - 1,5 \times (2,25 \times 0,475) = 6,07 \, cm \\ A_{nv} = 0,475 \times (3,1 - 0,5 \times 2,25) = 0,94 \, cm^2 \end{cases}$  $\gamma_{a2}$  $\gamma_{a2}$  $F_{\scriptscriptstyle{Rd}} \leq 4$ ≤= γ<br> $\frac{y}{\gamma}$ 

 $7,67 - 1,5 \times (2,25 \times 0,475) = 6,07 \, \text{cm}^2$  $_{nt} = 0.475 \times (3.1 - 0.5 \times 2.25) = 0.94 \text{ cm}^2$  $_{nv}$  = 7,67 - 1,5  $\times$  (2,25  $\times$  0,475) =

**6.3.9 Verificação do cisalhamento na alma da viga suportada 6.3.10 Verificação da flexão da alma da viga suportada 6.3.11 Verificação da flexão e do cisalhamento combinados na alma da viga suportada**  $_{\rm gv} = 0.475 \times (30 - 2 \times 2.6) = 11.78 \, \text{cm}^2$  $_{nv}$  = 11,78 – 2 × (0,475 × 2,25) = 9,64 cm<sup>2</sup>  $F_{sd} = 86,09kN \leq F_{rd} = 192,80kN \rightarrow Atende!$  $\rightarrow F_{c, Rd} = 192,80$  $\rightarrow$  *F*<sub>*c*,Rd</sub> = 192,80kN<br>
1,35<br>
5,09kN ≤ *F*<sub>Rd</sub> = 192,80kN → Atende!  $\overline{1,35}$  $\frac{11,10 \times 33}{1,10}$  = 224,89  $\frac{0.6 \times 11.78 \times 35}{110} = 224,89kN$  $0,6 \times A_{uv} \times f_u$  $0,6 \times A_{\rm gv} \times f_{\rm y}$  $\zeta_{sd} = 86,09$  $\frac{n}{2}$  $R_d$ <sup>2</sup>  $\frac{0.6 \times 9.64 \times 45}{0.6 \times 10^{24} \text{ m/s}} = 192.80 \text{ kN}$  $F_{sd} = 86,09kN$ <br>  $F_{Rd} \le \begin{cases} \frac{0.6 \times A_{gr} \times f_y}{\gamma_{a1}} \\ \frac{0.6 \times A_m \times f_u}{\gamma_{a2}} \end{cases}$ <br>  $A_{gr} = 0,475 \times (30 - 2 \times 2,6) = 11,78cm^2$ <br>  $A_{mv} = 11,78 - 2 \times (0,475 \times 2,25) = 9,64cm$ <br>  $F_{Rd} \le \begin{cases} \frac{0.6 \times 11,78 \times 35}{1,10} = 224,89kN \\ 0.64666$  $\gamma_{a2}$  $\left\{\begin{array}{c} a \leq a \\ a \leq a \end{array}\right\}$  $\frac{0.6 \times 11.78 \times 35}{1,10} = 224,89 kN$   $\frac{0.6 \times 9.64 \times 45}{1,35} = 192,80 kN$   $\rightarrow F_{c,rd} =$  $= 11,78 - 2 \times$ <br> $\begin{cases} \frac{0,6 \times 11,7}{1,10} \\ 0,6 & 0.6 \end{cases}$  $\begin{cases} 0.6 \times A_{\rm gv} \times f_{\rm y} & \ X_a 1 \\ 0.6 \times A_{\rm mv} \times f_{\rm u} & \ X_{a2} & \ X_0 3.75 \times (30 - 2 \times 2, 6) = \end{cases}$ ≤= γ<br>|<br>|<br>|<br>|  $\frac{35}{11,86^2 + 11,86 \times 0 + 0^2 + 3 \times 6,38^2} = 16,22 kN / cm^2 \leq \frac{35}{1,10} = 31,82 kN / cm^2 \rightarrow Atende!$  $\frac{36,69}{13,49}$  = 6,38 kN /  $=\frac{F_{sd}}{A}=\frac{86,09}{13,49}=6,38kN/cm^2$  $v_y = 0$  *kN*  $/ cm^2$  $\frac{158,18}{95,78} = 11,86 \, \text{kN}$  $\frac{M_{sd}}{Z} = \frac{1.136,4}{95,78} = 11,86 \, \text{kN} / \text{cm}^2$  $3 \times \tau^2 \leq \frac{J_y}{\gamma_{a1}}$  $\sigma_x^2 + \sigma_x \times \sigma_y + \sigma_y^2 + 3 \times \tau^2 \le \frac{f_y}{\gamma_a}$ =<br>= τ σ σ  $\frac{F_{Rd}}{F_{Rd}} \le \begin{cases} 0.6 \times 7.09 \times 35 + 1 \times 0.94 \times 45 \\ 1.35 \end{cases} = 141,62 kN$ <br> $F_{sd} = 86,09 kN \le F_{Rd} = 141,62 kN \rightarrow Atende! (101.613 - 41.523) = 74.661 cm<sup>4</sup>$  $\rightarrow F_{Rd} = 141,62$  $\begin{bmatrix} Rd \end{bmatrix}$   $\frac{0.6 \times 7.09 \times 35 + 1 \times 0.94 \times 45}{0.6 \times 10^{11} \text{ kg}} = 141.62 \text{ kN}$ 1.35  $\frac{0.6 \times 6.07 \times 45 + 1 \times 0.94 \times 45}{1.35} = 152,73$  kN 1,35  $F_{_{Rd}} \leq$  $\left\{\n\begin{aligned}\n&\frac{0.6 \times 6.07 \times 45 + 1 \times 0.94 \times 45}{1.35} = 152.73 \text{kN} \\
&\frac{0.6 \times 7.09 \times 35 + 1 \times 0.94 \times 45}{1.35} = 141.62 \text{kN}\n\end{aligned}\n\right. \rightarrow F_{\text{Rd}} =$  $\left|\sum_{i=1}^{b} \mathsf{X}\right| M_{pl} - \left(M_{pl} - M_{r}\right) \times \frac{\lambda - \lambda_{r}}{\lambda_{r} - \lambda_{p}} \leq \frac{M_{pl}}{\gamma_{al}}$  $(3.352,3 - 2.234,8) \times \frac{89,62 - 66,40}{66,40 - 2,88} \le \frac{3.332}{1,1}$  $M_{sd} = 1.136, 4kN \le M_{\text{Rd}} = 2.276, 2kN \, \text{cm} \rightarrow \text{Atende!}$  $M_{Rd} = 2.276, 2kN.cm \leq 3.047, 5kN.cm \rightarrow M_{Rd} = 2.276, 2kN.cm$ 3,352.3  $66,40-2,88$  $\frac{1,0}{1,10}$  \times 3.352,3 - (3.352,3 - 2.234,8) \times  $\frac{89,62 - 66,40}{66,40 - 2,88}$  $M_{\text{Rd}} = \frac{1,0}{1,10} \times \left[ 3.352,3 - (3.352,3 - 2.234,8) \times \frac{89,62 - 66,40}{66,40 - 2,88} \right] \le$  $\lambda_p = 2,88 \le \lambda_r = 66,40 \le \lambda = 89,62$  $\frac{\times 20.000}{2.234,8}$   $\sqrt{1,02 \times 13,49}$  = 66,40  $2 \times 20.000$  $r_r = 35 \times 63,85 = 2.234,8kN.$  $\frac{6}{6}$  = 63,85  $0,475 \times 28,4$  $M_r = f_y \times W_x$ <br>  $W_x = \frac{t \times h^2}{6} = \frac{0,475 \times 28,4^2}{6} = 63,85 \text{ cm}^4$  $\frac{2 \times E}{M_r} \sqrt{J \times A}$ <br> *i*  $f_v \times W_v$  $\frac{3 \times 20.000}{3.352,3}$   $\sqrt{1,02 \times 13,49}$  = 2,88  $=\frac{0,13\times 20.000}{2,0.000}\sqrt{1,02\times 13,49}=$  $M_{pl} = 35 \times 95,78 = 3.352,3kN.cm$  $\frac{128,4}{4}$  = 95,78  $0,475 \times 28,4$  $M_{pl} = f_y \times Z_x$ <br>  $Z_x = \frac{t \times h^2}{4} = \frac{0,475 \times 28,4^2}{4} = 95,78 \, cm^4$  $\frac{1}{3}$  = 1,02  $28,4\times0,475$  $J = \frac{h \times t^3}{3} = \frac{28,4 \times 0,475^3}{3} = 1,02 \, cm^4$  $\frac{0,13\times E}{M_{pl}}\sqrt{J\times A}$  $\frac{12,20}{0,136} = 89,62$  $\frac{12,20}{2}$  $\frac{0,25}{13,49} = 0,136$  $=\sqrt{\frac{0,25}{10,10}}$  $= 28,4 \times 0,475 = 13,49 \, cm^2$  $\frac{(6,475)}{12} = 0,25$  $28,4\times0,475^3$   $-0.25$  cm<sup>4</sup>  $L_{h} = 12,20 \, \text{cm}$  $_{sd}$  = 13,20  $\times$  86,09 = 1.136,4  $\left| \left| \left| \mathcal{M}_{nl} - \left( \mathcal{M}_{nl} - \mathcal{M}_{r} \right) \right| \right| \right| \leq \frac{M}{2}$  $M_r = 35 \times 63,85 = 2.234,8kN.cm$ <br>  $\lambda_r = \frac{2 \times 20.000}{2.234,8} \sqrt{1,02 \times 13,49} = 6$ <br>  $\lambda_p = 2,88 \le \lambda_r = 66,40 \le \lambda = 89,$ <br>  $M_{Rd} = \frac{C_b}{\sqrt{M_{pl} - (M_{pl} - M_r)}}$  $f_y = f_y \times W_x$ *E*  $f_y \times Z_x$ *E*  $M_{sd} = 13,20 \times 86,09 = 1.136,4kN$ <br>  $\lambda = \frac{L_b}{r_y}$ <br>  $L_b = 12,20cm$ <br>  $r_y = \sqrt{\frac{I_y}{A}}$ <br>  $I_y = \frac{28,4 \times 0,475^3}{12} = 0,25cm^4$ <br>  $A = 28,4 \times 0,475 = 13,49cm^2$ <br>  $r_v = \sqrt{\frac{0,25}{2}} = 0,136cm$ *a pl*  $\frac{d\mathbf{r}}{d\mathbf{r}} = \frac{\mathbf{r}_{b}}{\gamma_{a1}} \times \left| M_{pl} - \left( M_{pl} - M_{r} \right) \right| \times \frac{\lambda - \lambda_{r}}{\lambda_{r} - \lambda_{p}}$  $I_r = 35 \times 63,85 = 2.234,8kN.$ cr<br>  $I_r = \frac{2 \times 20.000}{2.234.8} \sqrt{1,02 \times 13,49} =$  $=\frac{2\times E}{M_r}\sqrt{J\times}$ *rp*  $=\frac{12,28}{0,136} = 89,62$ <br> $=\frac{0,13 \times E}{M_{pl}} \sqrt{J \times}$ *p*<br>4<br>*p<sub>p</sub>*  $r_y = \sqrt{\frac{I_y}{A}}$ *yb yb*  $=\frac{C_b}{\gamma_{a1}} \times \left[ M_{pl} - (M_{pl} - M_r) \times \frac{\lambda - \lambda_r}{\lambda_r - \lambda_p} \right] \le \frac{M}{\gamma}$ <br>=  $\frac{1,0}{\lambda_{11}} \times \left[ 3.352,3 - (3.352,3 - 2.234,8) \times \frac{89}{\gamma} \right]$  $\frac{18}{12}$  = ==<br>========= λ λ γ λ Γ, Γ, Α γ, λ λ, Λ λ, Μ Ν λ<br>
λ λ, Λ λ, Λ λ, Μ Ν λ Pag<sub>35</sub>

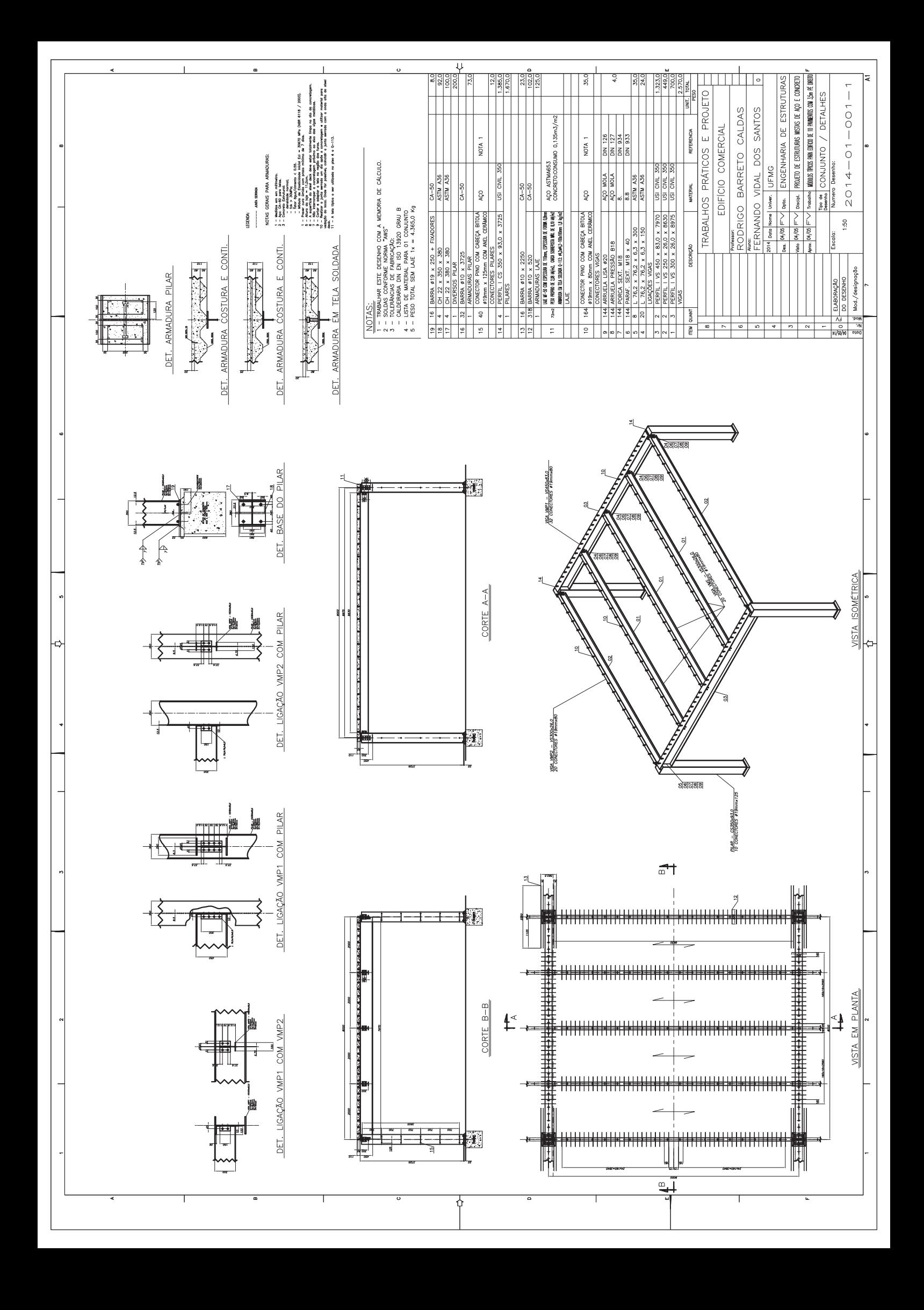